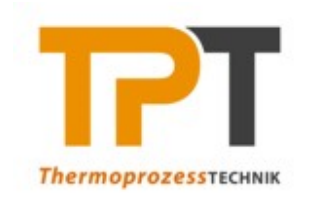

Lehrstuhlleiter: Univ.Prof. Dipl.-Ing. Dr.techn. Harald Raupenstrauch Montanuniversität Leoben Franz-Josef-Strasse 18 A-8700 Leoben www.unileoben.ac.at **LEHRSTUHL FÜR THERMOPROZESSTECHNIK**

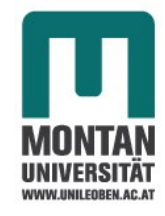

# **Masterarbeit**

# **Entwicklung eines Verfahrens für Staubeintrag und Staubkonzentrationsmessung sowie einer Zündmethode für eine Großversuchsanlage zur Untersuchung der Flammenfortpflanzung in Staub/Luft-Gemischen**

erstellt am

**Lehrstuhl für Thermoprozesstechnik**

**Vorgelegt von: Betreuer: Betreuer: Betreuer: Betreuer: Betreuer: Betreuer: Betreuer: Betreuer: Betreuer: Betreuer: Betreuer: Betreuer: Betreuer: Betreuer: Betreuer: Betreuer: Betreuer:** Julian Glechner, BSc Ass.Prof. Dipl.-Ing. Dr.mont. Hannes Kern 00935051 Dipl.-Ing. Katja Hüttenbrenner

Leoben, 05.06.2018

# **EIDESSTATTLICHE** ERKLÄRUNG

Ich erkläre an Eides statt, dass ich diese Arbeit selbstständig verfasst, andere als die angegebenen Quellen und Hilfsmittel nicht benutzt und mich auch sonst keiner unerlaubten Hilfsmittel bedient habe.

# AFFIDAVIT

I declare in lieu of oath, that I wrote this thesis and performed the associated research myself, using only literature cited in this volume.

Ort/Datum Unterschrift

#### **Danksagung**

An dieser Stelle möchte ich mich bei all denjenigen bedanken, die mich während der Anfertigung dieser Masterarbeit unterstützt und motiviert haben.

Zuerst gebührt mein Dank meinen Betreuern Hannes Kern und Katja Hüttenbrenner. Für die hilfreichen Anregungen und die konstruktive Kritik bei der Erstellung dieser Arbeit möchte ich mich herzlich bedanken.

Ebenso möchte ich Professor Harald Raupenstrauch meinen Dank dafür aussprechen, dass ich die einmalige Möglichkeit bekommen habe, diese sehr interessante und praxisorientierte Masterarbeit an seinem Lehrstuhl durchzuführen. Ich konnte sehr viel mitnehmen und meine Fähigkeiten erweitern.

Überdies möchte ich mich bei meinen Kommilitonen, im speziellen bei Bernhard Binder und Florian Toth bedanken, die mir mit viel Geduld, Interesse und Hilfsbereitschaft zur Seite standen. Bedanken möchte ich mich für die zahlreichen interessanten Debatten und Ideen, die maßgeblich dazu beigetragen haben, dass diese Masterarbeit in dieser Form vorliegt.

Abschließend gilt ein großer Dank auch meinen Eltern, die mich während dieser Zeit unterstützt haben und mir Mut zugesprochen haben, wenn etwas nicht so lief wie geplant.

#### **LEHRSTUHL FÜR THERMOPROZESSTECHNIK**

#### **Kurzfassung:**

Im Zuge der Konstruktion einer Großversuchsanlage zur Untersuchung der Flammenfortpflanzung in Staub/Luft-Gemischen wird in der vorliegenden Arbeit die Entwicklung eines Staubeintragssystems, eines Messverfahrens zur Konzentrationsmessung sowie eines Zündsystems für die Anlage beschrieben. Ziel der Arbeit ist es die Messung der laminaren Flammengeschwindigkeit anhand der "Tube-Methode" zu ermöglichen. Die Versuchsanlage besteht aus einem vertikalen vier Meter hohen Stahlrohr mit 800 mm Innendurchmesser. Im Rahmen der geplanten Versuchsdurchführung soll im obersten Abschnitt des Rohres der zu testende Staub eingebracht und anschließend im untersten Abschnitt zur Explosion gebracht werden. Um eine homogene Staubverteilung zu gewährleisten, erfolgt der Staubeintrag durch vier Eintragsvorrichtungen. Ein optisches Verfahren zur kontinuierlichen Messung der Staubkonzentration in der Höhe des Zündortes wird ebenso entwickelt wie ein Zündsystem, welches das Staub/Luft-Gemisch zur Explosion bringt.

#### **Abstract:**

In the course of the construction of a large-scale test apparatus for investigating flame propagation in dust/air mixtures, the present work describes the development of a dust input system, a measurement method for concentration measurement and an ignition system for the testing apparatus. The aim of this study is to allow the measurement of the laminar flame velocity using the 'tube method'. The test plant consists of a vertical four-meter-high steel pipe with an inside diameter of 800 mm. As part of the planned test procedure, the dust to be tested should be brought into the system via the top section of the pipe and subsequently brought to explosion in the lowest section. In order to ensure a homogeneous distribution of dust, dust is brought in through four separate feed devices. An optical method for the continuous measurement of the dust concentration at the height of ignition is developed together with an ignition system causing the dust/air mixture to ignite.

## <span id="page-4-0"></span>**Inhaltsverzeichnis**

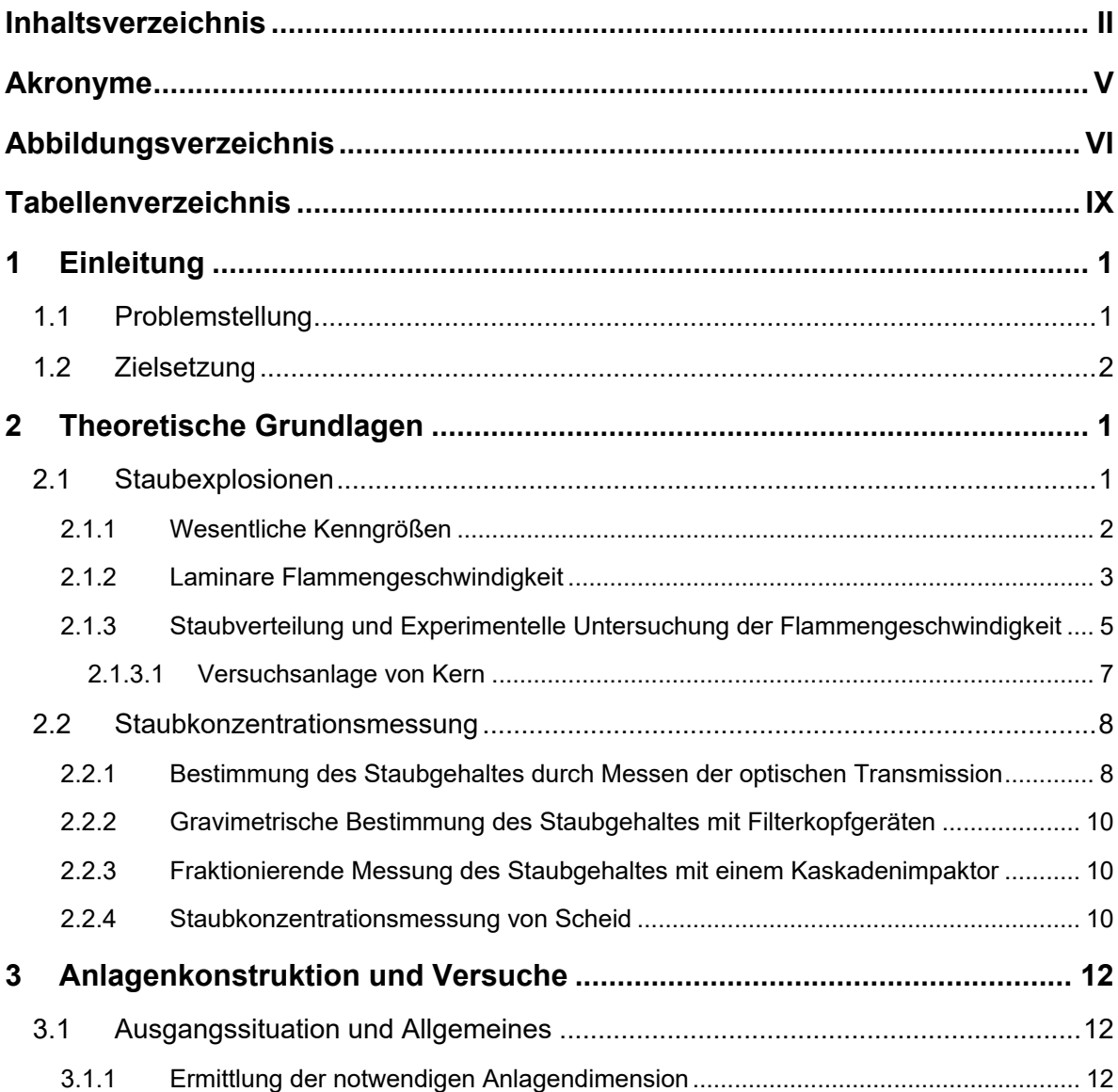

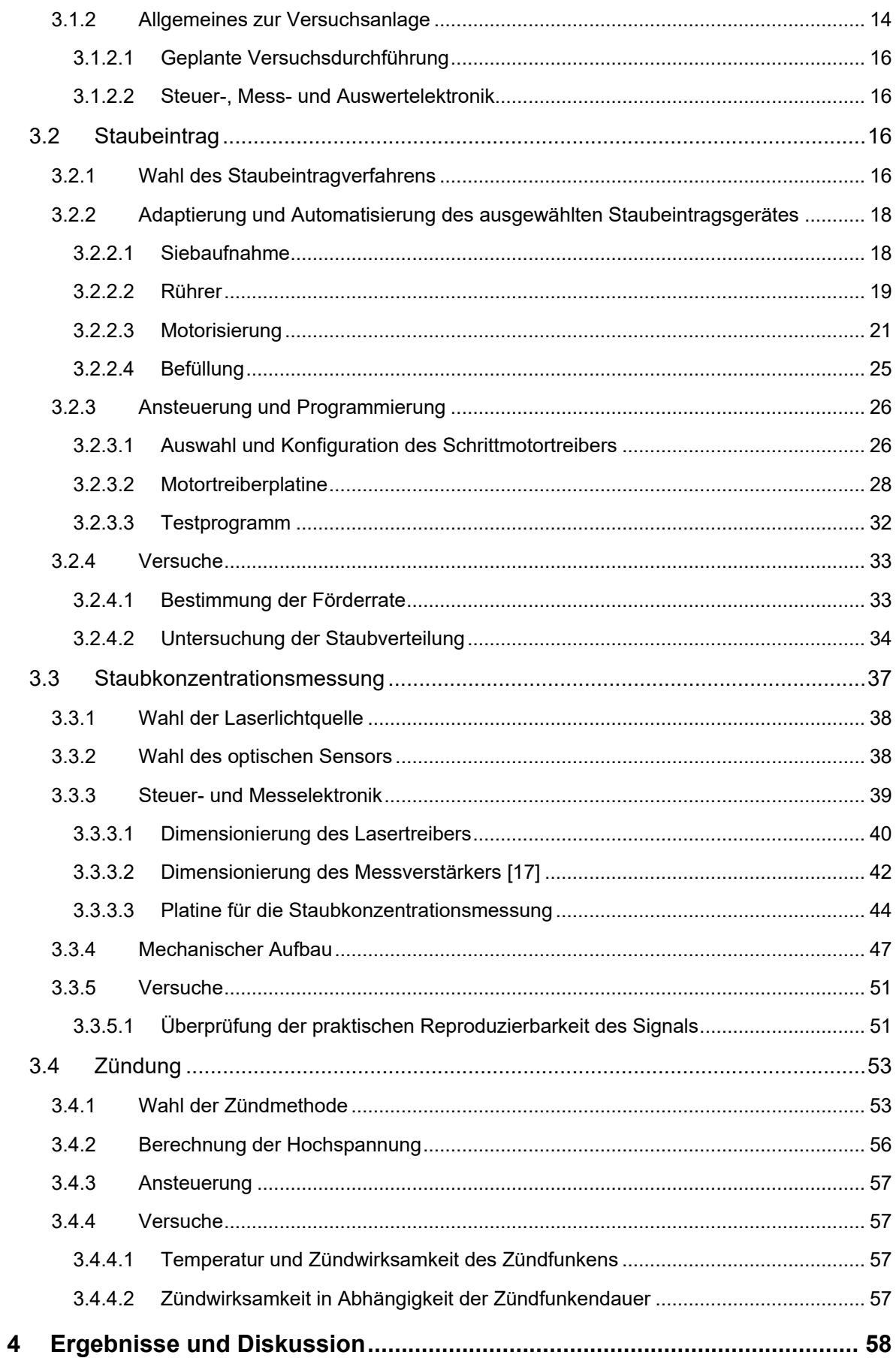

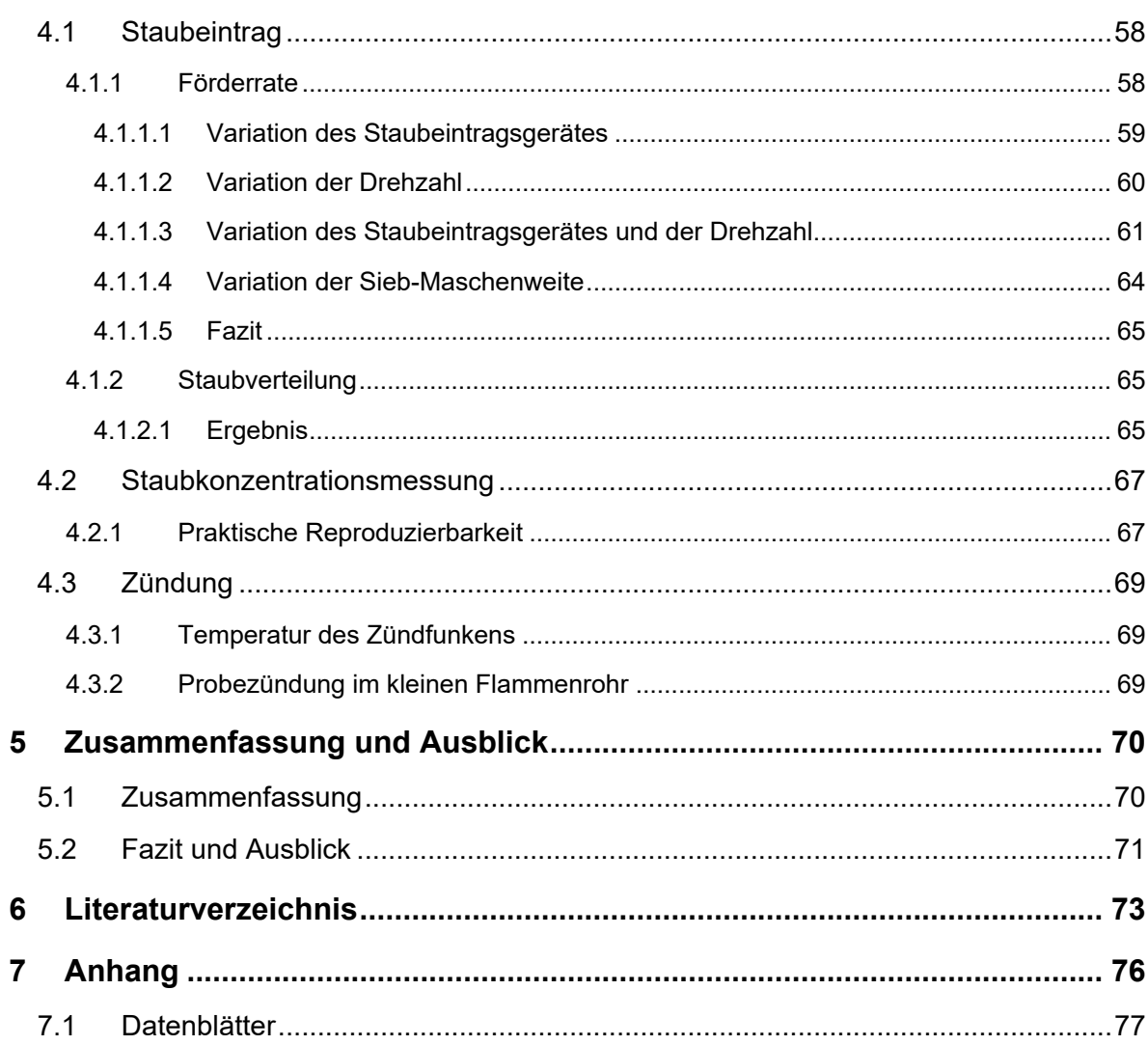

### <span id="page-7-0"></span>**Akronyme**

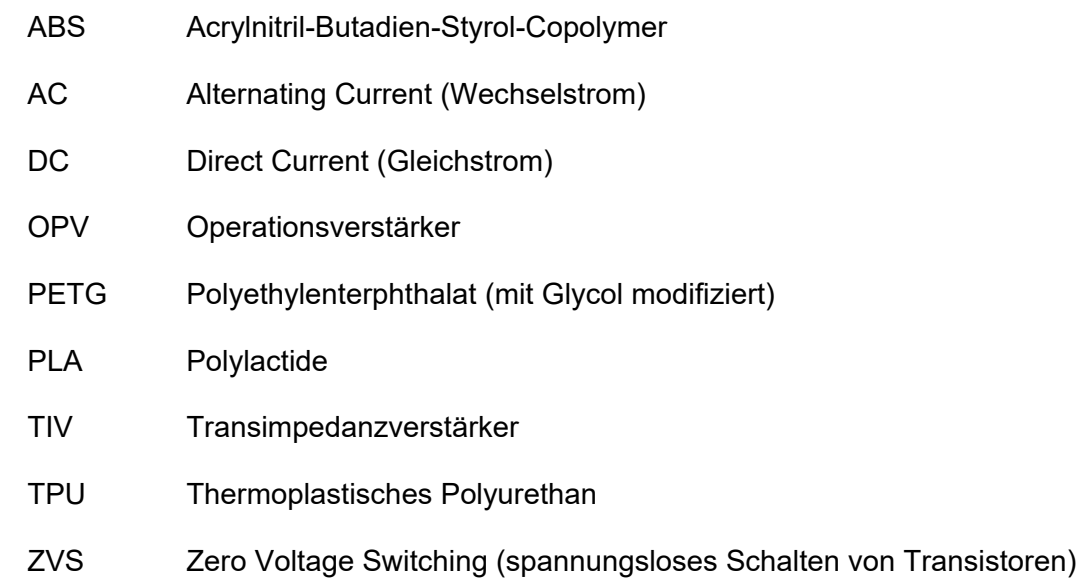

# <span id="page-8-0"></span>**Abbildungsverzeichnis**

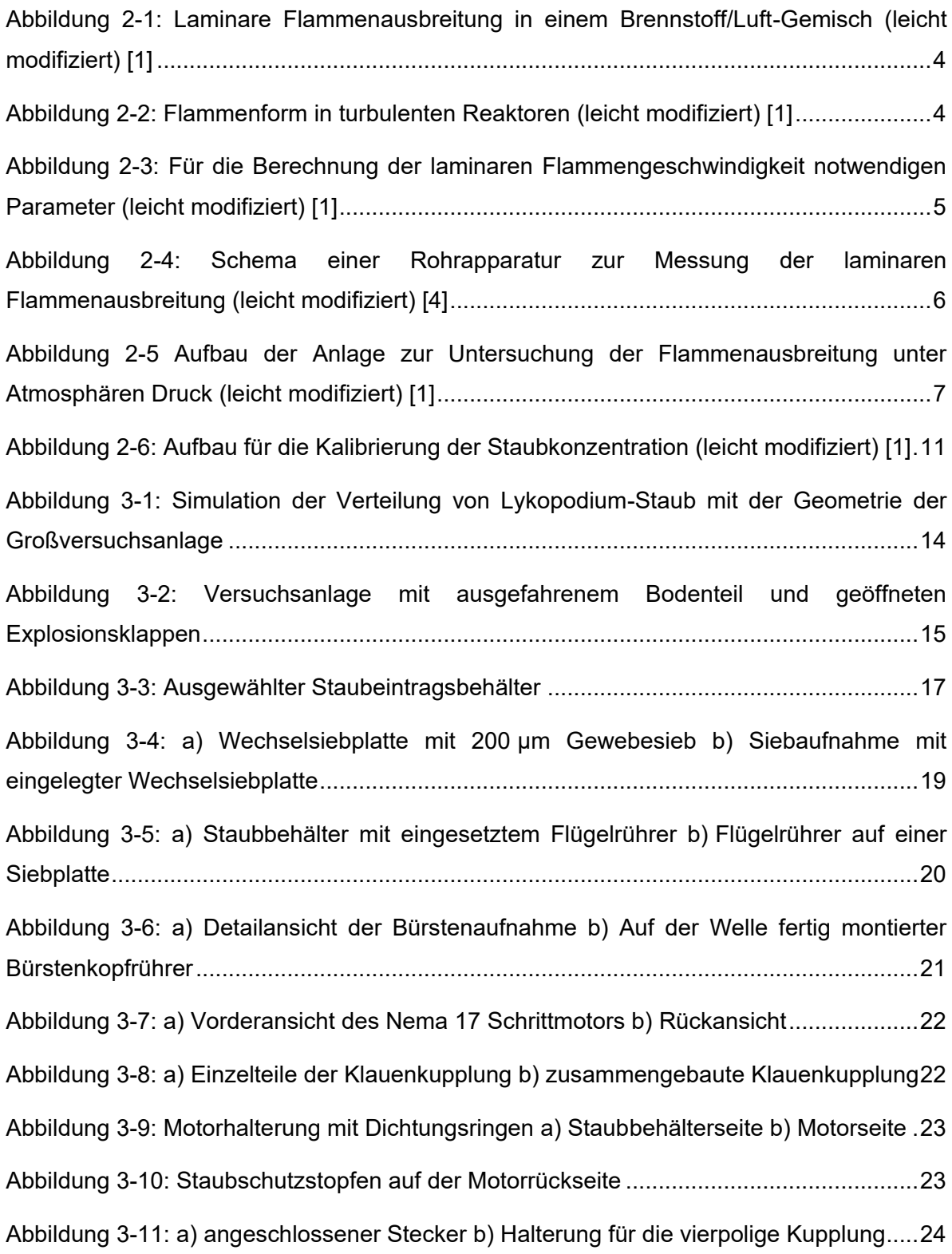

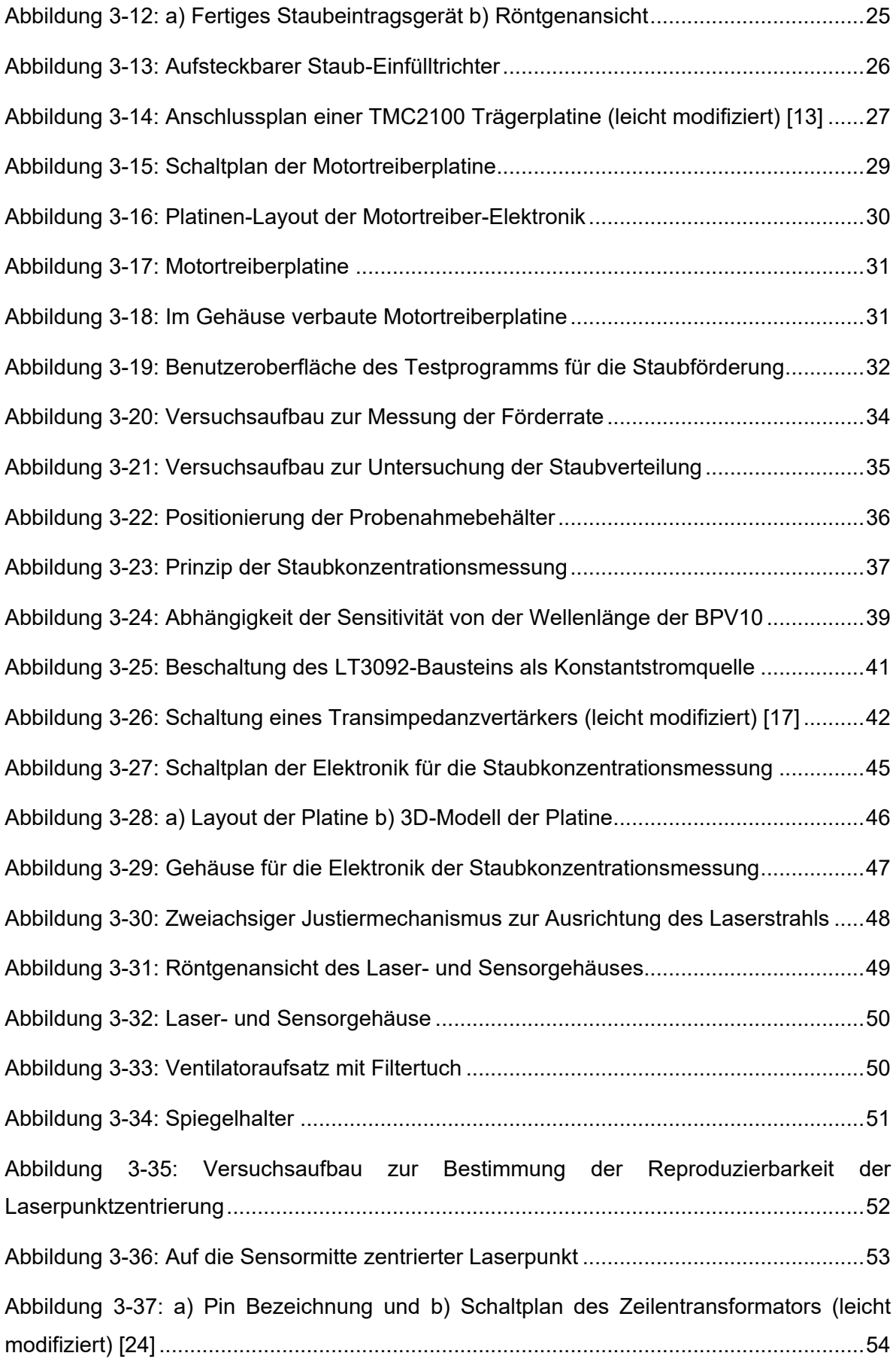

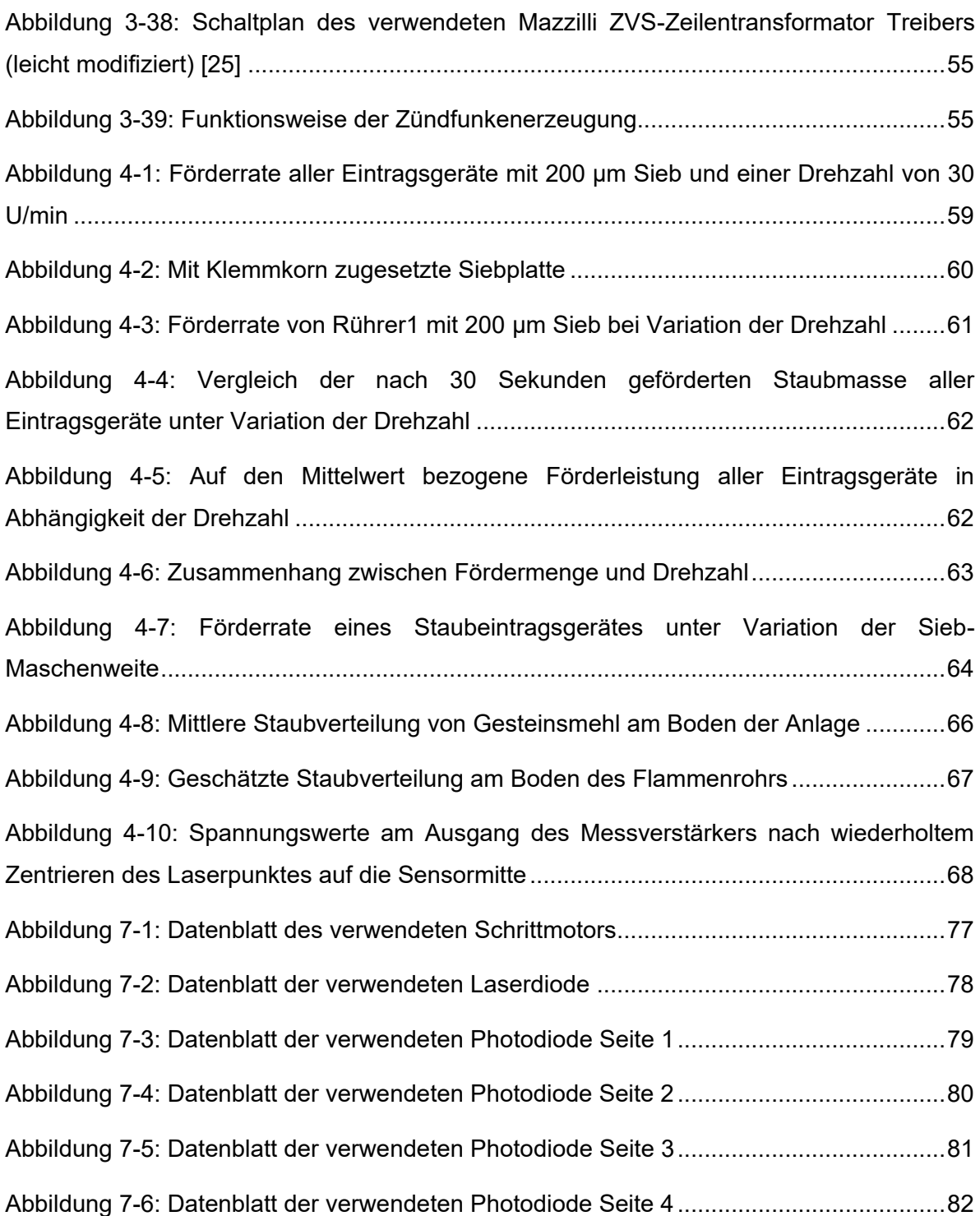

# <span id="page-11-0"></span>**Tabellenverzeichnis**

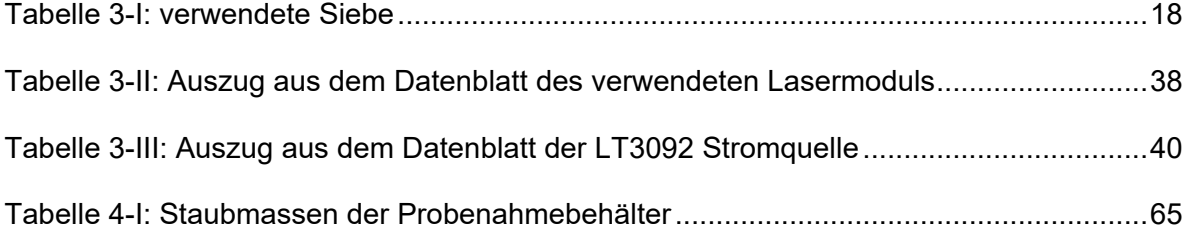

### <span id="page-12-0"></span>**1 Einleitung**

Die sicherheitstechnischen Kenngrößen von Staub/Luft-Gemischen, welche die Grundlage für die Beurteilung der von ihnen ausgehenden Explosionsgefahr sowie der Festlegung von geeigneten Schutzmaßnahmen bilden, unterliegen deutlichen Schwankungen und Unsicherheiten. Da sie im Allgemeinen von der verwendeten Messmethode abhängig sind, ist die Übertragung dieser auf Realbedingungen nicht selten problematisch. Daher besteht Interesse an der Einführung einer neuen Kenngröße zur unabhängigeren sicherheitstechnischen Charakterisierung von Staub/Luft-Gemischen.

Ein möglicher Ansatz zur Beschreibung des zeitlichen Ablaufs von Staubexplosionen wäre die Verwendung der laminaren Flammengeschwindigkeit, welche den großen Vorteil mit sich bringt, dass sie vom turbulenten Stoff-, Energie- und Impulsaustausch unabhängig ist.

#### <span id="page-12-1"></span>**1.1 Problemstellung**

Am Lehrstuhl für Thermoprozesstechnik wird die laminare Flammengeschwindigkeit bereits mit einer dafür entwickelten Versuchsapparatur nach der Tube-Methode ermittelt. [1] Um die Anwendbarkeit der laminaren Flammengeschwindigkeit auf die Auslegung von Sicherheitseinrichtungen in Betrieben überprüfen zu können, ist die Entwicklung einer Versuchsanlage in einem größeren Maßstab geplant.

Zu Beginn dieser Arbeit war davon bereits das deutlich größere zylindrische Explosionsrohr inklusive des Großteiles der benötigten Mechanik vorhanden. Um den Versuchsbetrieb aufnehmen zu können, ist noch die Integration einiger Schlüsselkomponenten, welche zwar bereits in der kleinen Versuchsapparatur verwendet werden, aber noch nicht ausgereift sind, notwendig.

#### <span id="page-13-0"></span>**1.2 Zielsetzung**

Ziel dieser Arbeit ist es, die unausgereiften Komponenten der kleinen vorhandenen Versuchsanlage zu optimieren und für die große Anlage zu konstruieren. Dabei soll auf ein möglichst optimales Zusammenspiel der einzelnen Bestandteile geachtet werden.

Zunächst soll ein Staubeintragsverfahren entwickelt werden, welches für viele verschiedene Staubarten geeignet ist, eine kontinuierliche Eintragsrate besitzt und eine homogene Staubverteilung ermöglicht.

Des Weiteren soll ein Verfahren zur kontinuierlichen Messung der Staubkonzentration gefunden werden.

Darüber hinaus soll auch eine zuverlässige Methode zur Zündung des Staub/Luft-Gemisches entwickelt werden.

### <span id="page-14-0"></span>**2 Theoretische Grundlagen**

Um die Herangehensweise und die Aussagen der in den nachfolgenden Kapiteln beschriebenen Themen besser verstehen und zu können, soll dieses Kapitel dem Leser einen Überblick über den aktuellen Stand der Forschung verschaffen.

#### <span id="page-14-1"></span>**2.1 Staubexplosionen**

Es ist seit über 200 Jahren bekannt, dass der Umgang mit pulver- und staubförmigen Stoffen von sicherheitstechnischer Relevanz ist, um schwerwiegende Unfälle zu vermeiden. In der Literatur finden sich zahlreiche Beispiele von Staubexplosionen mit verheerenden Folgen. Bei vielen industriellen Prozessen, etwa dem Trocknen, Mahlen, Sieben, Mischen oder Granulieren, entstehen Stäube aus brennbaren Stoffen. Da genauere wissenschaftliche Untersuchungen von Staubexplosionen und die damit erarbeiteten Schutzmaßnahmen die Anzahl der Unfälle deutlich sinken ließen, hat die weitere Erforschung der Sicherheitstechnik in diesem Bereich große Bedeutung. [2]

Die Explosionsbereitschaft und der Verlauf der Staubexplosion werden von verschiedenen Parametern beeinflusst. Die Korngrößenverteilung bzw. der "Medianwert" des Staubes, welcher dem Korngrößenwert von 50% in der Summenverteilung entspricht, spielt eine entscheidende Rolle. Ein kohlenstoffhaltiger Staub ist zur Explosion fähig, wenn er nur fein genug gemahlen ist. Die Staubexplosionsfähigkeit sinkt mit steigendem Korndurchmesser, bei Korngrößen ≥500 µm kommt es nur mehr sehr unwahrscheinlich zu einer Staubexplosion. Die chemische Zusammensetzung des Materials und die Feuchtigkeit sind ebenfalls von Bedeutung. Je höher der Wassergehalt des Staubes, desto geringer seine Explosionsfähigkeit. [2–4]

Im Falle von Staubexplosionen kommt es nicht selten zu Sekundärexplosionen. Als Folge von abgelagertem Staub entsteht aufgewirbelter Staub, welcher explodiert und die sogenannte Primärexplosion bildet. Durch diese wird auch der abgelagerte Staub aufgewirbelt und die Flammen der Primärexplosion führen zur Zündung desselben. Diese Sekundärexplosionen fallen oft gravierender aus als die ihnen zu Grunde liegenden Primärexplosionen. [2]

#### <span id="page-15-0"></span>**2.1.1 Wesentliche Kenngrößen**

Für die quantitative Beurteilung der von brennbaren Stoffen ausgehenden Explosionsgefahr wurden die sicherheitstechnischen Kenngrößen eingeführt. Sie dienen außerdem der Festlegung von Schutzmaßnahmen, um die Explosionsgefahr zu verringern. Die folgende Auflistung umfasst die wichtigsten sicherheitstechnischen Kenngrößen von Stäuben: [4]

Mindestzündenergie (MZE)

Die MZE ist eine wesentliche sicherheitstechnische Kenngröße und entspricht der niedrigsten Energie, welche zur Zündung eines Staub-Luftgemisches ‒ in seiner zündwilligsten Zusammensetzung – durch einen Kondensatorentladefunken – notwendig ist.

■ Zündtemperatur (Tz)

Die Zündtemperatur ist die mindestens notwendige Temperatur, die eine heiße Oberfläche haben muss, um eine explosionsfähiges Staub/Luft-Gemisch unter Praxisbedingungen zur Explosion zu bringen.

■ Untere Explosionsgrenze (UEG) und Obere Explosionsgrenze (OEG)

Die Explosionsgrenzen legen einen Bereich zwischen unterer und oberer Brennstoffkonzentration der Luft fest in dem ein Luft/Brennstoff-Gemisch zur Explosion gebracht werden kann. Unterhalb der UEG wird das Gemisch als zu mager bezeichnet und kann aufgrund der geringen Brennstoffkonzentration nicht explodieren. Oberhalb der OEG ist zu wenig Sauerstoff für die Verbrennung vorhanden und das Gemisch wird als zu fett bezeichnet. Für Stäube gibt es keine sinnvollen OEG-Werte, da diese erst vergasen müssen, bevor sie verbrennen. Denn auch bei einem großen Staubüberschuss würden sich diese flüchtigen Bestandteile nicht schneller bilden, als sich die Flamme der Explosion ausbreitet.

Sauerstoffgrenzkonzentration (SGK)

Die Sauerstoffkonzentration bei der ein Staub/Luft-Inertgas-Gemisch in der zündwilligsten Staubkonzentration gerade nicht mehr zündet, entspricht der Sauerstoffgrenzkonzentration.

Maximaler Explosionsdruck ( $p_{max}$ )

Der maximale Explosionsdruck entspricht dem höchsten Wert, der während einer Explosion eines ruhenden Staub/Luft-Gemisches mit optimaler Zusammensetzung in einem geschlossenem Behälter gemessen wird.

Maximaler zeitlicher Druckanstieg ( $(dp/dt)_{max}$ ) Bezeichnet den höchsten gemessen Wert des zeitlichen Druckanstiegs, der bei einer Explosion eines ruhenden Staub/Luft-Gemisches mit optimaler Zusammensetzung innerhalb eines geschlossenen Behälters gemessen wird.

Staubspezifische Kenngröße bzw.  $K<sub>ST</sub>$ -Wert Der K<sub>ST</sub>-Wert entspricht dem maximalen zeitlichen Druckanstieg, welcher in einem ein Kubikmeter großen Explosionsgefäß unter definierten Bedingungen gemessen wird.

 $K<sub>ST</sub>$ - bzw. (dp/dt)<sub>max</sub>-Werte sind sehr stark von der Turbulenz des Staub/Luft-Gemisches während der Zündung abhängig. Daher können mit ihnen keine verlässlichen Aussagen über die Heftigkeit von Explosionen unter praktischen Betriebsbedingungen getroffen werden. [4]

#### <span id="page-16-0"></span>**2.1.2 Laminare Flammengeschwindigkeit**

Im Gegensatz zur Flammenausbreitung von Gas/Luft-Gemischen besteht der Verbrennungsprozess brennbarer Staub/Luft-Gemische aus einer mehrstufige Abfolge physikalischer und chemischer Prozesse. Dabei dürfen die Überlegungen nicht nur auf den chemischen Verbrennungsprozess beschränkt sein, da die Reaktion von den physikalischen Eigenschaften des Staubs (Korngrößenverteilung, Dichte, Porosität usw.) ebenfalls stark beeinflusst wird. Im Zuge der Untersuchung von Staubexplosionen liefert die Messung der Flammengeschwindigkeit einen detaillierteren Einblick in den Verbrennungsprozess als die Erfassung der zeitlichen Druckentwicklung, was einen grundlegenderen Ansatz für die Explosionsmodellierung darstellt. [1]

Der große Vorteil der laminaren Flammengeschwindigkeit besteht darin, dass der turbulente Stoff-, Energie-und Impulsaustausch keinen Einfluss auf die Verbrennung hat, und somit die Staubeigenschaften eine bedeutsamere Rolle spielen. [4]

Die Begriffe "laminare Flammenausbreitungsgeschwindigkeit" und tatsächlich gemessene Flammengeschwindigkeit sind zu unterscheiden. Der Prozessablauf der Verbrennung eines Gas/Luft-Gemisches kann wie in **[Abbildung 2-1](#page-17-0)** gezeigt, in drei Hauptzonen unterteilt werden. Die Zone der Flammenfront, wo der eigentliche Verbrennungsprozess stattfindet, breitet sich dabei von der Zone der bereits verbrannten Mischung in Richtung der noch nicht verbrannten Mischung aus. Die Geschwindigkeit der Flammenfront, die sich durch ein gleichmäßiges,

unverbranntes homogenes Gemisch bewegt, wird laminare Flammengeschwindigkeit  $S_L$ genannt. [1]

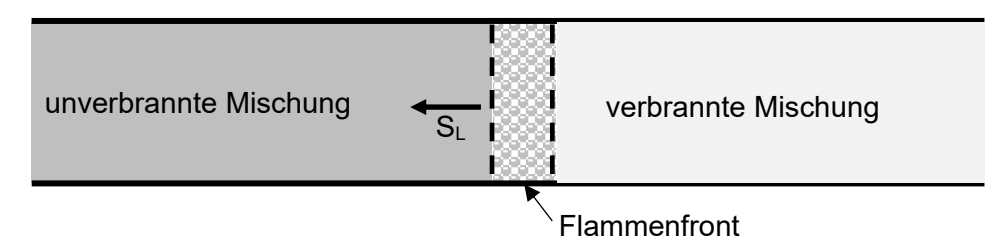

<span id="page-17-0"></span>**Abbildung 2-1:** Laminare Flammenausbreitung in einem Brennstoff/Luft-Gemisch (leicht modifiziert) [1]

Die laminare Flammengeschwindigkeit ist von verschiedenen Eigenschaften (Temperatur, Dichte, Strömungsgeschwindigkeit usw.) des Brennstoff/Luft-Gemisches abhängig. Daher ist ihre Messung unter experimentellen Bedingungen ziemlich schwierig. Aus diesem Grunde ist es üblich, die tatsächliche Flammengeschwindigkeit mit Hilfe eines definierten Versuchsaufbaus zu messen. Das kann zum Beispiel in Brennerflammen oder, wie es in der Staubexplosionsforschung üblicher ist, in einseitig offenen Rohrapparaturen geschehen.

Unter realen Bedingungen verändert sich die Flammenform von der Idealen, aufgrund von Wandeffekten und durch die Verbrennung entstehender Turbulenzen, hin zu einer mehr oder weniger parabolisch geformten Flammenfront (siehe **[Abbildung 2-2](#page-17-1)**). [1]

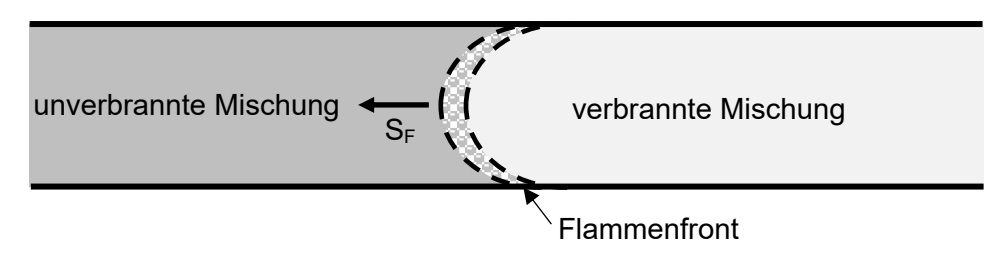

**Abbildung 2-2:** Flammenform in turbulenten Reaktoren (leicht modifiziert) [1]

<span id="page-17-1"></span>Die Formel [\(2-1\)](#page-17-2) liefert einen Ansatz zur Berechnung der laminaren Flammengeschwindigkeit S<sub>L</sub> aus der Gemessenen S<sub>F</sub> und den in **[Abbildung 2-3](#page-18-1)** gezeigten Parametern. [1]

<span id="page-17-2"></span>
$$
S_L = \frac{A'}{A_{fl}} \cdot (S_F - u) \tag{2-1}
$$

Dabei wird die tatsächlich gemessene Flammengeschwindigkeit mit dem Flächenverhältnis zwischen der Oberfläche des Flammenkegels und der durch den Flammenkegel abgedeckten Querschnittsfläche korrigiert und um eine unter instationären Bedingungen eventuell vorhandene Geschwindigkeit des Gasstroms u verringert. [1]

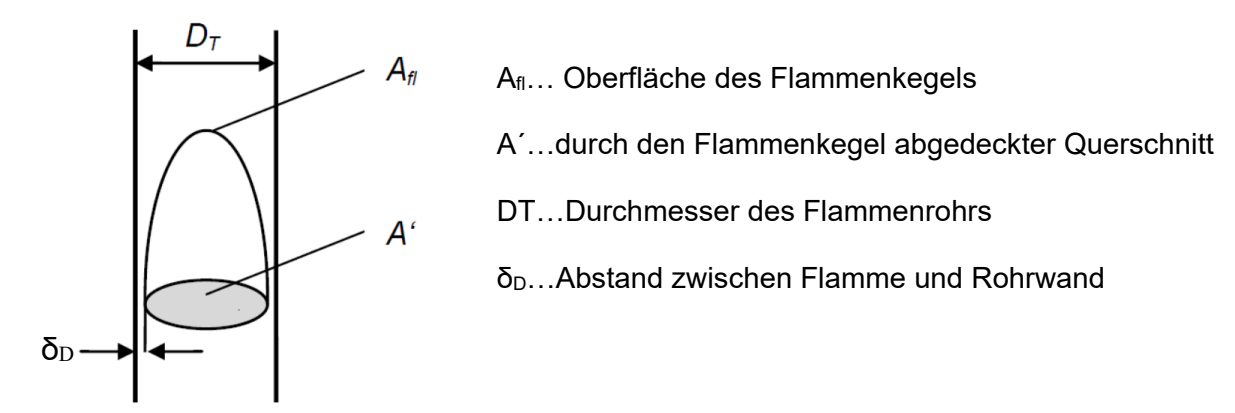

<span id="page-18-1"></span>**Abbildung 2-3:** Für die Berechnung der laminaren Flammengeschwindigkeit notwendigen Parameter (leicht modifiziert) [1]

#### <span id="page-18-0"></span>**2.1.3 Staubverteilung und Experimentelle Untersuchung der Flammengeschwindigkeit**

Die experimentelle Untersuchung der Flammenausbreitung von Staub/Luft-Gemischen ist ziemlich schwierig, da bei den benötigten geringen Turbulenzen eine homogene Verteilung des Staubes und schwer realisierbar ist. Jedes Verfahren zur Vermischung des Staubes mit der Luft erzeugt undefinierte Turbulenzen, welche die Ergebnisse der Messung stark beeinflussen. [1]

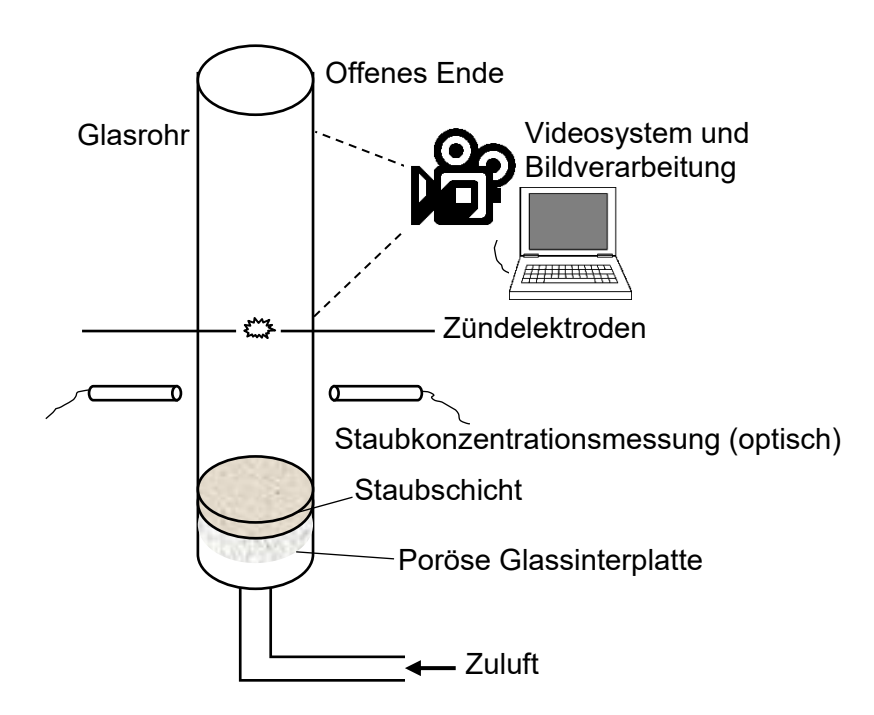

<span id="page-19-0"></span>**Abbildung 2-4:** Schema einer Rohrapparatur zur Messung der laminaren Flammenausbreitung (leicht modifiziert) [4]

Ein Ansatz zur Bestimmung der laminaren Flammengeschwindigkeit ist die Verwendung einer porösen Sinterplatte, um eine bestimmte Staubmenge homogen zu verteilen und in transparenten Rohren mit unterschiedlichen Durchmessern eine definierte Staubkonzentration zu erzeugen. Das Versuchsschema ist in **[Abbildung 2-4](#page-19-0)** dargestellt. Im Inneren des Rohres wird ein kontinuierlicher und definierter Aufwärtsluftstrom erzeugt. Die Turbulenzbedingungen werden somit durch die Gasflussrate bestimmt. Während der Experimente blieb das untere Ende der Röhre geschlossen. Die Staubkonzentration wird oberhalb des voll ausgebildeten laminaren Profils durch Erfassen der optischen Transmission gemessen. Knapp darüber befindet sich eine Hochspannungsfunken-Zündquelle. Zur Messung der Flammengeschwindigkeit wird ein optisches System verwendet. Aufgrund der Tatsache, dass ein konstanter Gasstrom durch den unteren Abschnitt bereitgestellt wird, muss die gemessene Flammengeschwindigkeit um die Geschwindigkeit des Gasstroms korrigiert werden, um die laminare Flammengeschwindigkeit SL zu erhalten. [1, 4]

Palmer und Tonkin [5] hatten eine vergleichbare Herangehensweise zur Messung der laminaren Flammengeschwindigkeit. Sie verwendeten eine Förderschnecke und eine vibrierende Dispergiervorrichtung um den Staub in die rohrförmige Brennkammer zu befördern. Der Einfüllprozess erzeugt eine anfängliche Turbulenz, die die Dispersion von Staubpartikeln in der Luft bewirkt. [6] Der ins System eingebrachte Staub verteilte sich während des Absetzens homogen über den gesamten Querschnitt des Rohres. Der Vorteil

dieser Vorrichtung besteht darin, dass die Anordnung des Eintragssystems auf der Oberseite des Verbrennungsrohrs ein sehr geringes Turbulenzniveau an der Stelle der Zündung bewirkt. [5]

#### <span id="page-20-0"></span>**2.1.3.1 Versuchsanlage von Kern**

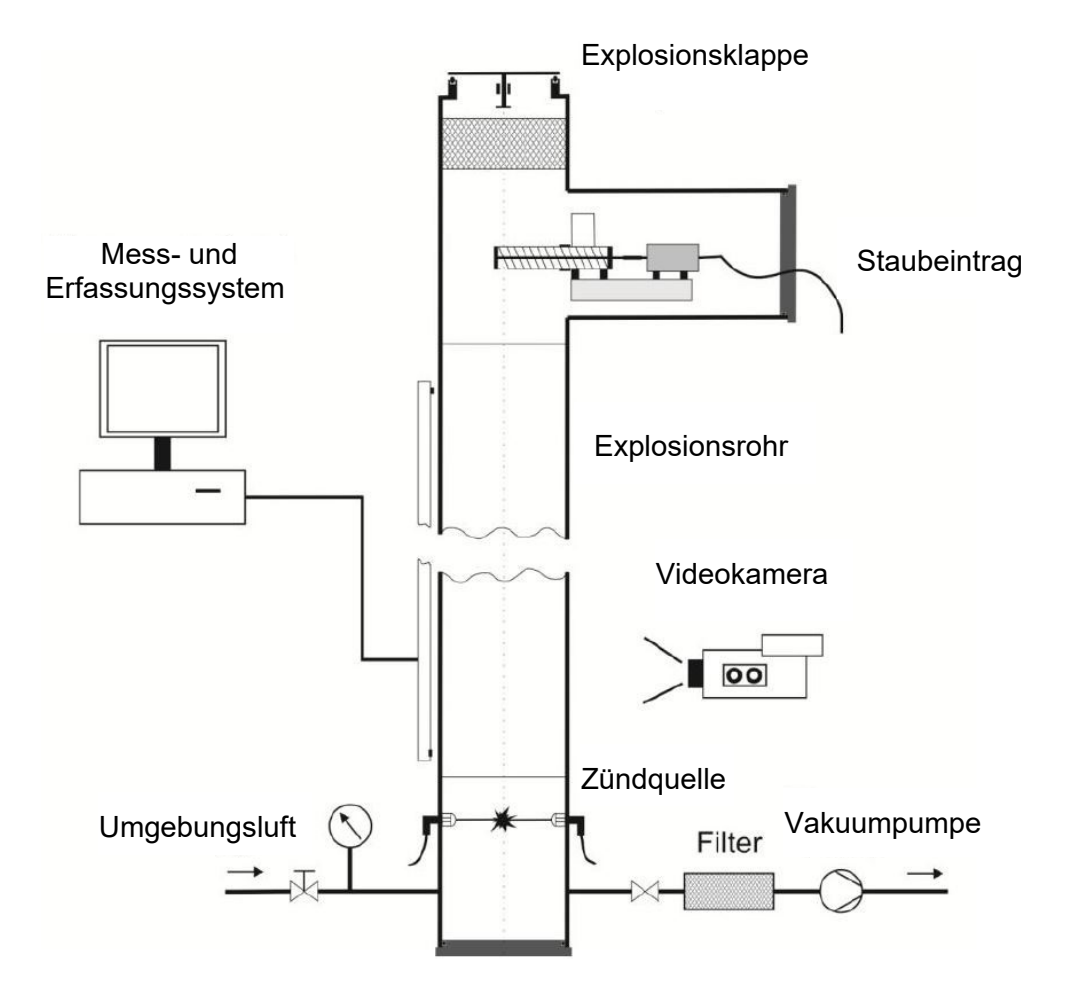

<span id="page-20-1"></span>**Abbildung 2-5** Aufbau der Anlage zur Untersuchung der Flammenausbreitung unter Atmosphären Druck (leicht modifiziert) [1]

Kern [1], untersuchte die Flammenausbreitung mit dem in **[Abbildung 2-5](#page-20-1)** gezeigten Versuchsaufbau. Angesichts der hohen Turbulenzbedingungen entschied er sich gegen die zuvor beschriebene Staubeintragsvariante über den konstanten Gasfluss durch eine Sinterplatte. Er wählte die Variante des Staubeintrags an der Oberseite des Explosionsrohres, ähnlich wie Palmer und Tonkin. Um dem entscheidenden Nachteil dieser Variante, nämlich dass Stäube, die zu starker Agglomeration neigen und daher wegen unzureichender Verteilung nicht untersucht werden können, aus dem Weg zu gehen, entschied er sich nach einigen Dispersionstests für die Verwendung von Lykopodium als Versuchsstaub. Laut Kern bringt der Staubeintrag an der Oberseite außerdem den Vorteil mit sich, dass damit auch eine

Untersuchung im Unterdruckbereich möglich ist. Um der entstehenden Explosion so wenig Gegendruck als möglich zu bieten, montierte er an der Oberseite des Rohres eine Explosionsklappe.

Kern verwendete eine über eine über einen Gleichstrommotor angetriebene Förderschnecke um das Lykopodium in die Versuchsanlage einzubringen. Er verwendete unterschiedliche Förderschnecken um den Bereich der Förderrate grob zu verändern. Für die Feineinstellung wurde die Drehzahl durch Variation der Motorspannung verändert. Kern konnte beobachten, dass sich das herunterfallende Lykopodium bereits nach 30-40 cm Fallhöhe über den gesamten Rohrquerschnitt verteilte.

Laut Kern ist seine Methode des Staubeintrags nur für eine sehr begrenzte Auswahl an Stäuben anwendbar. Staubarten welche leicht agglomerieren, verteilen sich nach dem Eintrag nur mehr unzureichend.

#### <span id="page-21-0"></span>**2.2 Staubkonzentrationsmessung**

Zur Bestimmung des Staubgehaltes von strömenden Staub/Luft-Gemischen durch einen bestimmten Querschnitt werden laut der Richtlinie VDI 2066 [7] folgende Verfahren beschrieben:

- Kontinuierliche Verfahren Messen der optischen Transmission Messen des Streulichtes mit einem Photometer
- Diskontinuierliche Verfahren Gravimetrische Bestimmung mit Filterkopfgeräten Fraktionierende Messung mit einem Kaskadenimpaktor

#### <span id="page-21-1"></span>**2.2.1 Bestimmung des Staubgehaltes durch Messen der optischen Transmission**

Die Grundlage des in der Richtlinie VDI-2066 Blatt 4 [8] beschriebenen Verfahrens ist, dass ein Lichtstrom, der eine bestimmte Strecke eines Staub/Luft-Gemisches durchdringt eine Abschwächung erfährt, die auf Absorption und Streuung an den Partikeln zurückzuführen ist. Das Verhältnis von abgeschwächtem und ausgesandtem Lichtstrom wird als die Transmission T bezeichnet. Eine davon abgeleitete Größe ist die Extinktion E, die dem Logarithmus des Kehrwertes der Transmission entspricht:

$$
E = \ln \frac{1}{T} \tag{2-2}
$$

Wird der Staubgehalt konstant gehalten, und die Messstrecke L verlängert, so erhöht sich auch die Extinktion. Für die Transmission ist das Lambertsche Gesetz gültig:

$$
T = e^{-\epsilon \cdot L} \tag{2-3}
$$

Die Konstante ε bezeichnet den Extinktionskoeffizienten. Dieser ist von der Wellenlänge und spektralen Verteilung des Lichtes, den Eigenschaften des Staubes (wie Korngrößenverteilung, Partikelform, komplexer Brechungsindex) und dem Staubgehalt abhängig. Zusätzlich wird er von gerätespezifischen Eigenschaften der optischen und elektronischen Komponenten beeinflusst. Wegen der großen Anzahl an Einflussfaktoren kann kein einfacher formelmäßiger Zusammenhang zwischen der Transmission und dem Staubgehalt angegeben werden. Es ist jedoch experimentell nachgewiesen, dass innerhalb bestimmter Grenzen ein linearer Zusammenhang besteht, falls alle anderen Einflussfaktoren konstant gehalten werden. Für diesen Fall in Anlehnung an das durch Beer erweiterte Lambertsche Gesetz folgender Zusammenhang gültig:

$$
T = e^{-\alpha \cdot C \cdot L} \tag{2-4}
$$

Dabei ist C die Staubkonzentration und α eine Proportionalitätskonstante. Für die Extinktion gilt somit:

$$
E = \alpha \cdot C \cdot L \tag{2-5}
$$

Laut VDI besteht eine Messeinrichtung aus einem Messkopf mit Lichtquelle und -sensor sowie einem Reflektorkopf mit Reflektor. Um das Messverfahren unabhängig gegenüber Spannungs- und Temperaturschwankungen sowie Alterungsprozessen der Bauteile zu machen, wird der Lichtstrom ausgehend von der Quelle in zwei gleichstarke Strahlen aufgeteilt. Einer der beiden Strahlen durchläuft die Messstrecke zum Reflektor und wieder zurück. Der Andere hingegen dient als Vergleichslichtstrahl und durchläuft eine staubfreie Referenzstrecke. Beide Lichtstrahlen gelangen phasenverschoben auf den Sensor, wo sie in ein der Extinktion proportionales elektrisches Signal umgewandelt werden.

Dieses Messverfahren benötigt für jede zu messende Staubart eine Kalibrierung mit einem diskontinuierlichen Referenzmessverfahren.

#### <span id="page-23-0"></span>**2.2.2 Gravimetrische Bestimmung des Staubgehaltes mit Filterkopfgeräten**

Das in der Richtline VDI 2066 Blatt 2 [9] beschriebene Verfahren wird neben der Beurteilung staubförmiger Emissionen und der Bestimmung der Abscheideleistung von Entstaubungsanlagen auch als Referenzmessverfahren zur Kalibrierung von kontinuierlich arbeitenden Staubkonzentrationsmessgeräten angewandt. Das Verfahren ist in der Praxis erprobt für Staubgehalte ab 1 mg/m<sup>3</sup>.

Dabei wird zu einem bestimmten Zeitpunkt ein definiertes Probevolumen eines Staub/Luft-Gemisches mit einem Filterkopfgerät isokinetisch angesaugt und anschließend die enthaltene Staubmasse gravimetrisch bestimmt.

#### <span id="page-23-1"></span>**2.2.3 Fraktionierende Messung des Staubgehaltes mit einem Kaskadenimpaktor**

Dieses Verfahren ist in Verbindung mit einer gravimetrischen Auswertung dazu geeignet, die Staubmasse in Gasen fraktioniert nach Trägheitsklassen bzw. Klassen mit verschiedenen aerodynamischen Durchmessern der Staubpartikel zu erfassen. Laut VDI 2066 Blatt 5 [10] kann dieses Verfahren nicht die Messung des Gesamtstaubgehaltes mit der zuvor genannten Variante der Filterkopfgeräte ersetzen. Außerdem ist dieses Verfahren nicht für Stäube mit einer Partikelgröße über 15 µm geeignet.

#### <span id="page-23-2"></span>**2.2.4 Staubkonzentrationsmessung von Scheid**

Scheid [11] verwendete die Methode der Messung der optischen Transmission zur Bestimmung der Staubkonzentration in seiner Versuchsanlage. Dazu montierte er einen Laser (532 nm, 1 mW) und eine Photodiode an der Außenseite des transparenten Versuchsrohres.

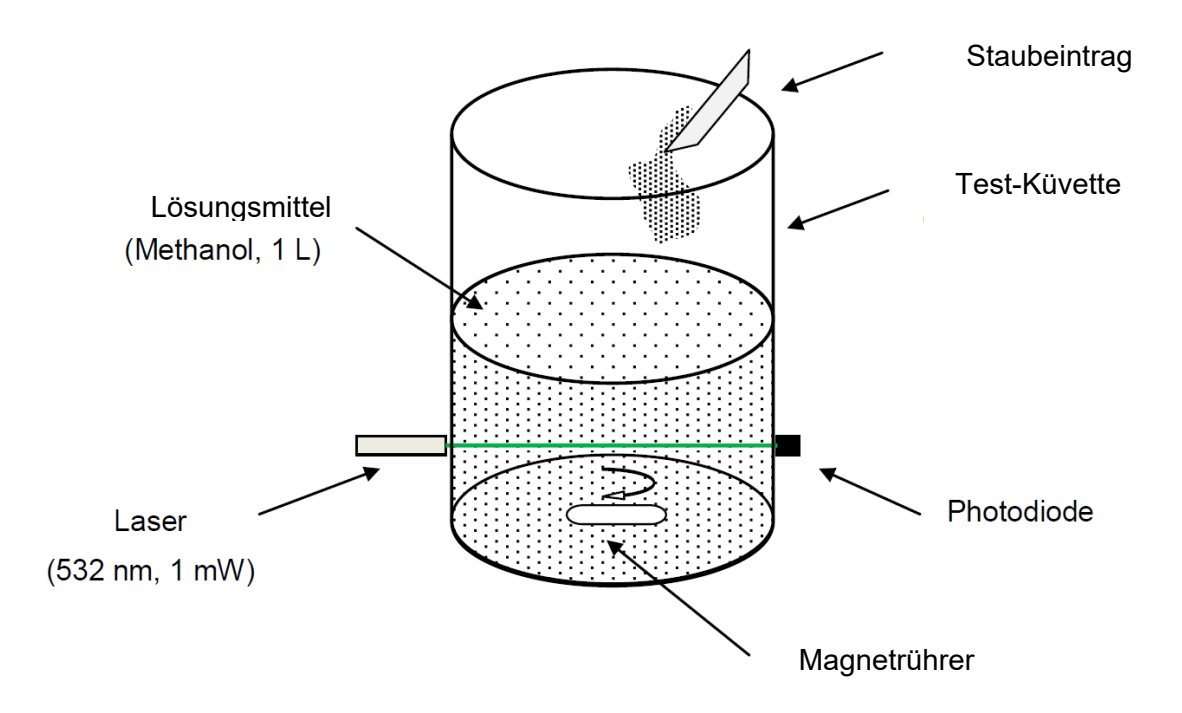

<span id="page-24-0"></span>**Abbildung 2-6:** Aufbau für die Kalibrierung der Staubkonzentration (leicht modifiziert) [1]

Zur Kalibrierung seines Messgerätes benutzte er den in **[Abbildung 2-6](#page-24-0)** dargestellten Aufbau. Um definierte Staubkonzentrationen herzustellen, verteilte er Lykopodium homogen in einer Methanol-Lösung und maß die Abschwächung des Lichtes. Methanol hat eine geringe Oberflächenspannung und ist unpolar genug, um den ölhaltigen Lykopodium-Partikeln eine gute Durchmischung zu ermöglichen.

### <span id="page-25-0"></span>**3 Anlagenkonstruktion und Versuche**

In diesem Teil der Arbeit wird beschrieben, wie die einzelnen Komponenten der Versuchsanlage entwickelt wurden und warum gewisse Entscheidungen getroffen wurden. Abschließend wird für jede Komponente anhand einer Versuchsdurchführung beschrieben, wie deren Funktion überprüft wurde.

#### <span id="page-25-1"></span>**3.1 Ausgangssituation und Allgemeines**

Wie bereits in den Grundlagen erwähnt, befindet sich am Lehrstuhl für Thermoprozesstechnik bereits eine Versuchsanlage zur Untersuchung der Flammenausbreitung. Der Hauptgrund für die Durchführung dieser Arbeit ist der Bedarf an einer Versuchsanlage im deutlich größeren Maßstab.

In den folgenden Unterkapiteln wird beschrieben, wie diese Anlage dimensioniert wurde, und welche allgemeinen Anforderungen an die zu entwickelnden Komponenten gestellt werden.

#### <span id="page-25-2"></span>**3.1.1 Ermittlung der notwendigen Anlagendimension**

Bereits im Vorfeld dieser Arbeit konnte mit Hilfe einer numerischen Modellierung der Staubverteilung die notwendige Höhe der zylindrischen Versuchsanlage bei einem Wunschdurchmesser von ungefähr 800 mm ermittelt werden.

Die Beschreibung der Modellierung stammt aus einer noch nicht veröffentlichten Arbeit eines Studierenden am Lehrstuhl für Thermoprozesstechnik.

Ziel der Modellierung war die Beschreibung der Partikelverteilung in einer schwerkraftgetriebenen Zweiphasenströmung in einem senkrechten Rohr.

Grundlage für die mathematische Beschreibung turbulenter dreidimensionaler Zweiphasenströmungen sind die Navier-Stokes Gleichungen.

Der dreidimensionale Lösungsraum konnte für die Berechnung der Gasphase mittels der Finite-Volumina Methode diskretisiert werden. Die Erhaltungsgleichungen für Masse und Impuls wurden für jedes ortsfeste Kontrollvolumen gelöst.

Für die Erstellung eines strukturierten Gitternetzes wurde die kommerzielle Software ICEM verwendet, wobei die Strömungssimulation in Open FOAM erfolgte.

Die Beschreibung der Partikel erfolgte nicht nach dem Euler-Euler-Modell, in dem Partikel als kontinuierliche Phase angesehen werden, sondern nach dem Euler–Lagrange–Modell, welches Partikel als diskret betrachtet. Die Partikel sind nicht vom Rechennetz abhängig und werden daher nicht durch eine Zellenvariable, sondern über partikelspezifische Eigenschaften beschrieben. Jedem Partikel wurde neben den physikalischen Eigenschaften eine Identifikationsnummer zugewiesen, um den Bezug zwischen den Datenfeldern herzustellen und die Zuordnung der Partikel zu gewährleisten. Dadurch konnte im Gegensatz zum Euler– Euler Modell die genaue Flugbahn der Partikel betrachtet werden. Als Nachteil erwies sich jedoch die verhältnismäßig lange Rechenzeit.

Als Modellstaub wurde Lykopodium mit einer einheitlichen Korngröße von 30 µm und einer Dichte von 800 kg/m<sup>3</sup> verwendet. Dank des Simulationsansatzes des "Particle Clustering" konnte die Anzahl der zu berechnenden Partikel deutlich reduziert werden. Voraussetzung dafür ist, dass sich die Partikel in einem bestimmten Kollektiv gleich verhalten. Dabei werden die Parameter eines Einzelpartikels berechnet und auf das gesamte Kollektiv übertragen, was zu einer deutlichen Verkürzung der Rechenzeit führt.

Abgesehen von Impuls- und Kontinuitätsgleichung wurde eine Gleichung zur Kopplung der Gas- und Dispersenphase benötigt, welche die Relativgeschwindigkeit und die Dichtedifferenz berücksichtigt.

In Wandnähe entsteht als Folge der Relativbewegung der dispergierten Phase eine Turbulenz, die der Erhaltung der Kontinuitätsgleichung dient. Um diese zu modellieren, wurde ein modifiziertes k- ε Launder-Sharma Modell implementiert.

Eine Reihe von Simulationen mit Variation der Zylinderhöhe und des Durchmessers sowie der Anzahl und Anordnung von Staubeintragspunkten lieferte unter Berücksichtigung einer homogenen Staubverteilung folgende Empfehlungen für die Konstruktion der Großversuchsanlage:

- Der Zylinder sollte eine Höhe von vier Meter und einen Innendruchmesser von 800 mm besitzen.
- Der Staubeintrag sollte über vier kreuzförmig gleich verteilte Punkte erfolgen.

Das Ergebnis der Simulation mit diesen Parametern ist in **[Abbildung 3-1](#page-27-1)** grafisch dargestellt. Nach zehn Sekunden wurde der kontinuierliche Staubeintrag gestoppt. Man erkennt, dass nach ca. fünf Sekunden der komplette Querschnitt des Zylinders auf halber Höhe mit Staub bedeckt ist, was in weiterer Folge zu einer Druckerhöung im unteren Teil des Rohres führt. Der anschließende Druckabbau führt zu einer erneuten Aufwirbelung des Staubes und folglich zu einer homogenen Verteilung.

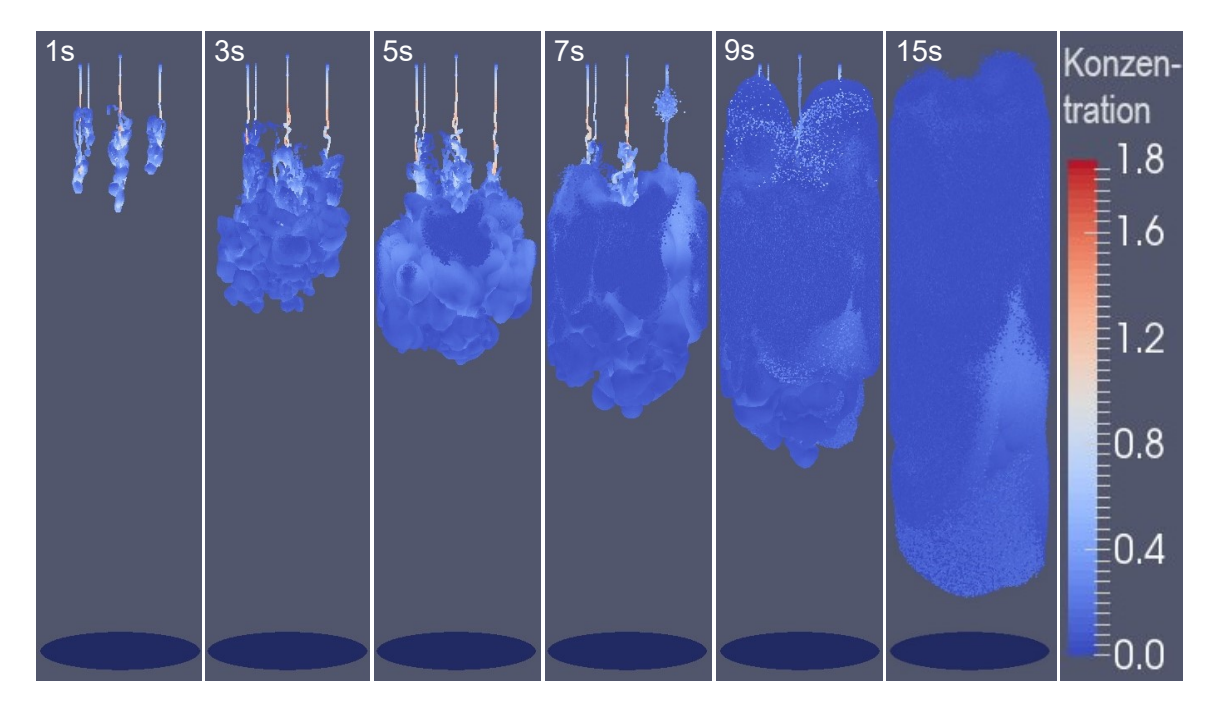

**Abbildung 3-1:** Simulation der Verteilung von Lykopodium-Staub mit der Geometrie der Großversuchsanlage

#### <span id="page-27-1"></span><span id="page-27-0"></span>**3.1.2 Allgemeines zur Versuchsanlage**

Das in **[Abbildung 3-2](#page-28-0)** dargestellte Explosionsrohr wurde von einer externen Firma entworfen und angefertigt und bildet die Ausgangssituation für diese Arbeit. Die Anlage wurde für die Verwendung im Freiluftbereich gebaut. Das Stahlrohr ist auf einem Stahlgerüst fixiert und verfügt über einen ausfahrbaren Bodenteil und einen demontierbaren Kopfteil. Am oberen

Ende befinden sich zwei ausbalancierte Explosionsklappen. Diese lassen sich sehr leicht öffnen, um der Explosion keinen Gegendruck zu bieten. Über die gesamte Höhe von ungefähr vier Metern verteilt befinden sich mehrere Flanschanschlüsse, welche der Montage und Durchführung von Sensoren und Leitungen dienen sollen. Um während einer Versuchsdurchführung einen Einblick ins Innere zu bekommen, sind drei der Flanschöffnungen mit einem Schauglas versehen.

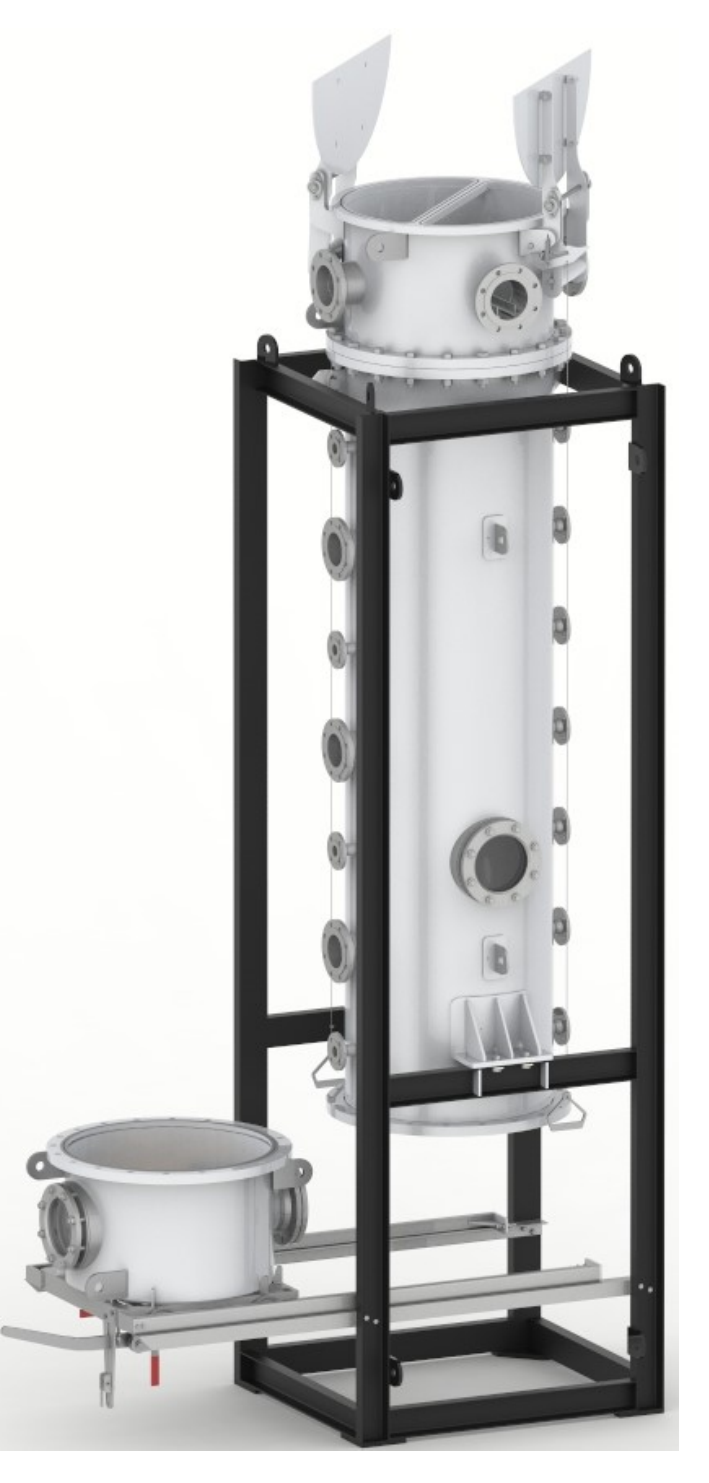

<span id="page-28-0"></span>**Abbildung 3-2:** Versuchsanlage mit ausgefahrenem Bodenteil und geöffneten Explosionsklappen

#### <span id="page-29-0"></span>**3.1.2.1 Geplante Versuchsdurchführung**

Im Rahmen der geplanten Versuchsdurchführung soll der Staubeintrag im Kopfteil und die Zündung im Bodenteil geschehen. Aus Sicherheitsgründen wird der Versuchsbetrieb im Freien stattfinden. Dazu wird die Versuchsanlage nach der Fertigstellung am Gelände des steirischen Erzberges aufgebaut. Bei der Entwicklung und Konstruktion der einzelnen Komponenten ist es daher notwendig die Einflüsse der Sonneneinstrahlung sowie sonstiger Witterungseinflüsse zu berücksichtigen.

#### <span id="page-29-1"></span>**3.1.2.2 Steuer-, Mess- und Auswertelektronik**

Die elektrische Energie wird am Versuchsstandort höchstwahrscheinlich über ein 230 V Stromaggregat bereit gestellt werden. Die benötigte Elektronik zur Steuerung, Messung und Auswertung soll in einem Schaltschrank mit Hutschienengerüst platzfinden. Aus praktischen Gründen ist ein Netzteil zur Spannungsversorgung mit 12 V Gleichspannung vorgesehen. Sämtliche Elektronik sollte so entworfen werden, dass sie mit der Spannungsversorgung kompatibel ist und auf einer Hutschiene befestigt werden kann.

#### <span id="page-29-2"></span>**3.2 Staubeintrag**

Wie im Grundlagenteil bereits im Kapitel [2.1.3.1](#page-20-0) erwähnt, gab es am Lehrstuhl für Thermoprozesstechnik bereits ein bewährtes Verfahren für das Einbringen Staub in die Versuchsanlage. Diese Methode hat aber den Nachteil, dass sie nur für bestimmte Staubarten, wie zum Beispiel Lykopodium, zufriedenstellend funktioniert. Bei Stäuben, die eine stärkere Neigung zur Agglomeratbildung besitzen, ist eine kontinuierliche Förderrate und eine homogene Verteilung direkt nach dem Eintrag nicht mehr gegeben.

#### <span id="page-29-3"></span>**3.2.1 Wahl des Staubeintragverfahrens**

Um Ideen für ein Staubeintragsverfahren zu erhalten, wurde am Lehrstuhl eine Brainstorming Sitzung durchgeführt. Dabei sollten folgende Anforderungen vom Staubeintragsverfahren erfüllt werden:

- Eine *kontinuierliche Förderrate*, um eine möglichst stetige Verteilung der Staubkonzentration über die Fallhöhe zu erreichen.
- Eine *reproduzierbare Förderrate*, um zu gewährleisten, dass an allen vier Eintragspunkten der gleiche Massenstrom eingebracht wird.
- Die Staubpartikel sollen den Staubeintrag möglichst getrennt voneinander verlassen, um eine *homogene Verteilung* zu ermöglichen.
- Es sollte so *wenig* wie möglich *Querschnittsfläche* einnehmen, um die Ausbreitung der Flamme nicht durch einen hohen Gegendruck zu beeinflussen.
- Das Verfahren sollte mit vielen verschiedenen Staubarten unterschiedlicher Korngröße zurechtkommen.
- Methoden, die eine turbulente Strömung erzeugen, wie zum Beispiel die Verwendung von Druckluft sollten wegen des möglichen Einflusses auf die Flammenausbreitung nicht verwendet werden.

Die Brainstorming Sitzung unter den Mitarbeitern des Lehrstuhls lieferte einen vielversprechenden Lösungsvorschlag, nämlich die Verwendung des Mechanismus von Staubzucker- oder Kakaostreuern, wie sie in der Gastronomie verwendet werden. Dabei befindet sich der Staub in einem zylindrischen Staubbehälter und wird von einem Rührer über eine Siebplatte bewegt.

Die stöchiometrische Mischung der meisten organischen Stäube liegt zwischen 50 und 500 g/m³ Luft. [4] Die mit den Staubeintragsgeräten erzeugbare Konzentration sollte diesen Bereich abdecken.

Als Staubeintragsbehälter kam ein Motiv-Kakao Streuer der Marke "Weis" (siehe **[Abbildung](#page-30-0)  [3-3](#page-30-0)**) zum Einsatz.

<span id="page-30-0"></span>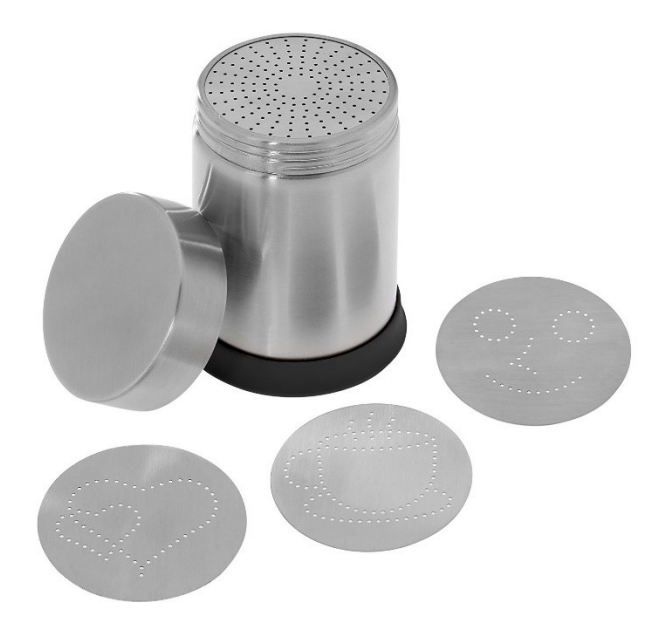

**Abbildung 3-3:** Ausgewählter Staubeintragsbehälter

Dieser Streuer erfüllt die Anforderungen an das Staubvolumen und den Öffnungsquerschnitt. In der Mitte des 0,5 mm starken Edelstahlbehälters befindet sich ein Rohr, in dem die über ein händisch bedienbares Drehrad angetriebene Rührerwelle gelagert ist. Die Streumotivplatten sind wechselbar und können über einen Siebhalter mit Innengewinde auf den Staubbehälter aufgeschraubt werden.

#### <span id="page-31-0"></span>**3.2.2 Adaptierung und Automatisierung des ausgewählten Staubeintragsgerätes**

Damit der ausgewählte Motivstreuer die in Kapitel [3.2.1](#page-29-3) beschriebenen Anforderungen an den Staubeintrag erfüllen kann, war es notwendig einige mechatronische Veränderungen durchzuführen. Diese werden in den folgenden Unterkapiteln [3.2.2.1](#page-31-1) bis [3.2.2.4](#page-38-0) detailliert beschrieben.

#### <span id="page-31-1"></span>**3.2.2.1 Siebaufnahme**

Die Anforderungen an das Verfahren verlangen, dass unterschiedliche Staubarten mit verschiedenen Korngrößen verwendet werden können. Um das sicherzustellen, wurden austauschbare Siebplatten entwickelt, welche mit dem vorhandenen Wechselsystem kompatibel sind. Zur Anfertigung der Wechselplatten wurden Siebgewebe aus Edelstahl mit Leinenbindung verwendet. Siebe dieser Gewebeart sind starr und haben eine präzise Maschenweite. In **[Tabelle 3-I](#page-31-2)** sind die Eigenschaften der ausgewählten Siebe dargestellt.

<span id="page-31-2"></span>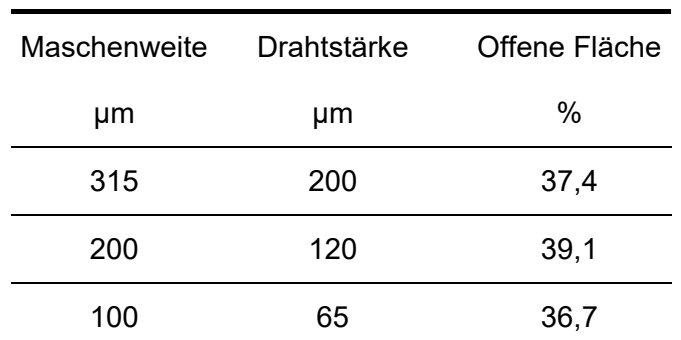

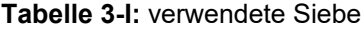

Aus Stabilitäts- und Haltbarkeitsgründen wurden die kreisförmig ausgeschnittenen Siebgewebe auf speziell angefertigen Kunststoff-Trägerplatten angebracht, siehe **[Abbildung](#page-32-1)  [3-4](#page-32-1) a)**, welche mittels 3D-Druck aus ABS hergestellt wurden. Das Kreuz in der Mitte soll dem Durchhängen des Siebes entgegenwirken. Dank der acetonlöslichen Eigenschaft von ABS-Kunststoff konnten die Siebgewebe mit diesem Lösungsmittel als Klebestoff auf der

Trägerplatte angebracht werden. In **[Abbildung 3-4](#page-32-1) b)** ist die Klebefläche auf der Rückseite der in die Siebaufnahme eingelegten Trägerplatte zu erkennen. Das Sieb kann dank des Gewindepaares zwischen der Siebaufnahme und dem Staubbehälter auf diesen aufgeschraubt werden.

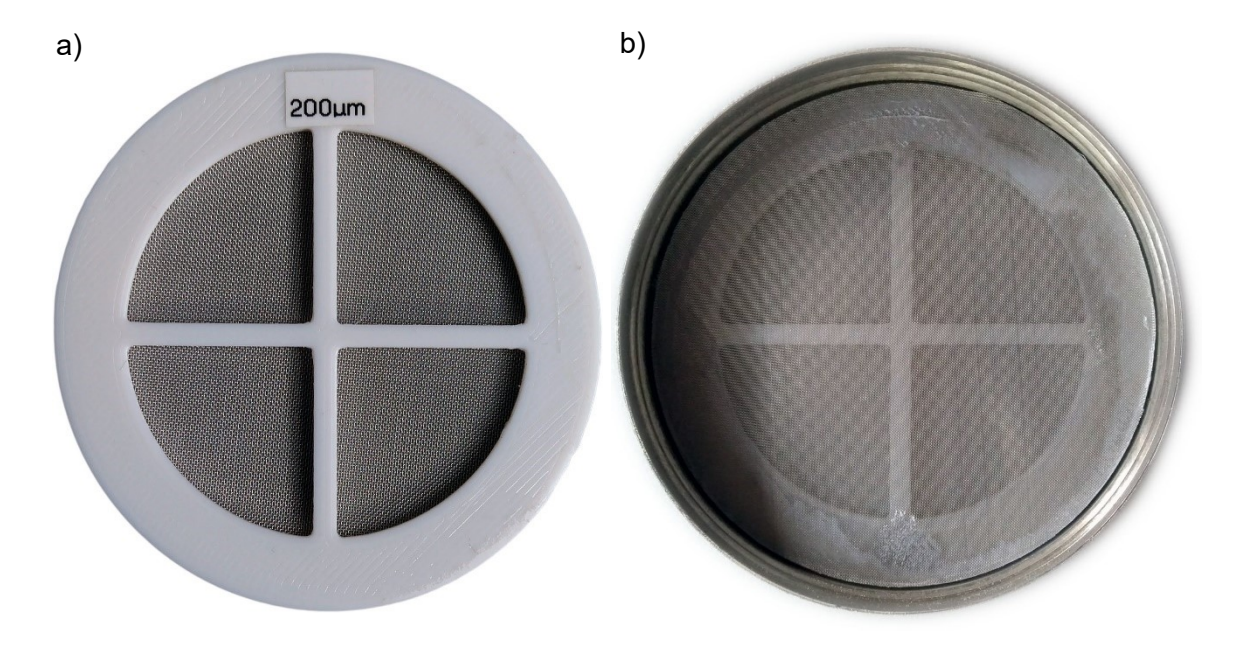

<span id="page-32-1"></span>**Abbildung 3-4:** a) Wechselsiebplatte mit 200 µm Gewebesieb b) Siebaufnahme mit eingelegter Wechselsiebplatte

#### <span id="page-32-0"></span>**3.2.2.2 Rührer**

Die Aufgabe des Rührwerkes ist es den Staub über das Sieb zu schieben, um die Staubpartikel voneinander zu trennen und schließlich zum Durchdringen zu bewegen.

Bereits zu Beginn der Entwicklung des Staubeintragverfahrens war klar, dass die Anforderung der Förderraten-Reproduzierbarkeit eine große Herausforderung darstellt. Damit ist gemeint, dass jedes der vier Staubeintragsgeräte dieselbe Massenförderrate haben soll, um die Basis für eine homogene Staubverteilung im Versuchszylinder zu schaffen.

Der bereits im Motivstreuer vorhandene Edelstahlrührer ist als zweiblättriger Flügelrührer ausgeführt, siehe **[Abbildung 3-5](#page-33-0)**. Dieser wird durch die Schwerkraft auf die aufgeschraubte Siebplatte gedrückt, da seine Welle in einem Rohr bezüglich der vertikalen Achse lose gelagert ist. Konstruktiv bedingt ist es in der Praxis nicht möglich, dass die Flügel des Rührers während einer ganzen Umdrehung plan auf der Sieboberfläche aufliegen. Das führt dazu, dass kleinste Maßabweichungen der Rührerflügel oder der Siebplatte deutliche Schwankungen der Staubförderrate verursachen. Demzufolge war es notwendig eine Lösung für dieses Problem zu finden.

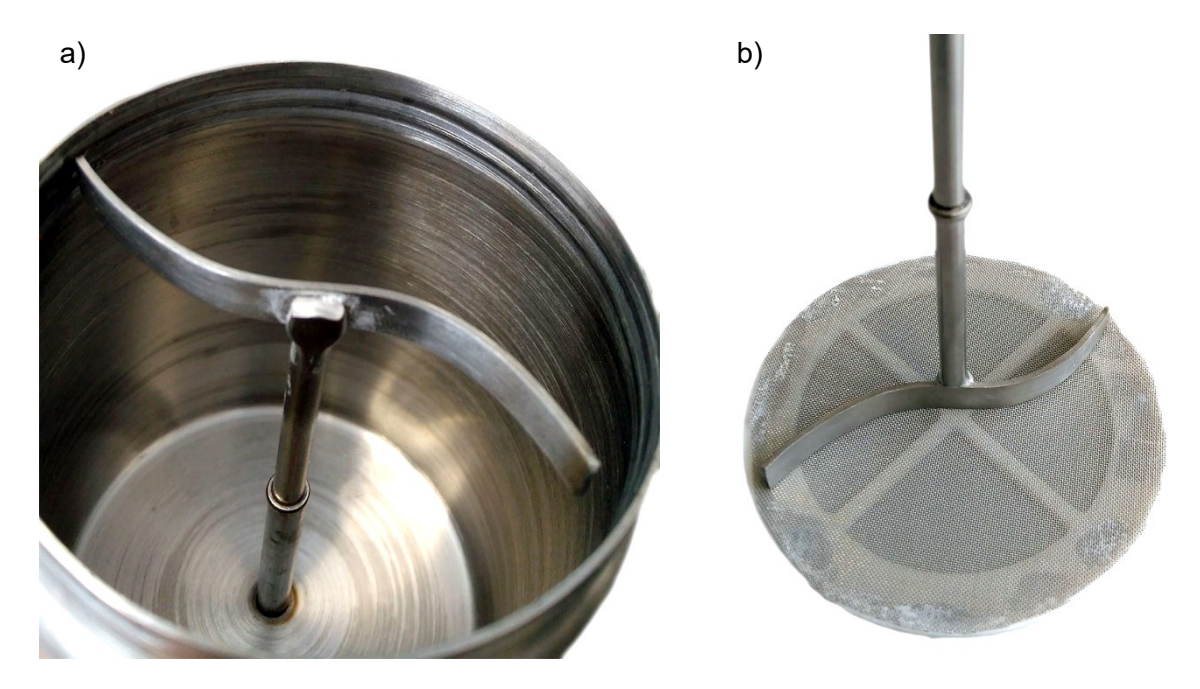

**Abbildung 3-5:** a) Staubbehälter mit eingesetztem Flügelrührer b) Flügelrührer auf einer Siebplatte

<span id="page-33-0"></span>Als geeignete Abhilfe stellte sich der Einsatz von mit Bürsten bestückten Rührköpfen heraus. Um zu gewährleisten, dass der Kontakt der Borsten mit der Sieboberfläche während der Rotationsbewegung nicht abbricht kam eine Druckfeder zum Einsatz, welche dafür sorgt, dass der Bürstenkopf permanent an die Siebplatte gedrückt wird. Der Einsatz von wechselbaren Handzahnbürstenköpfen etablierte sich als die ideale Lösung. Für die ausgewählten mittelharten Wechselköpfe der Marke Aronal wurde eine Aufnahme für jeweils zwei Bürstenköpfe konstruiert und per 3D-Druck aus ABS gefertigt. Wie in **[Abbildung 3-6](#page-34-1)** ersichtlich, wird diese durch zwei M3-Schrauben mit der Rührerwelle verbunden, wobei die Druckfeder zwischen dem Führungsrohr und der Bürstenaufnahme eingespannt ist.

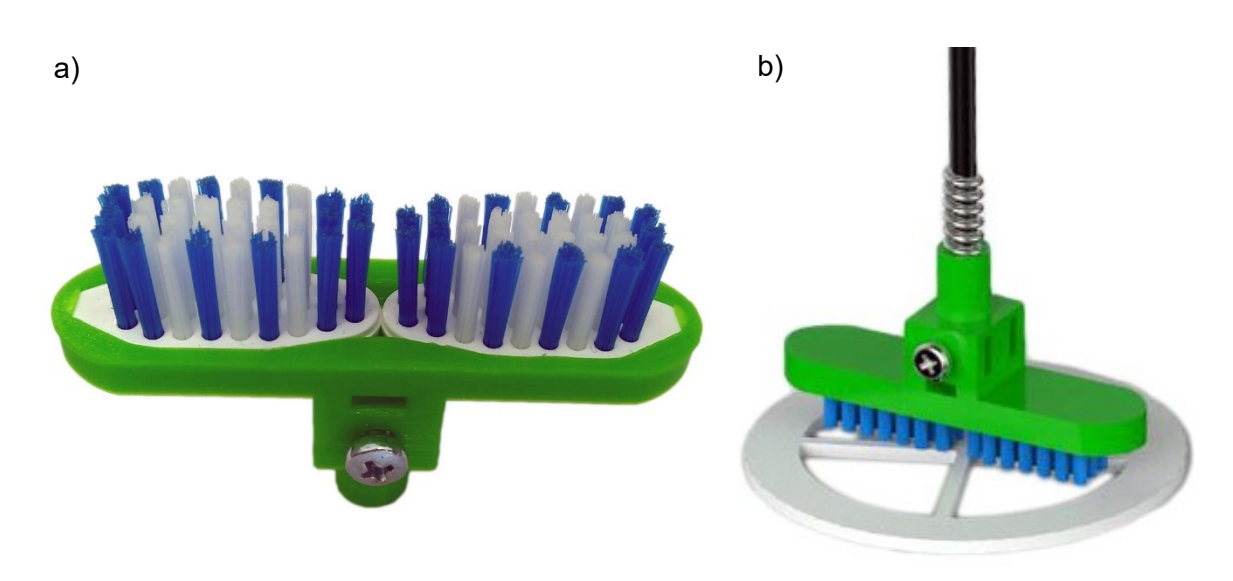

**Abbildung 3-6:** a) Detailansicht der Bürstenaufnahme b) Auf der Welle fertig montierter Bürstenkopfrührer

#### <span id="page-34-1"></span><span id="page-34-0"></span>**3.2.2.3 Motorisierung**

Um die notwendige kontinuierliche Drehbewegung des Rührers durchzuführen, wird ein Antriebsmotor benötigt, welcher folgenden Anforderungen gerecht wird:

- Aus Versuchen mit einem Akkuschrauber war bekannt, dass die benötigte Drehzahl den Bereich zwischen 60 und 300 Umdrehungen pro Minute abdecken sollte.
- Die tatsächlichen Rührerdrehzahlen sollten sich nicht unterscheiden, daher darf die Motordrehzahl nicht von Lastschwankungen abhängig sein.
- Der Antrieb darf auf keinen Fall als potentielle Zündquelle dienen.
- Der Motor sollte ein ausreichend großes Anlaufmoment besitzen, da der zu fördernde Staub im Ruhezustand den größten Widerstand für den Rührer darstellt.

Nach einem aus mehreren Gründen nicht zufriedenstellenden Praxisversuch mit Gleichstrom-Getriebemotoren kamen bipolare Hybrid-Schrittmotoren zum Einsatz. Die verhältnismäßig komplizierte Ansteuerung macht sich durch mehrere Vorteile gegenüber herkömmlichen Gleichstrommotoren bezahlt. Schrittmotoren sind wegen ihrer Funktionsweise bürstenlos und erzeugen deshalb während dem Betrieb keine Funken, welche eine Zündquelle darstellen könnten. Obendrein laufen sie perfekt synchron und haben ihr höchstes Moment beim Anlauf. [12]

Ausgewählt wurde der in **[Abbildung 3-7](#page-35-0)** abgebildete Schrittmotor vom Typ Nema 17 mit einem maximalen Haltemoment von 45 N∙cm. Das Datenblatt ist im Anhang unter **[Abbildung](#page-90-1)  [7-1](#page-90-1)** ersichtlich.

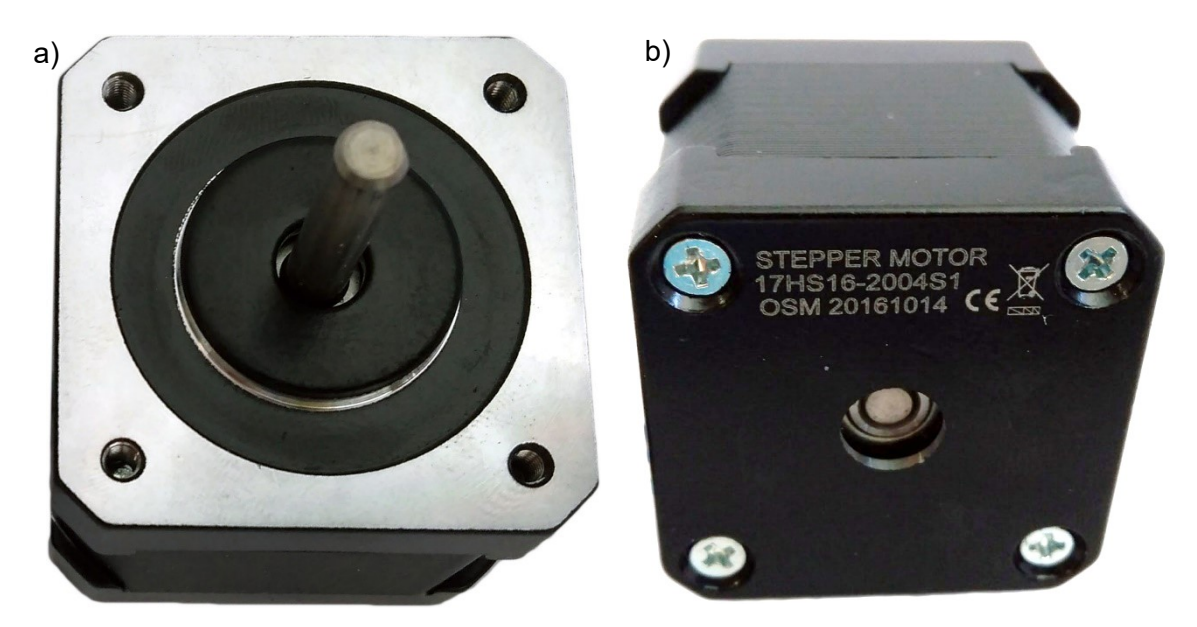

**Abbildung 3-7:** a) Vorderansicht des Nema 17 Schrittmotors b) Rückansicht

<span id="page-35-0"></span>Um das Drehmoment von der fünf Millimeter starken Motorwelle auf die vier Millimeter starke Rührerwelle zu übertragen, ist eine Kupplung notwendig. Da eine exakte zentrierte Positionierung der beiden Wellen nur schwer möglich ist, kann keine Starrkupplung verwendet werden. Deshalb wurde eine den geforderten Wellendurchmessern entsprechende Klauenkupplung entwickelt, die geringe Positionierungsfehler und Unwuchten verzeiht. Die Einzelteile und der Zusammenbau der per 3D-Druck gefertigten Kupplung sind in **[Abbildung](#page-35-1)  [3-8](#page-35-1)** dargestellt. Die weißen Klauen sind aus ABS-Kunststoff und werden mit Madenschrauben an der Welle fixiert. Das orange Verbindungselement besteht aus dem elastischen Kunststoff TPU und übernimmt eine dämpfende Funktion.

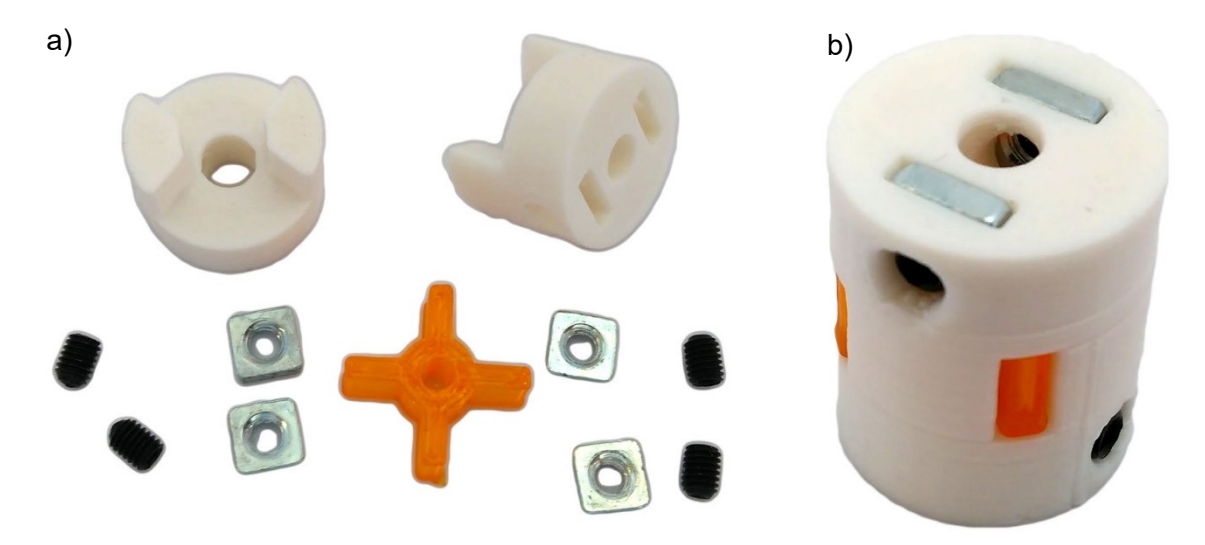

<span id="page-35-1"></span>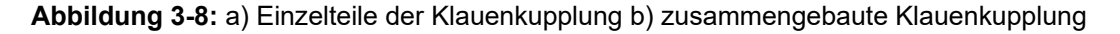
Zur Positionierung des Motors über der Rührerwelle ist eine Halterung notwendig. Im Betrieb werden die Staubeintragsgeräte einer enormen Staubbelastung ausgesetzt sein. Um zu verhindern, dass Staub durch die Wellenöffnung in das Motorinnere gelangt, wurde die aus ABS gedruckte Halterung mit jeweils einer Gummidichtung an der Motorseite und an der Staubbehälterseite versehen, siehe **[Abbildung 3-9](#page-36-0)**. Der großzügige Hohlraum bietet Platz für die Klauenkupplung. Die Funktion der rechteckigen Aussparung und der sich auf beiden Seiten befindenden Führungsnut wird im nachfolgenden Kapitel [3.2.2.4](#page-38-0) beschrieben.

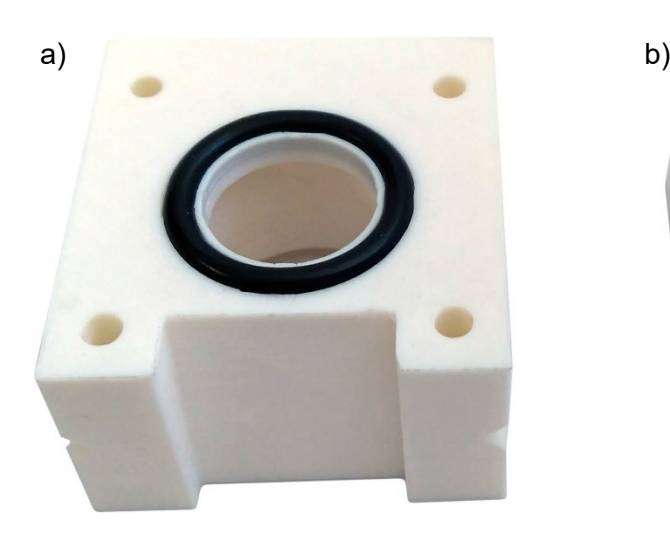

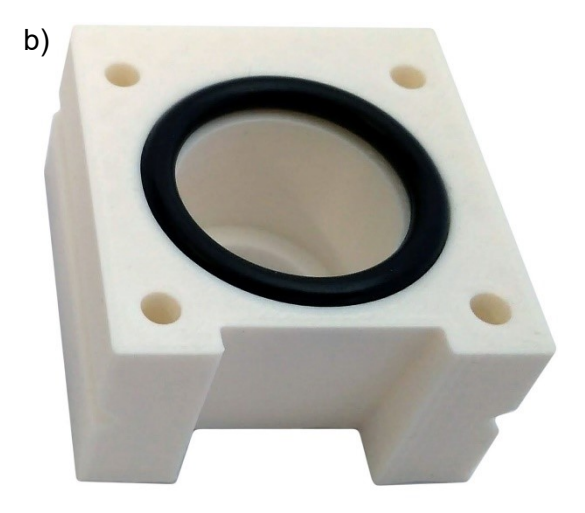

**Abbildung 3-9:** Motorhalterung mit Dichtungsringen a) Staubbehälterseite b) Motorseite

<span id="page-36-0"></span>Um zu verhindern, dass durch die auf der Motorrückseite befindliche Öffnung Staub eintreten kann, wurde sie mit einem per 3D-Druck gefertigten TPU-Stopfen verschlossen, siehe **[Abbildung 3-10](#page-36-1)**.

<span id="page-36-1"></span>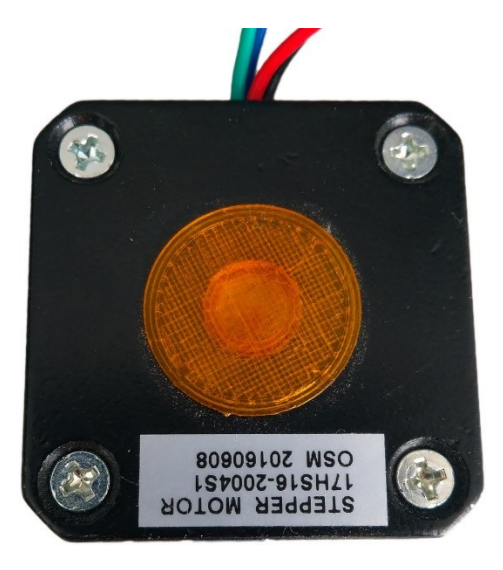

**Abbildung 3-10:** Staubschutzstopfen auf der Motorrückseite

Im Rahmen der geplanten Versuchsdurchführung werden die Staubbehälter vor jedem Versuch befüllt. Zur einfacheren Handhabung wurden die Eintragsgeräte mit einer vierpoligen Einbaukupplung versehen. Das in **[Abbildung 3-11](#page-37-0) a)** verwendete Kupplungssystem der Marke Lumberg bietet einen schnellen, aber auch sicheren steck- und schraubbaren Kontakt. Zur Montage der Einbaukupplung wurde eine Halterung aus ABS-Kunststoff gefertigt, siehe **[Abbildung 3-11](#page-37-0) b)**.

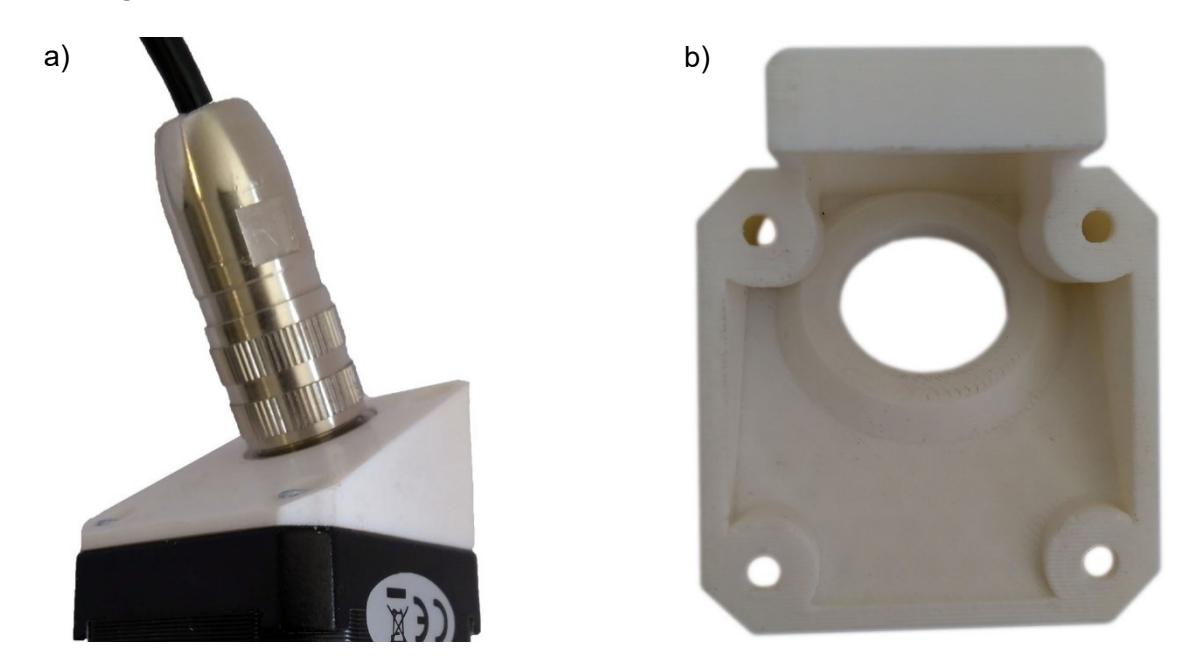

**Abbildung 3-11:** a) angeschlossener Stecker b) Halterung für die vierpolige Kupplung

<span id="page-37-0"></span>In **[Abbildung 3-12](#page-38-1)** ist das fertige Staubeintragsgerät dargestellt.

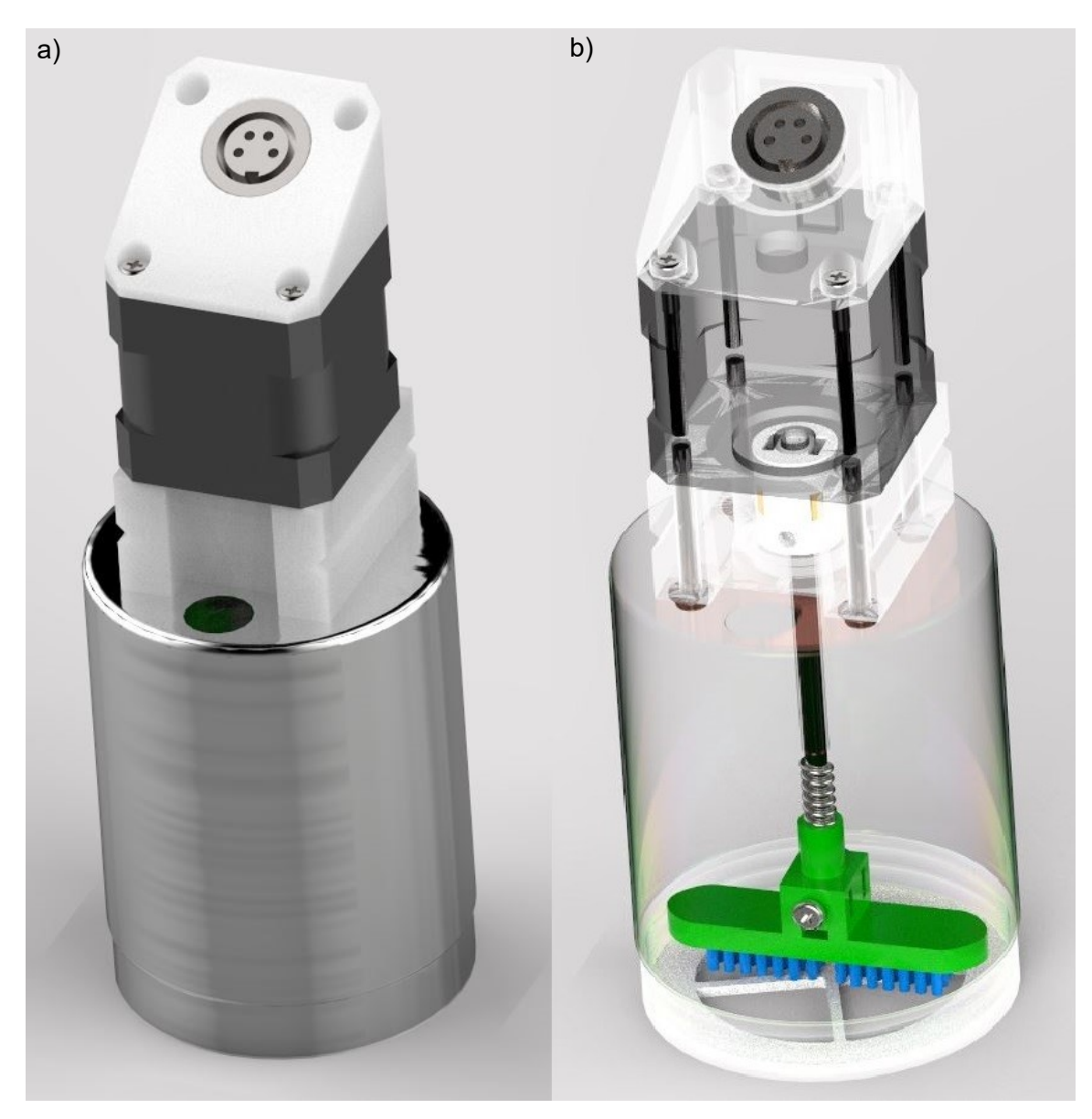

**Abbildung 3-12:** a) Fertiges Staubeintragsgerät b) Röntgenansicht

# <span id="page-38-1"></span><span id="page-38-0"></span>**3.2.2.4 Befüllung**

Zur Durchführung der geplanten Versuche sollte der Staubbehälter nach der Montage des gewünschten Siebeinsatzes mit einer definierten Masse an Staub befüllt werden können. Dazu wurde ein Loch mit einem Durchmesser von elf Millimeter in die Oberseite gebohrt und ein Einfülltrichter entwickelt, welcher über die Führungsnuten der Motorhalterung aufgesteckt wird, siehe **[Abbildung 3-13](#page-39-0)**. Der Trichteraufsatz verfügt über einen Vibrationsmotor, welcher der beim Einfüllen von Staub entstehenden Brückenbildung entgegenwirken soll.

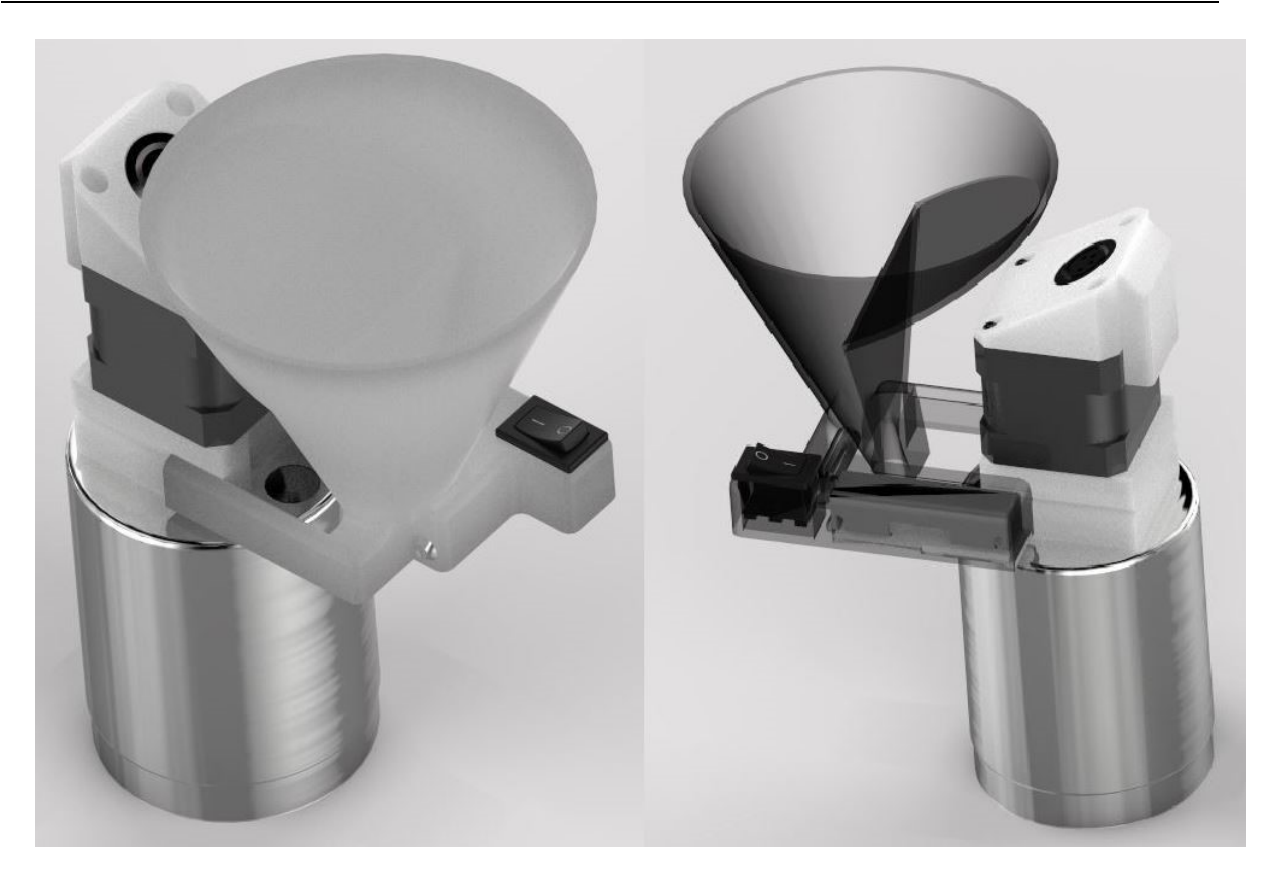

**Abbildung 3-13:** Aufsteckbarer Staub-Einfülltrichter

# <span id="page-39-0"></span>**3.2.3 Ansteuerung und Programmierung**

Schrittmotoren werden in der Regel über eine spezielle Ansteuerelektronik betrieben, sogenannte Schrittmotorentreiber. Diese wandeln einfache Impulsförmige in die von den beiden Spulenpaaren des Schrittmotors benötigten Steuerströme um. Ein aus einer positivenund negativen Flanke bestehender Signalimpuls wird von der Elektronik als ein auszuführender Schritt gewertet. Der verwendete Schrittmotor benötigt für eine ganze Umdrehung 200 Vollschritte. Bekommt der Treiber beispielsweise ein Rechtecksignal mit 200 Hz Frequenz, so führt die Motorwelle exakt eine Umdrehung pro Minute aus. [12]

# **3.2.3.1 Auswahl und Konfiguration des Schrittmotortreibers**

Im Handel werden verschiedene Treiberchips für Schrittmotoren angeboten, welche außerdem auf gebrauchsfertigen Trägerplatinen erhältlich sind. Bei der Auswahl des Treibers liegt das Hauptaugenmerk darauf, ob die Leistungsparameter des verwendeten Schrittmotors von dem ausgewählten Treiber unterstützt werden. Ein Test mit den günstigen A4988-Treibern lieferte kein zufriedenstellendes Ergebnis. Im Drehzahlbereich kleiner 60 Umdrehungen pro Minute, erzeugten die Schrittmotoren intensive Vibrationen, was im Hinblick auf die

Anforderung der gleichmäßigen Förderleistung der Staubeintragsgeräte unerwünscht ist. Deshalb wurden die deutlich teureren TMC2100 Treiber verwendet, bei denen das Problem dank einer bessere Ansteuerelektronik nicht auftritt. In **[Abbildung 3-14](#page-40-0)** ist dargestellt, wie die Trägerplatine des Treibers angeschlossen wird. Durch eine Drahtbrücke zwischen den beiden Pins GND und CFG1 wurde der Treiber für den drehmomentstarken Betriebsmodus "spreadCycle" konfiguriert. [13]

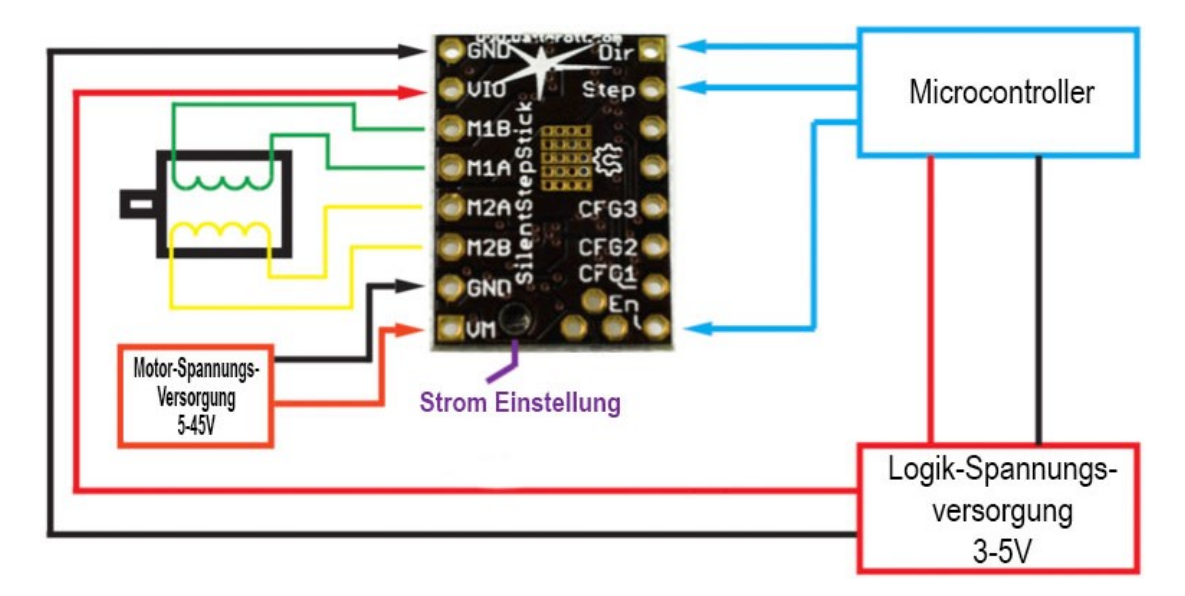

**Abbildung 3-14:** Anschlussplan einer TMC2100 Trägerplatine (leicht modifiziert) [13]

<span id="page-40-0"></span>Die Motorstromstärke und somit auch das Drehmoment des Schrittmotors wird auf der Trägerplatine mit einer Referenzspannung Vref über ein Potentiometer eingestellt. Die Referenzspannung kann mit einem Voltmeter zwischen dem als Pluspol ausgeführten Schraubenschlitz des Potentiometers und GND gemessen werden. Der Effektivwert des Stromes I<sub>RMS</sub> berechnet sich nach Formel [\(3-1\).](#page-40-1) [13]

<span id="page-40-2"></span><span id="page-40-1"></span>
$$
I_{RMS} = \frac{V_{ref} \cdot 1.77A}{2.5V} \tag{3-1}
$$

Die Treiber wurden auf einen Effektivwert von einem Ampere eingestellt. Dafür muss die Referenzspannung jedes Treibers mit den Potentiometern auf den mit Formel [\(3-2\)](#page-40-2) berechneten Wert eingestellt werden. [13]

$$
V_{ref} = \frac{I_{RMS} \cdot 2.5V}{1.77A} = \frac{1.4 \cdot 2.5V}{1.77A} = 1.41V
$$
 (3-2)

#### Masterarbeit Julian Glechner Seite 27

#### **3.2.3.2 Motortreiberplatine**

Für die Ansteuerung der vier Schrittmotoren wird je ein Treiber benötigt. Dazu wurde eine Interface-Platine entwickelt, welche vier Steckplätze für die Schrittmotorentreiber-Trägerplatinen bietet. In **[Abbildung 3-15](#page-42-0)** ist der Schaltplan der Platine abgebildet. Die Schaltung benötigt zwölf Volt Spannung für die Motoren und fünf Volt für die Logik-Versorgung der Treiber. Die Stromversorgung kann über einen Wippschalter ein- und ausgeschaltet werden, was für jede Spannung mit einem LED signalisiert wird.

Direkt an den Treibern befindet sich an den Anschlüssen für die Motor-Spannungsversorgung je ein 100 µF Stützkondensator, der die Aufgabe hat kurzfristige Strombedarfsschwankungen zu puffern.

Wegen der Hitzeentwicklung der Schrittmotortreiber werden diese durch jeweils zwei aufgesetzte Aluminiumkühlkörper und einen Ventilator gekühlt.

Die drei mit DIGIN bezeichneten Anschlüsse werden mit dem Mikrocontroller verbunden. Dabei wird die Information über die Drehgeschwindigkeit mit einem Rechtecksignal über den STEP-Pin übertragen. Über den digitalen Zustand des DIR-Pins wird die Drehrichtung des Motors eingestellt.

Der EN-Pin steht für "Enable". Ein Low-Signal deaktiviert den Bereitschaftsmodus und ein fünf Volt High-Signal aktiviert ihn. Der Pullup-Widerstand am EN-Pin sorgt dafür, dass die Treiber nicht durch zufällige Störungen in den Bereitschaftsmodus wechseln.

Die Platine wurde mit der Software KiCad geroutet und auf einer Lochrasterplatine mit 2,54 mm Lochabstand aufgebaut. Der Routing Plan ist in **[Abbildung 3-16](#page-43-0)** dargestellt. Als Steckverbinder kamen steckbare Schraubklemmen zum Einsatz. Die fertig bestückte Platine ist in **[Abbildung 3-17](#page-44-0)** dargestellt.

Per 3D-Druck wurde ein PLA-Kunststoffgehäuse mit Hutschienenmontagemöglichkeit gefertigt. Ein Foto der fertigen zusammengebauten Motortreiberplatine ist in **[Abbildung 3-18](#page-44-1)** ersichtlich. Sie verfügt über fünf nicht kontaktierte Schraubklemmplätze, die mit der Aufschrift "freie Kontakte" gekennzeichnet sind. Da sich auf der Lochrasterplatine noch ausreichend Platz befindet, können so noch zusätzliche Funktionen nachgerüstet werden.

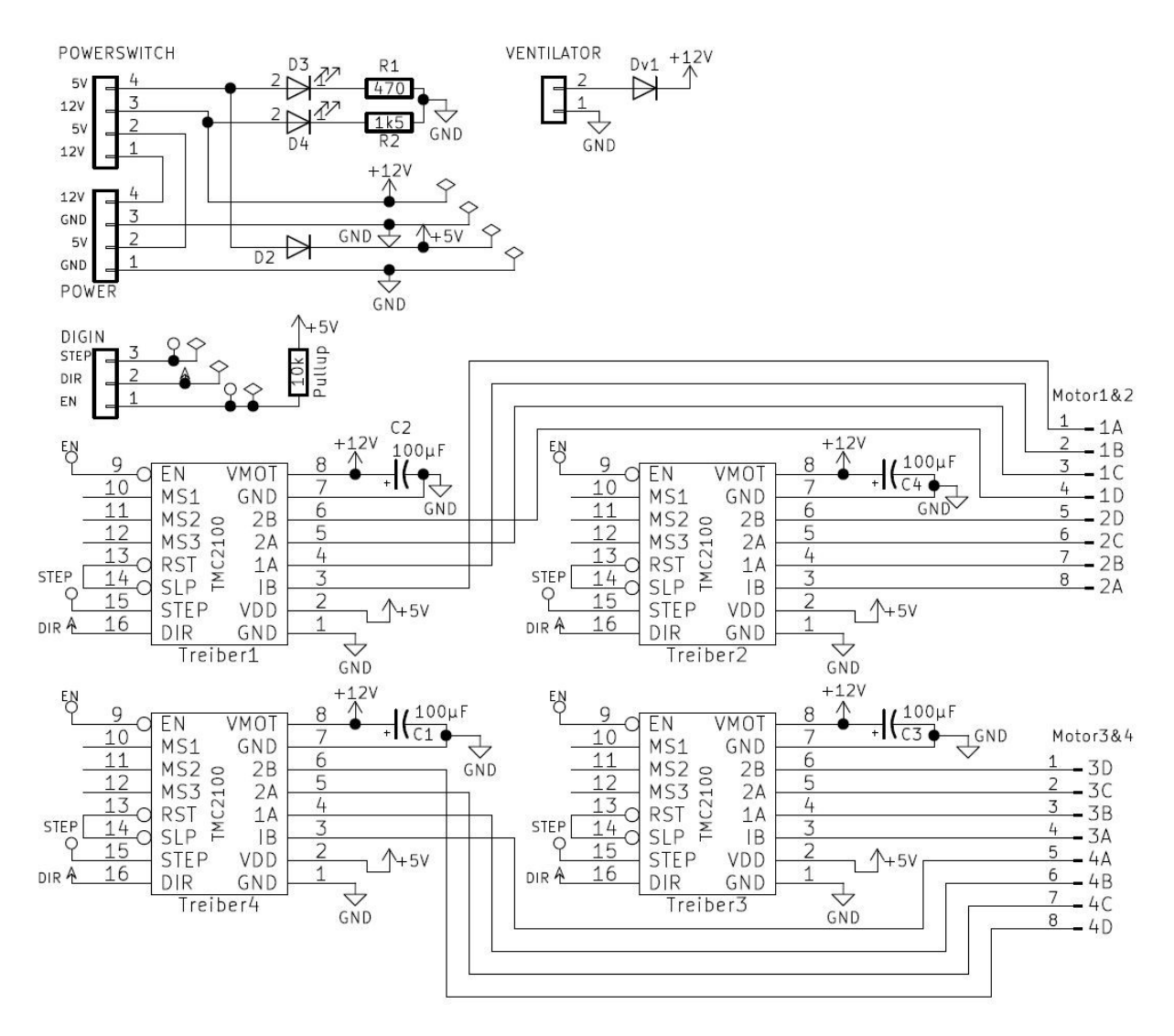

<span id="page-42-0"></span>**Abbildung 3-15:** Schaltplan der Motortreiberplatine

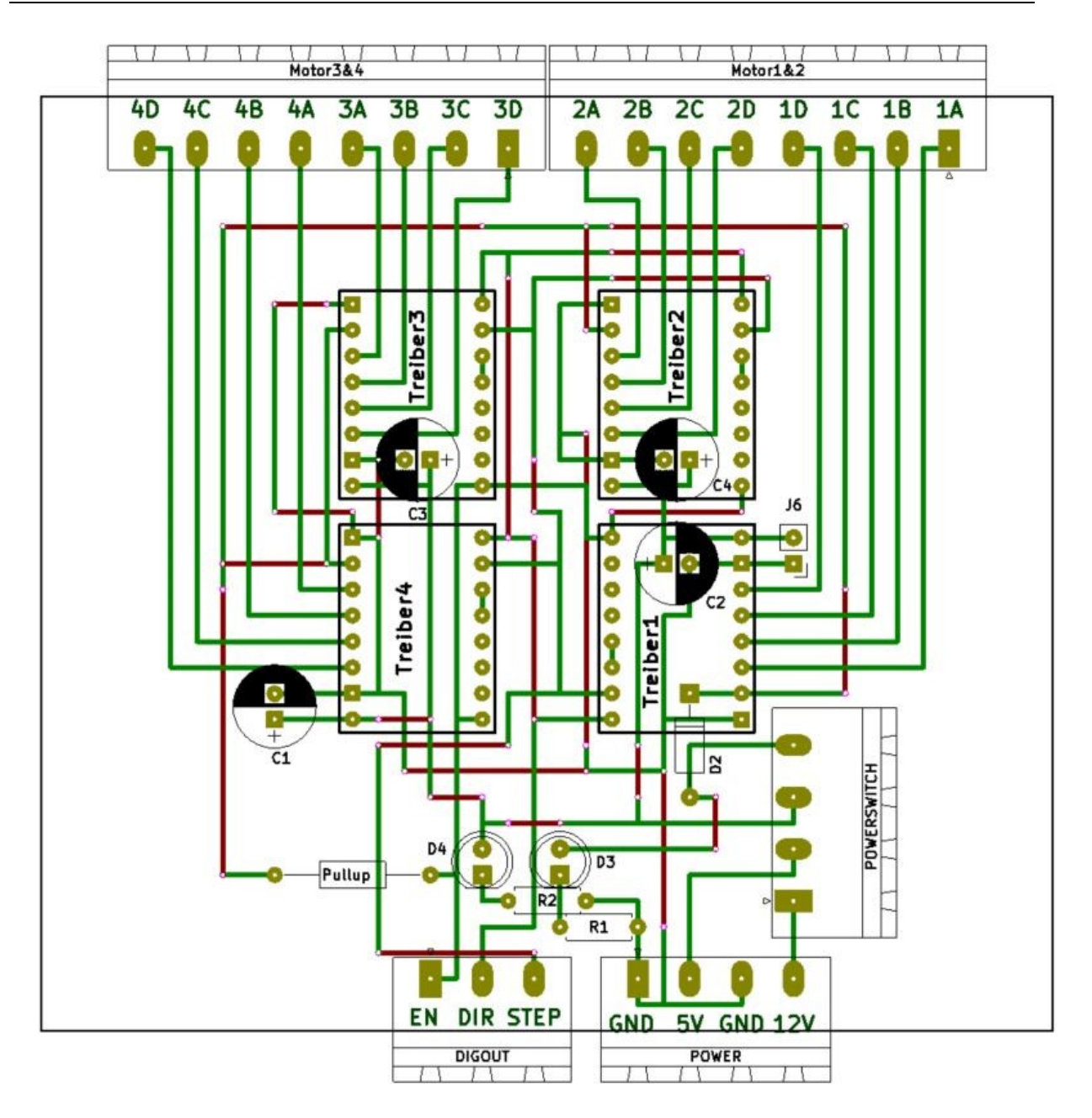

<span id="page-43-0"></span>**Abbildung 3-16:** Platinen-Layout der Motortreiber-Elektronik

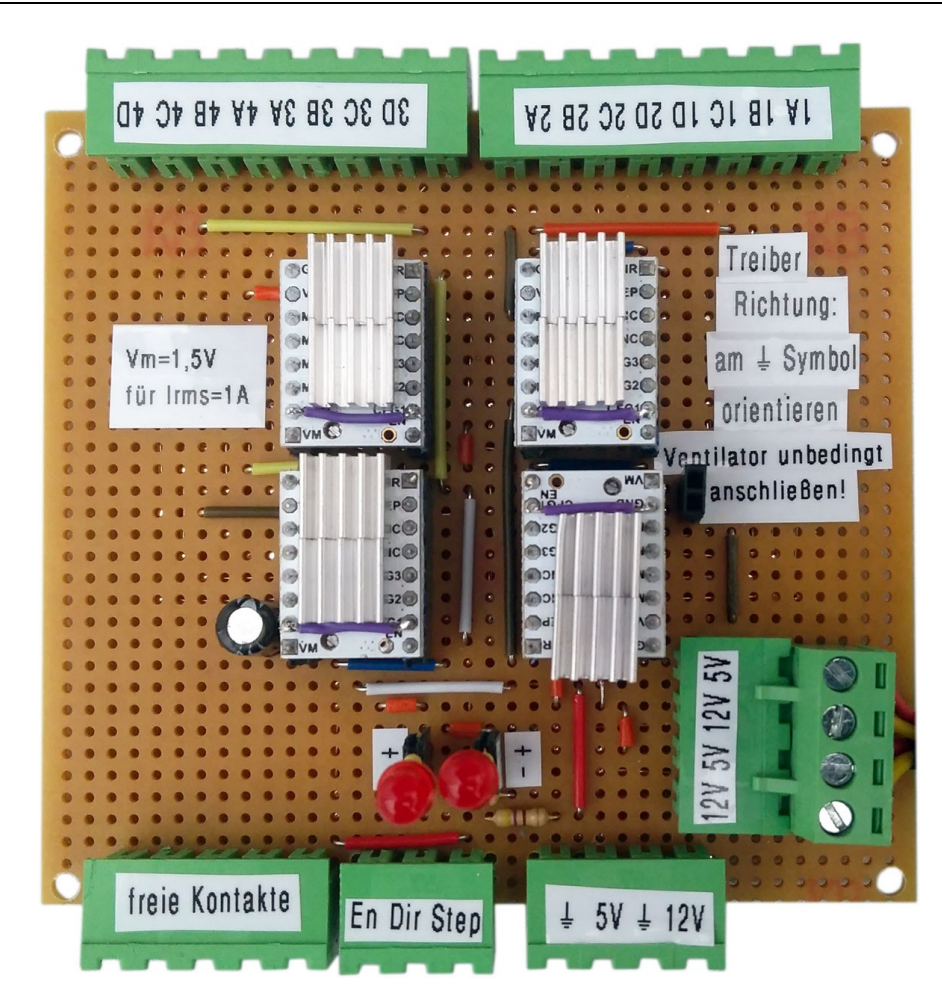

**Abbildung 3-17:** Motortreiberplatine

<span id="page-44-0"></span>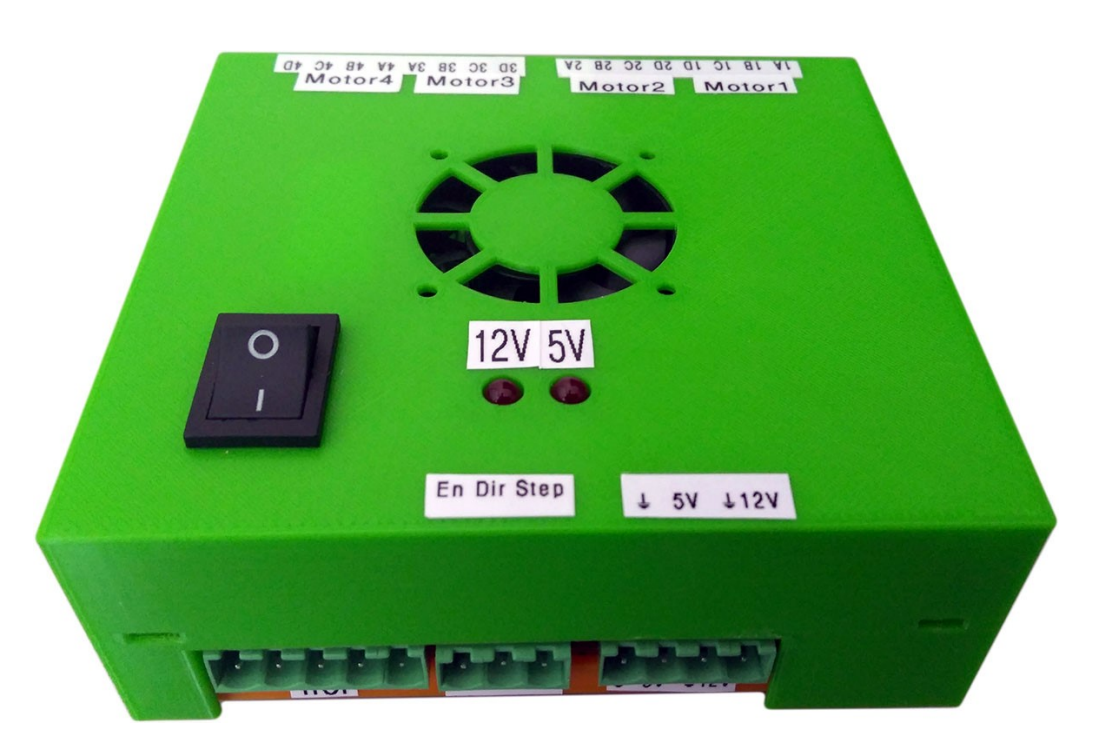

<span id="page-44-1"></span>**Abbildung 3-18:** Im Gehäuse verbaute Motortreiberplatine

#### **3.2.3.3 Testprogramm**

Die Motortreiberplatine wird über einen "Arduino Mega2560" Mikrocontroller angesteuert, welcher wiederrum mit einem Computerprogramm der Programmiersprache "LabView" von National Instruments kommuniziert. Um die Verbindung zwischen Computerprogramm und Mikrocontroller herzustellen, ist es notwendig mit Hilfe der Zusatzsoftware "JKI VI Package Manager" von National Instruments das "LabView"-Zusatzpaket namens "Digilent LINX" zu installieren. Abschließend muss nur noch die für die Kommunikation notwendige Firmware auf dem Mikrocontroller installiert werden. Dies wird im Programm "LabView" über den Menüpunkt Werkzeuge  $\rightarrow$  MakerHub  $\rightarrow$  LINX  $\rightarrow$  LINX Firmware Wizard durchgeführt.

Um die Staubeintragsgeräte zu testen, wurde ein Programm mit der Programmiersprache "LabView" erstellt. In **[Abbildung 3-19](#page-45-0)** ist ein Screenshot der Benutzeroberfläche dargestellt. Mit dem Testprogramm lassen sich die Drehzahl und die Drehrichtung sowie die Laufzeit aller vier Staubeintragsgeräte steuern. Das Programm verfügt über einen Sanftanlauf der Motordrehzahl. Bei Programmstart oder bei einer Änderung der Drehrichtung wird die Drehzahl sanft hochgefahren. Dadurch wird verhindert, dass die Schrittmotoren durch Überspringen der Schritte leer durchdrehen. Die Dauer welche für die Sanft-Anpassung der Drehzahl benötigt wurde, wird bei den Betriebsinformationen angezeigt.

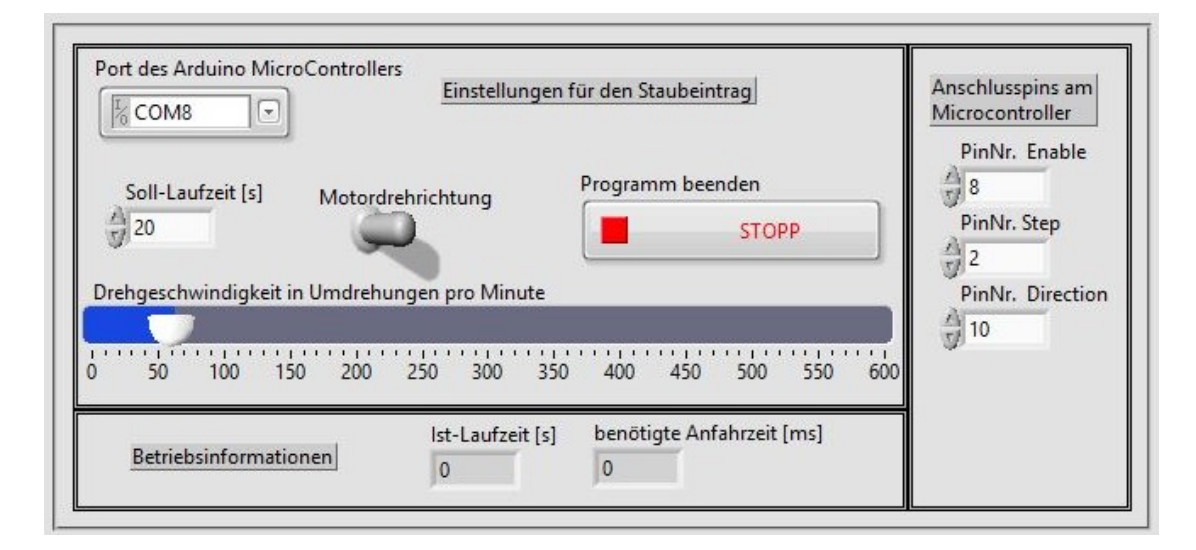

**Abbildung 3-19:** Benutzeroberfläche des Testprogramms für die Staubförderung

<span id="page-45-0"></span>Das Programm wird wie folgt bedient:

Zuerst muss sichergestellt werden, dass die Pin-Nummern der Steuerpins mit der physischen Verdrahtung am Mikrocontroller übereinstimmen. Im nächsten Schritt wird über das Auswahlfenster der Port des per USB-Schnittstelle angeschlossenen Mikrocontrollers ausgewählt. Die gewünschte Förderdauer wird im Feld "Soll-Laufzeit" eingegeben. Über den

Schieberegler wird die Drehzahl in Umdrehungen pro Minute eingestellt. Durch einen Klick auf das Ausführen-Symbol (nicht in der Abbildung ersichtlich) wird das Programm gestartet. Alle Parameter können auch während des Betriebes verändert werden.

# **3.2.4 Versuche**

Die in den folgenden zwei Kapiteln beschriebenen Versuche sollen der groben Funktionsprüfung der Staubeintragsgeräte dienen. Weitere ausführliche Tests sind außerhalb des Rahmens dieser Arbeit geplant.

#### <span id="page-46-0"></span>**3.2.4.1 Bestimmung der Förderrate**

Wie bereits im Kapitel [3.2.1](#page-29-0) beschrieben, sollte jedes der Staubeintragsgeräte die gleiche Masse an Staub fördern. Mit der in diesem Kapitel beschriebenen Versuchsdurchführung soll die Massenförderrate von jedem der vier angefertigten Staubeintragsgeräte in Abhängigkeit der *Sieb-Maschenweite und der Drehzahl* bestimmt werden.

Der Messaufbau ist in **[Abbildung 3-20](#page-47-0)** dargestellt. Dabei wird das Staubeintragsgerät während des Fördervorgangs knapp über einem auf einer Laborwaage befindlichen Becherglas in Position gehalten und die zeitliche Massenzunahme mit einer Videokamera aufgezeichnet.

Ein Versuch wird wie folgt durchgeführt:

Zu Beginn wird die gewünschte Siebplatte am leeren Staubeintragsgerät montiert. Nun wird eine bestimmte Menge an Versuchsstaub in ein Becherglas eingewogen und anschließend mit Hilfe des Einfülltrichters in den Staubbehälter gefüllt. Das Staubeintragsgerät wird mit einer Laborklemme knapp über dem auf der Waage positionierten Becherglas festgeschraubt und an die Motortreiberplatine angeschlossen. Diese wird über den Mikrocontroller mit dem Computer verbunden auf dem das Testprogramm installiert ist. Im Testprogramm selbst werden die Parameter Laufzeit, Drehzahl und Drehrichtung eingestellt. Kurz vor dem Programmstart wird eine Videoaufzeichnung begonnen, welche vor allem die Anzeige der Laborwaage filmt. Nach dem Ablauf der vorgegebenen Zeit wird der Staubehälter nach dem Entfernen der Siebplatte komplett entleert. Die Messwertpaare Zeit und Masse erhält man durch Auswertung des Videos am PC mit dem Programm "VLC-Player".

Unter Variation der Sieb-Maschenweite, der Motordrehzahl oder des Staubeintragsgerätes kann ein neuer Versuch durchgeführt werden.

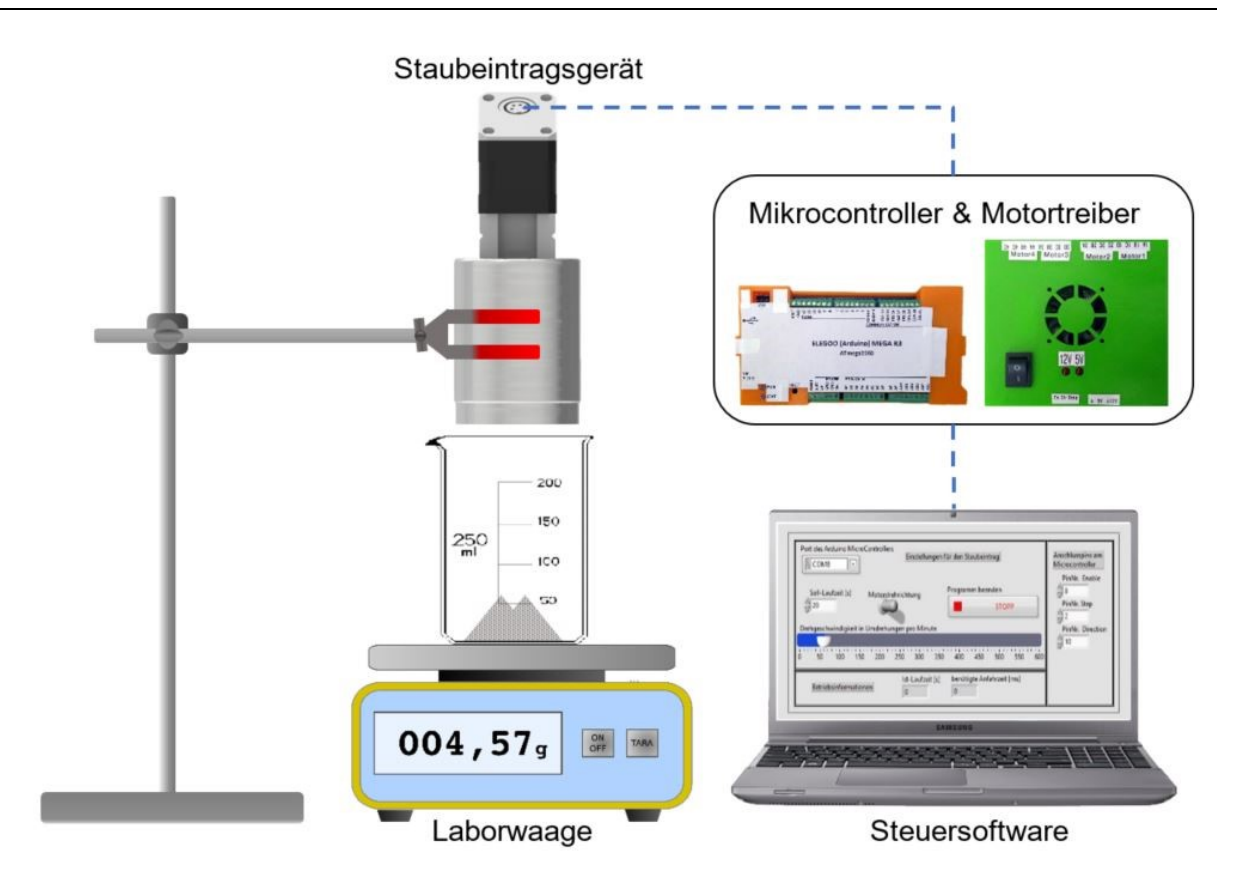

**Abbildung 3-20:** Versuchsaufbau zur Messung der Förderrate

# <span id="page-47-0"></span>**3.2.4.2 Untersuchung der Staubverteilung**

Um einen groben Eindruck über die tatsächliche Staubverteilung innerhalb der Versuchsanlage zu bekommen, wurde folgender Versuch durchgeführt:

Die mit Versuchsstaub befüllten Eintragsgeräte werden in einer im Kopfteil befindlichen Halterung befestigt. Diese besteht aus Aluminium L-Profilen und wird an den vier Flanschöffnungen befestigt. Im Bodenteil wird eine Holzplatte an ungefähr der Höhe, an der später die Zündung geplant ist, platziert. Um nach dem Eintragsversuch auf die Gleichmäßigkeit der Staubverteilung rückschließen zu können, werden auf der Platte neun nummerierte und vorgewogene Probenahmebehälter, wie in **[Abbildung 3-21](#page-48-0)** gezeigt, platziert.

<span id="page-48-0"></span>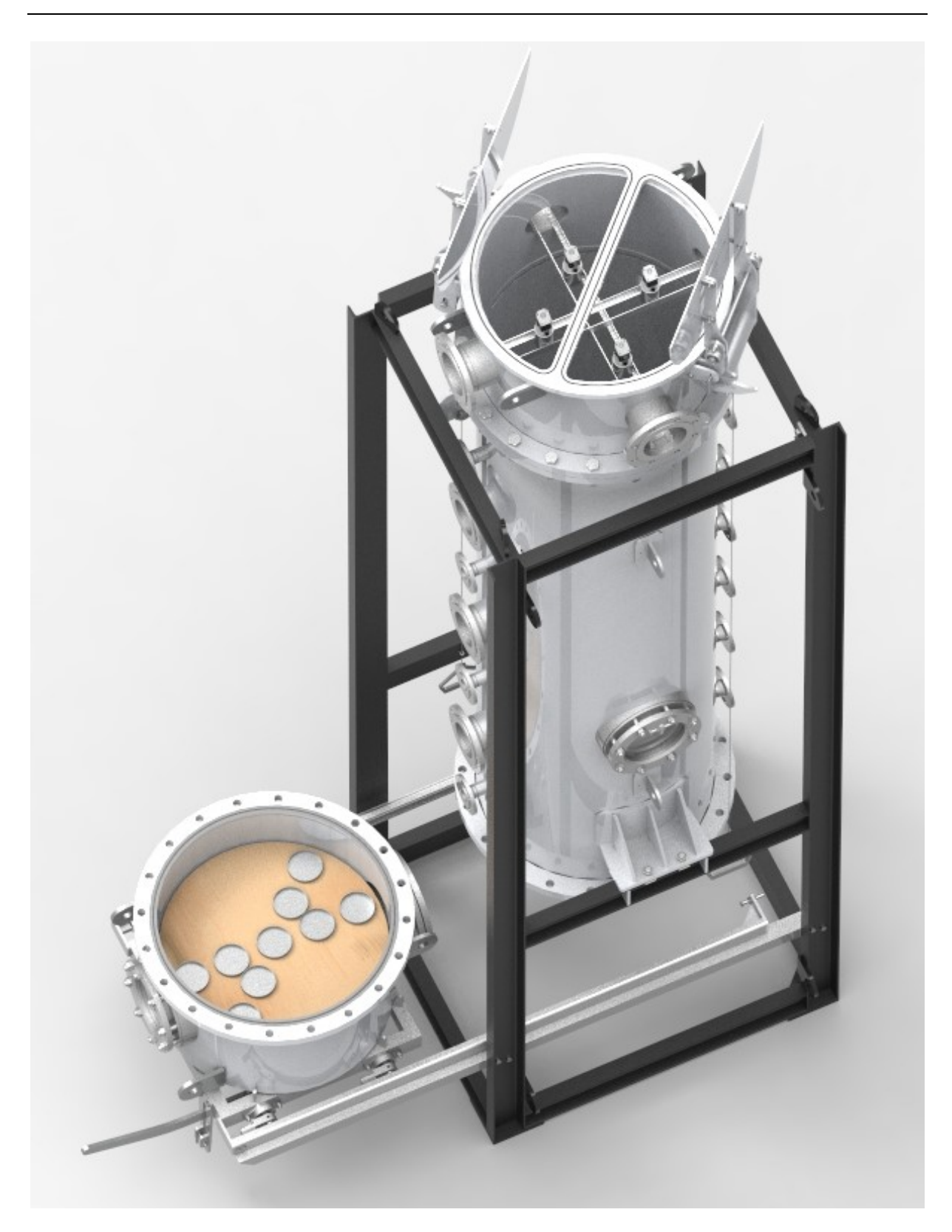

**Abbildung 3-21:** Versuchsaufbau zur Untersuchung der Staubverteilung

Anschließend wird der Bodenteil mit dem Hauptzylinder verschlossen. Die Probenahmebehälter sollten nun so wie in **[Abbildung 3-22](#page-49-0)** dargestellt angeordnet sein. Bevor der Staubeintrag mit der Test-Software gestartet wird, werden alle Öffnungen geschlossen.

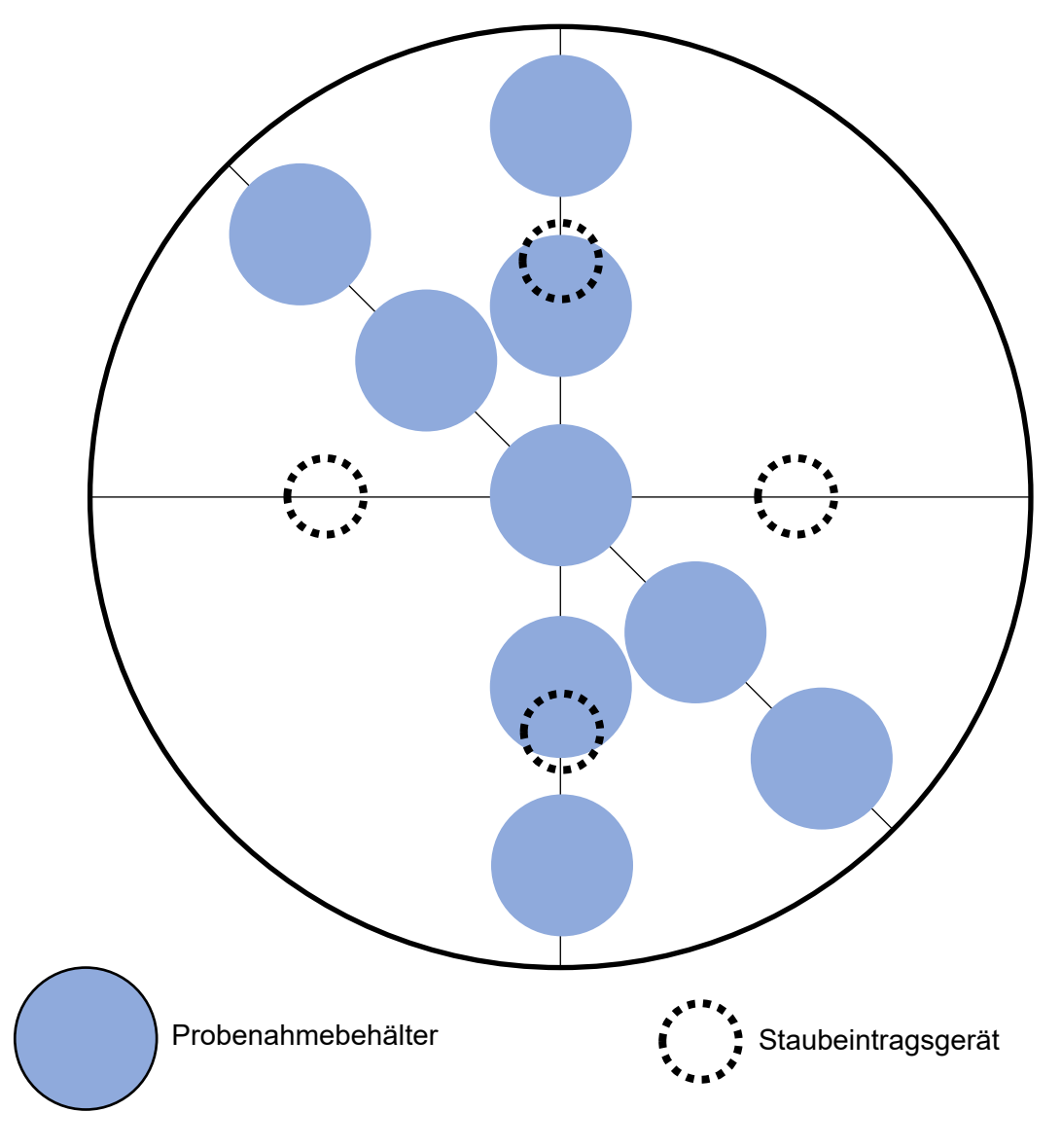

**Abbildung 3-22:** Positionierung der Probenahmebehälter

<span id="page-49-0"></span>Nachdem sich der Großteil des Staubes am Boden abgesetzt hat, werden die Sammelbehälter verwogen und anschließend die Verteilung des Staubes ermittelt.

# **3.3 Staubkonzentrationsmessung**

Die Kenntnis über die Staubkonzentration im Flammenrohr ist für die Untersuchung der Flammenausbreitung von hoher Bedeutung. Die Staubkonzentrationsmessung soll dabei folgende Anforderungen erfüllen:

- Die Flammengeschwindigkeit soll so wenig wie möglich beeinflusst werden.
- Der Preis soll deutlich niedriger sein als der von bereits im Handel fertig erhältlichen Systemen.
- Die Messgenauigkeit und die Messgeschwindigkeit sollen möglichst hoch sein.
- Die Handhabung und Integration in das restliche Mess- und Regelungssystem soll möglichst unkompliziert sein.

Die bereits von Kern [1] verwendete Methode, nämlich der Messung der optischen Transmission zur Bestimmung der Staubkonzentration wurde ausgewählt, da diese die oben genannten Kriterien am besten erfüllt. In **[Abbildung 3-23](#page-50-0)** ist das Messprinzip dargestellt. Ein Laserstrahl durchleuchtet die mit Staub beladene Luft und wird durch Absorption und Streuung an den Staubpartikeln abgeschwächt. Durch Messung der Intensität des abgeschwächten Laserstrahls kann nach einer Kalibrierung die Staubkonzentration nach dem Lambert-Beerschen Gesetz berechnet werden. [8]

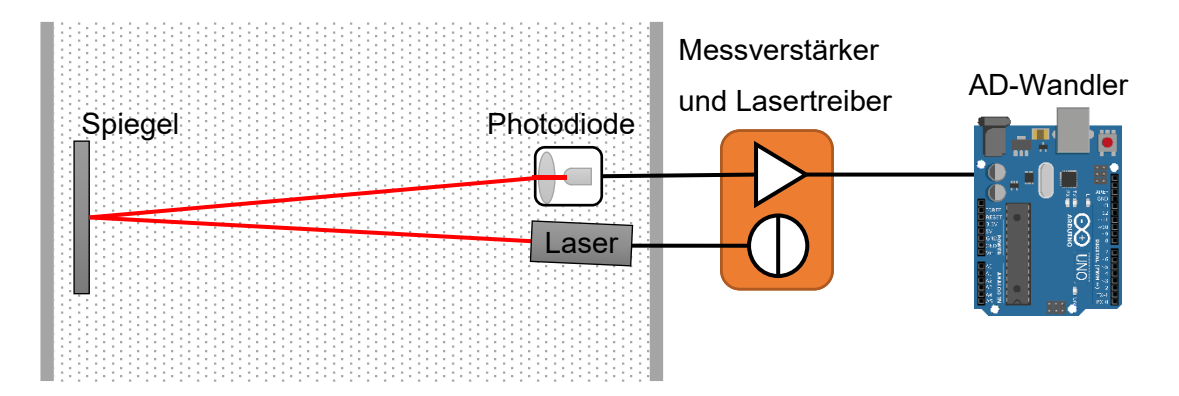

**Abbildung 3-23:** Prinzip der Staubkonzentrationsmessung

<span id="page-50-0"></span>Um die Sensitivität der Messung zu erhöhen, wurde das Messsystem so konstruiert, dass die Strecke des Innendurchmessers des Flammenrohrs zweimal vom Laserstrahl durchlaufen werden muss, bevor er den Sensor erreicht. Das wird durch einen Spiegel, der auf der gegenüberliegenden Seite des Lasers montiert wird, erreicht.

Wegen der enormen Komplexität, die das im Grundlagenteil [2.2.1](#page-21-0) beschriebene Zweistrahlverfahren mit sich bringt, wurde darauf verzichtet.

# **3.3.1 Wahl der Laserlichtquelle**

Die Wahl des richtigen Lasers und der dazu passenden Photodiode ist für die Funktion der Messung von großer Bedeutung. Als Lichtquelle wurde ein Laserdiodenmodul mit den in **[Tabelle 3-II](#page-51-0)** dargestellten technischen Daten ausgewählt. Das zugehörige Datenblatt ist im Anhang unter **[Abbildung 7-2](#page-91-0)** zu finden.

Ein großer Vorteil dieses Lasers ist seine geringe Ausgangsleistung. Damit fällt er in die niedrigste Laserklasse eins. Laser dieser Klasse sind unter den vorhersehbaren Betriebsbedingungen sicher, selbst wenn sie mit optischen Instrumenten beobachtet werden. [14] Es sind also keine Schutzmaßnahmen notwendig, da bei ihnen jedwede Schädigung ausgeschlossen werden kann.

Laserdioden benötigen zum Erreichen einer niedrigen Strahldivergenz immer eine Vorsatzoptik. [14] Das ausgewählte Lasermodul besitzt eine verstellbare Optik und kann somit auf die benötigte Distanz eingestellt werden.

<span id="page-51-0"></span>Mit der Wellenlänge von 650 nm fällt der Laser in den Bereich des sichtbaren Lichtes. Das hat den Vorteil, dass die Positionierung des Lichtpunktes auf den Sensor ohne optische Hilfsgeräte durchführbar ist.

| Parameter                 |               |
|---------------------------|---------------|
| Wellenlänge               | 650 nm        |
| Optische Ausgangsleistung | $\leq$ 0,4 mW |
| Betriebsstrom             | 10 - 30 mA    |
| Betriebsspannung          | $2,7 - 3,3$ V |
| I aserklasse              | 1             |
| Divergenz                 | 0,4 mrad      |
| Fokus                     | einstellbar   |

**Tabelle 3-II:** Auszug aus dem Datenblatt des verwendeten Lasermoduls

# **3.3.2 Wahl des optischen Sensors**

Die Aufgabe des optischen Sensors ist es, das Laserlicht nach der Messstrecke in ein messbares elektrisches Signal umzuwandeln. Als Sensortyp wurde eine Photodiode

ausgewählt. Diese produziert einen elektrischen Strom, wenn Licht mit der richtigen Wellenlänge auf die sensitive Fläche der Diode fällt. Dieser Strom ist proportional zur Menge des einfallenden Lichtes. [14]

Ausgewählt wurde die pin-Photodiode BPV10 von Vishay. Diese zeichnet sich durch eine hohe Geschwindigkeit und Strahlungssensitivität aus. In **[Abbildung 3-24](#page-52-0)** ist der Zusammenhang zwischen der Sensitivität und der Wellenlänge in einer Grafik dargestellt. Die Grafik wurde dem Datenblatt der Photodiode entnommen, welches im Anhang von **[Abbildung](#page-92-0)  [7-3](#page-92-0)** bis **[Abbildung 7-6](#page-95-0)** dargestellt ist. Wie man der Grafik entnehmen kann, besitzt die Photodiode bei der zu detektierenden Wellenlänge des Laserlichtes 65% ihrer maximalen Sensitivität.

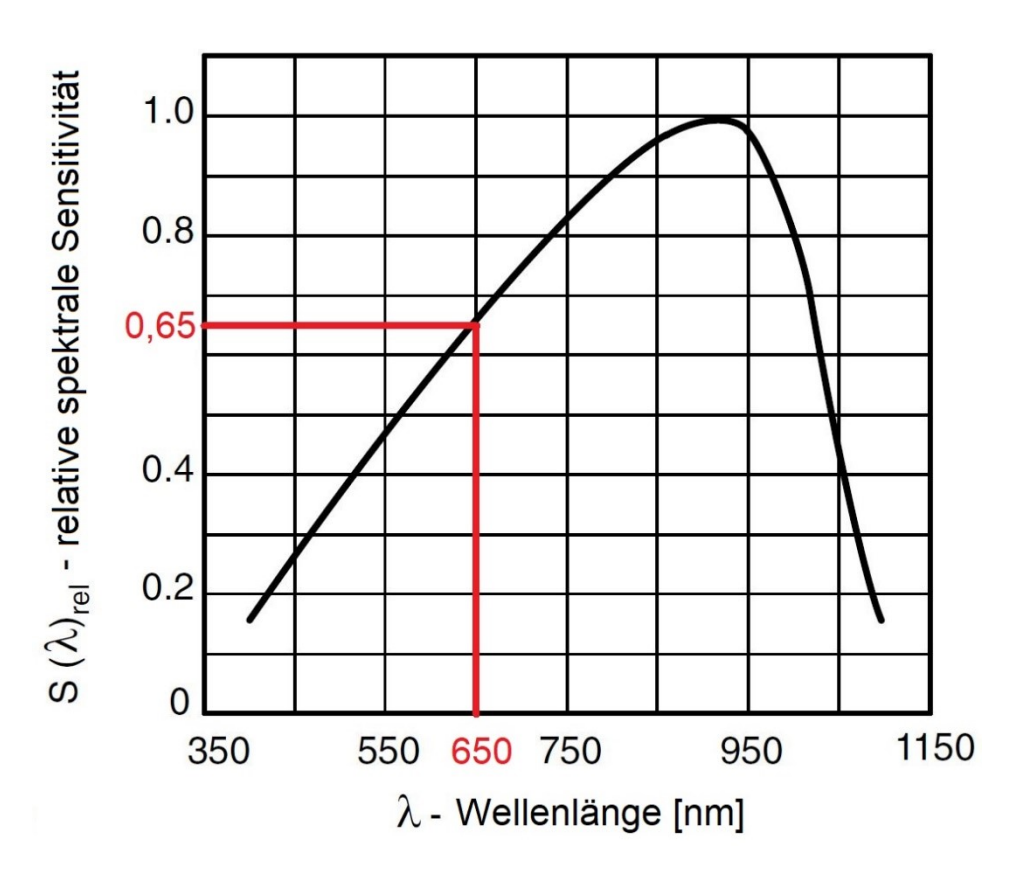

**Abbildung 3-24:** Abhängigkeit der Sensitivität von der Wellenlänge der BPV10

#### <span id="page-52-0"></span>**3.3.3 Steuer- und Messelektronik**

Die Laser- und Fotodiode benötigen für ihren Betrieb einige elektronische Komponenten. Die Strom-Spannungs-Kennlinie von Laserdioden hat einen steilen Verlauf. Würde man eine Laserdiode mit einer Spannungsquelle betreiben, so hätten minimale Schwankungen in der Spannungsversorgung eine signifikante Auswirkung auf den sich einstellenden Strom und somit auch auf die abgegebene optische Leistung. Deshalb sollten Laserdioden, die für hochsensible Messzwecke eingesetzt werden, immer über eine Stromquelle betrieben werden, die ihren Strom so konstant wie möglich hält. [15]

Um analoge Signale mit einem Computerprogramm zu erfassen, werden sie in Form von Spannungswerten mit einem Analog-Digital-Wandler eingelesen. Die Photodiode wird zur Helligkeitsmessung im Kurzschlussbetrieb betrieben, da dabei der von der Photodiode erzeugte Strom proportional zur eingestrahlten Lichtleistung ist. Das von der Photodiode erzeugte Signal, der Kurzschlussstrom I<sub>Pd</sub>, liegt im zweistelligen µA-Bereich. Um dieses empfindlich kleine Stromsignal mit einer hohen Auflösung messen zu können, benötigt man einen Messverstärker, der die Photodiode so wenig wie möglich beeinflusst und den Stromwert in einen Spannungswert umwandelt. [16]

#### <span id="page-53-1"></span>**3.3.3.1 Dimensionierung des Lasertreibers**

Als Stromquelle wurde die einstellbare Konstantstromquelle LT3092 von Linear Technology ausgewählt. Die Schaltung wurde mit Hilfe der im Datenblatt enthaltenen Informationen dimensioniert. Das Datenblatt ist wegen seiner großen Seitenanzahl nicht im Anhang dieser Arbeit enthalten. Die wesentlichsten Parameter des Bausteins sind in **[Tabelle 3-III](#page-53-0)** dargestellt.

<span id="page-53-0"></span>

| Parameter                                        |               |
|--------------------------------------------------|---------------|
| <b>Maximaler Ausgangsstrom</b>                   | 200 mA        |
| Versorgungsspannung                              | $1.2 - 40$ V  |
| Widerstandsverhältnis bestimmt den Ausgangsstrom | $2,7 - 3,3$ V |

**Tabelle 3-III:** Auszug aus dem Datenblatt der LT3092 Stromquelle

In **[Abbildung 3-25](#page-54-0)** ist der Anwendungs-Schaltplan für den Betrieb als Konstantstromquelle dargestellt. Der Ausgangsstrom der Schaltung wird durch die beiden Widerstände  $R_{\text{SET}}$  und  $R_{\text{OUT}}$  bestimmt.

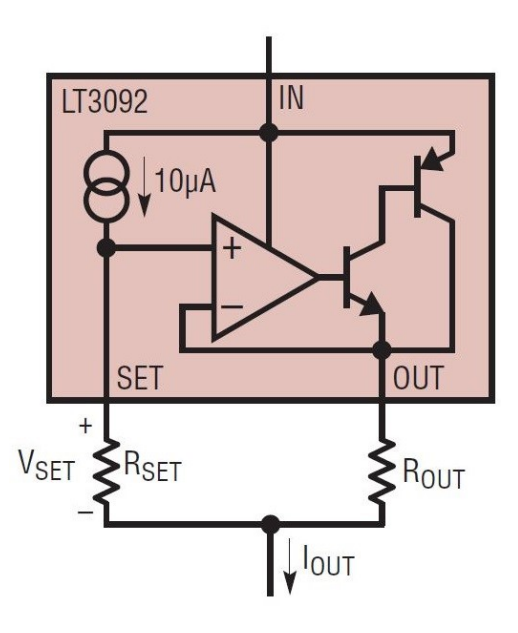

**Abbildung 3-25:** Beschaltung des LT3092-Bausteins als Konstantstromquelle

<span id="page-54-0"></span>Der Ausgangsstrom wird nach Formel [\(3-3\)](#page-54-1) berechnet.

<span id="page-54-1"></span>
$$
I_{OUT} = \frac{V_{SET}}{R_{OUT}} = \frac{10\mu A \cdot R_{SET}}{R_{OUT}}\tag{3-3}
$$

Dem Datenblatt der Laserdiode ist zu entnehmen, dass sie typischerweise bei einem Strom von 18 mA betrieben wird. Deshalb wurde die Konstantstromquelle auf diesen Wert dimensioniert. Dazu wird zuerst der Widerstand  $R_{\text{SET}}$  ausgewählt. Der Widerstand sollte groß genug sein, um eine ausreichend hohe Spannung V<sub>SET</sub> zu erzeugen, damit der Fehler, der durch den Offset zwischen SET-Pin und OUT-Pin entsteht, so gering wie möglich gehalten wird. Allerdings darf der Widerstand auch nicht zu groß gewählt werden, da mit ihm der Widerstandswert von R<sub>OUT</sub> und somit seine Verlustleistung ansteigt.

Für R<sub>SET</sub> wurde ein 51 kΩ Widerstand verwendet. Folglich berechnet sich ROUT nach [\(3-4\).](#page-54-2)

<span id="page-54-2"></span>
$$
R_{OUT} = \frac{10\mu A \cdot R_{SET}}{I_{OUT}} = \frac{10\mu A \cdot 51k\Omega}{18mA} = 28,34\Omega
$$
 (3-4)

Gewählt wurde ein 27Ω Widerstand. Damit beträgt der theoretische Ausgangsstrom nach [\(3-5\).](#page-54-3) Der mit einem Multimeter gemessene Strom beträgt 18,88 mA.

<span id="page-54-3"></span>
$$
I_{OUT} = \frac{10\mu A \cdot R_{SET}}{R_{OUT}} = \frac{10\mu A \cdot 51k\Omega}{27\Omega} = 18,89mA
$$
 (3-5)

Damit die Stromquelle eine niedrige Temperaturabhängigkeit erreicht, ist es wesentlich, dass die beiden Widerstände aus dem gleichen Material sind und sich dadurch ihre Temperaturkoeffizienten aufheben.

Masterarbeit Julian Glechner Seite 41

#### <span id="page-55-3"></span>**3.3.3.2 Dimensionierung des Messverstärkers [17]**

Dazu bietet sich die Verwendung eines Transimpedanzverstärkers an. Die Schaltung besteht zusätzlich zur Photodiode aus einem Operationsverstärker mit einem parallel geschalteten Feedbackwiderstand R<sup>f</sup> und -kondensator Cf. In **[Abbildung 3-26](#page-55-0)** ist die Grundschaltung eines TIVs dargestellt.

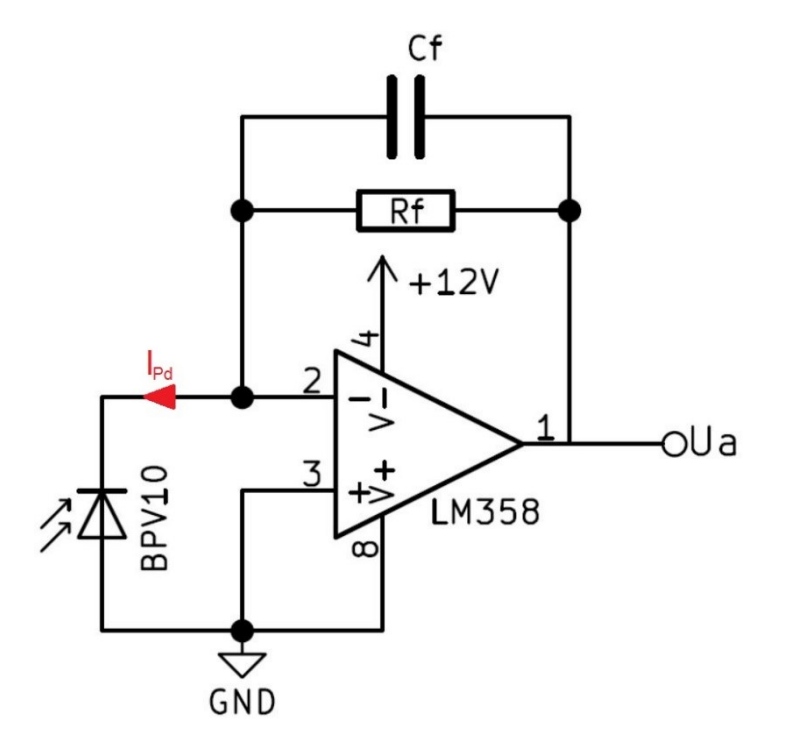

**Abbildung 3-26:** Schaltung eines Transimpedanzvertärkers (leicht modifiziert) [17]

<span id="page-55-0"></span>Das Laserlicht, das auf die Fotodiode trifft, erzeugt einen I<sub>pd</sub> von deren Kathode zur Anode. Dieser Strom muss auch durch den Widerstand fließen, damit die Knotenregel erfüllt ist, da der Stromfluss im invertierenden Eingang des OPVs vernachlässigbar klein ist. Nach dem Ohm'schen Gesetz berechnet sich die Ausgangsspannung U<sup>a</sup> des TIVs nach [\(3-6\)](#page-55-1).

<span id="page-55-1"></span>
$$
U_a = R_f \cdot I_{pd} \tag{3-6}
$$

Der Analog-Digital-Wandler kann Spannungswerte zwischen null und zehn Volt einlesen. Um die Auflösung des AD-Wandlers auszunutzen, sollte die Ausgangsspannung des TIVs größtmöglich sein, jedoch ohne den Wert von zehn Volt zu überschreiten. Der mit einem Multimeter gemessene Maximalwert von I<sub>Pd</sub> beträgt 74,5 µA. Folglich berechnet sich der Feedbackwiderstand nach [\(3-7\).](#page-55-2)

<span id="page-55-2"></span>
$$
R_f = \frac{10V}{74.5\mu A} = 134k\Omega
$$
\n(3-7)

#### Masterarbeit Julian Glechner Seite 42

Um unter den zehn Volt Ausgangsspannung zu bleiben, wurde ein Widerstand mit 100 Kiloohm für die Schaltung ausgewählt.

Ohne den Feedbackkondensator neigt der TIV gerne zum Überschwingen. Je größer seine Kapazität ist, desto besser schützt er davor, aber umso träger wird die Schaltung. Sein Wert hängt von der Summe der parasitären Kapazitäten C<sub>in</sub> am Eingang des OPVs ab, siehe Formel [\(3-8\).](#page-56-0) Folgende Kapazitäten sind dabei von Relevanz:

- C<sub>ZL</sub>…Kapazität der Zuleitung
- C<sub>Pd</sub>…Kapazität der Photodiode
- C<sub>op</sub>...Differenzkapazität zwischen den beiden Gates des OPVs

<span id="page-56-0"></span>
$$
C_{in} = C_{Zl} + C_{Pd} + C_{Op}
$$
\n
$$
(3-8)
$$

In der Praxis liegt die parasitäre Kapazität eines Kabels im Bereich von 30 bis 110 pF pro Meter Kabel. [18]

Für die Abschätzung wird sicherheitshalber der höchste Wert angenommen. Die Zuleitung der Photodiode zum TIV wird bei der fertigen Versuchsanlage kürzer als vier Meter sein. Die geschätzte Leitungskapazität ergibt sich nach [\(3-9\).](#page-56-1)

<span id="page-56-1"></span>
$$
C_{Zl} = 4m \cdot 110 \frac{pF}{m} = 440pF \tag{3-9}
$$

Die Kapazität der Photodiode beträgt laut Datenblatt 4 pF. Die Eingangskapaziät des OPVs wird mit 10 pF geschätzt. Somit ergibt sich, wie in [\(3-10\)](#page-56-2) dargestellt, für die gesamte am Eingang anliegende Kapazität ein Schätzwert von

$$
C_{in} = 440pF + 4pF + 10pF = 454pF \tag{3-10}
$$

Die Feedbackkapazität wird mittels Formel [\(3-11\)](#page-56-3) geschätzt.

<span id="page-56-4"></span><span id="page-56-3"></span><span id="page-56-2"></span>
$$
C_f = \sqrt{\frac{c_{in}}{2\pi \cdot R_f \cdot GBWP}}
$$
 (3-11)

Dabei bezeichnet GBWP (Gain Bandwidth Product) das Verstärkung-Bandbreite-Produkt des OPVs. Der LM358 besitzt laut Datenblatt ein GBWP von 700 kHz. Der Schätzwert der Feedbackkapazität ist in [\(3-12\)](#page-56-4) berechnet.

$$
C_f = \sqrt{\frac{454pF}{2\pi \cdot 100k\Omega \cdot 700kHz}} = 32nF
$$
 (3-12)

#### Masterarbeit Julian Glechner Seite 43

Gewählt wurde ein Kunststoff-Folienkondensator mit dem nächsthöher erhältlichen Wert von 33 nF.

#### **3.3.3.3 Platine für die Staubkonzentrationsmessung**

Die in den vorherigen beiden Unterkapiteln [3.3.3.1u](#page-53-1)nd [3.3.3.2](#page-55-3) überlegten Schaltungen wurden auf einer gemeinsamen Platine untergebracht. Der in **[Abbildung 3-27](#page-58-0)** dargestellte Schaltkreis wurde für eine Versorgungsspannung von zwölf Volt Gleichspannung dimensioniert. Die Spannungsversorgung besitzt einen Verpolungsschutz und ist mittels eines Schalters ein- und ausschaltbar. Der Betriebszustand wird von einer Leuchtdiode angezeigt. Mit der Platine können jeweils zwei Messpaare bestehend aus Laser- und Photodiode verwendet werden. Durch das Umstecken eines Jumpers zwischen den Steckplätzen JP1 und JP2 kann der Festwiderstand R<sub>OUT</sub> gegen ein 100Ω Potentiometer ausgetauscht werden. Dadurch lässt sich der Strom der Konstantstromquelle mit einem Schraubendreher im Bereich von fünf bis 200 mA einstellen.

Die Laserdioden werden an dem mit Laser gekennzeichneten Steckplatz in Reihe angeschlossen. Die richtige Polung muss dabei beachtet werden! Der Anschluss für die Photodioden ist ebenfalls im Schaltplan beschriftet.

Auf der Platine befinden sich drei Messausgänge. An UPD1 und UPD2 werden die verstärkten Signale der Photodioden ausgegeben. Diese werden zur Aufzeichnung und anschließenden Auswertung an den Analog-Digital-Wandler angeschlossen. Der Widerstand R<sup>2</sup> dient als Shunt zur Messung des Stromes, der durch die Laserdioden fließt. Der Spannungsabfall über den Widerstand kann am Ausgang  $U_{\parallel}$  abgegriffen werden. Zum Überspannungsschutz des Analog-Digital-Wandlers befinden sich auf der Platine Zenerdioden D3 bis D6. Der Schutz kann mit den Jumpersteckplätzen JP3 bis JP6 zwischen fünf und zehn Volt umgeschaltet werden. Die Schutzfunktion ist deaktiviert, wenn keiner der Jumper gesetzt ist.

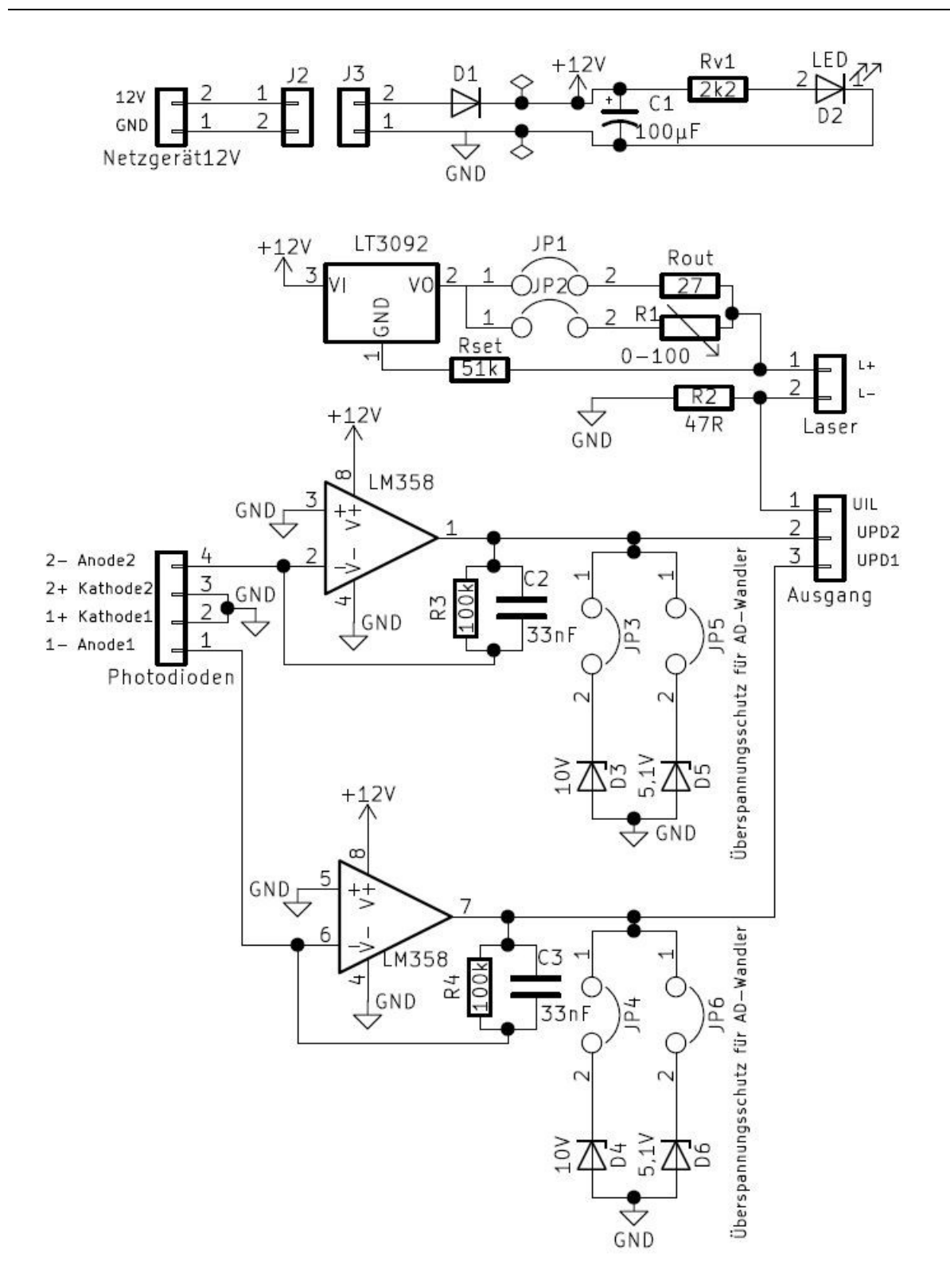

<span id="page-58-0"></span>**Abbildung 3-27**: Schaltplan der Elektronik für die Staubkonzentrationsmessung

Als Steckverbinder kamen steckbare Schraubklemmen zum Einsatz. Die Schaltung wurde mit dem Computerprogramm "KiCad" geroutet und anschließend auf einer HartpapierLochrasterplatine mit einem Lochabstand von 2,54mm aufgebaut. Die Anordnung der Bauteile und Leiter ist in **[Abbildung 3-28](#page-59-0)** dargestellt.

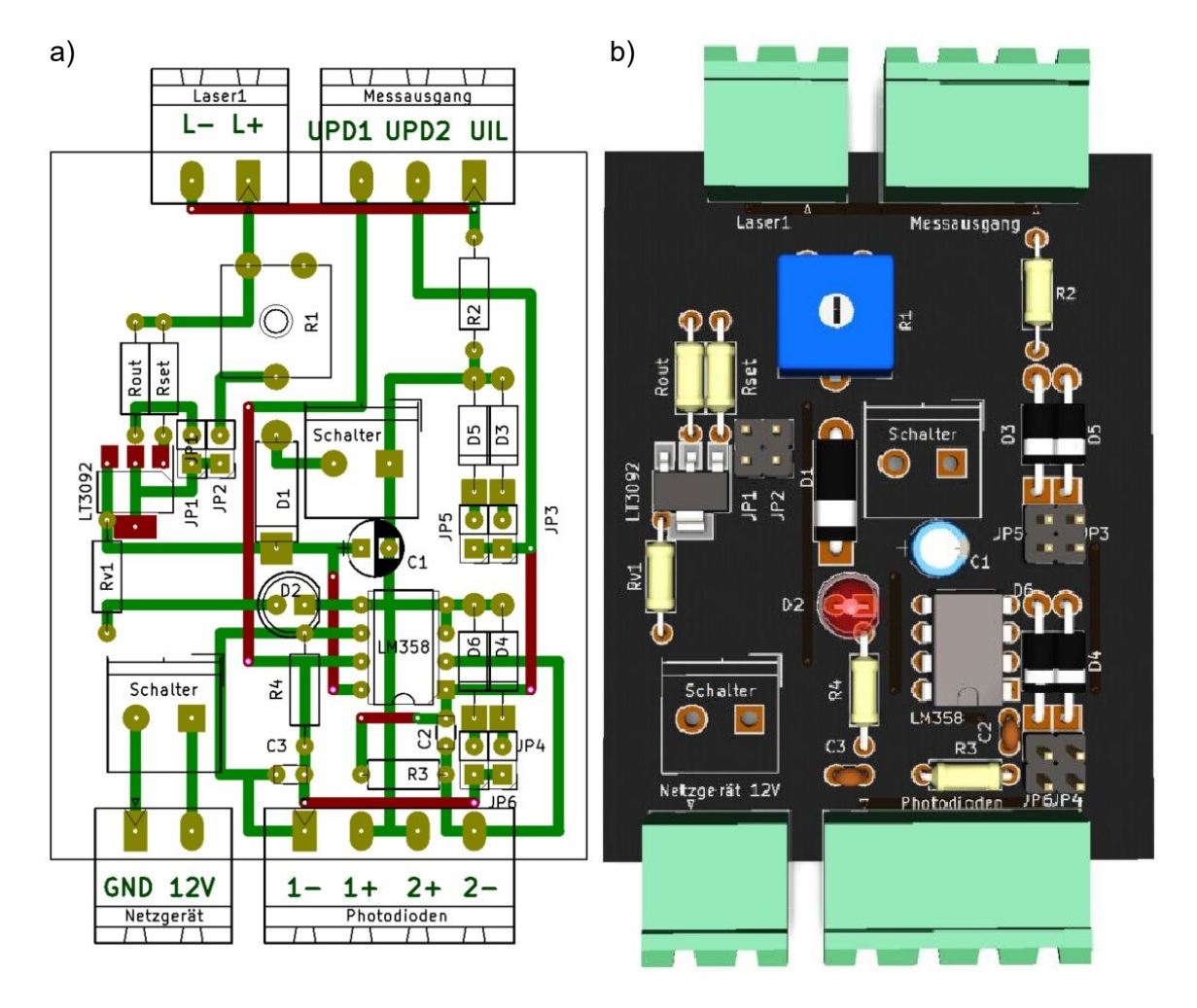

**Abbildung 3-28:** a) Layout der Platine b) 3D-Modell der Platine

<span id="page-59-0"></span>Für die Platine wurde ein Gehäuse aus PLA-Kunststoff mittels 3D-Druck angefertigt, siehe **[Abbildung 3-29](#page-60-0)**. Auf der Unterseite des Gehäuses wurden Kunststoff-Clips befestigt, um eine Montage auf einer Hutschiene zu ermöglichen.

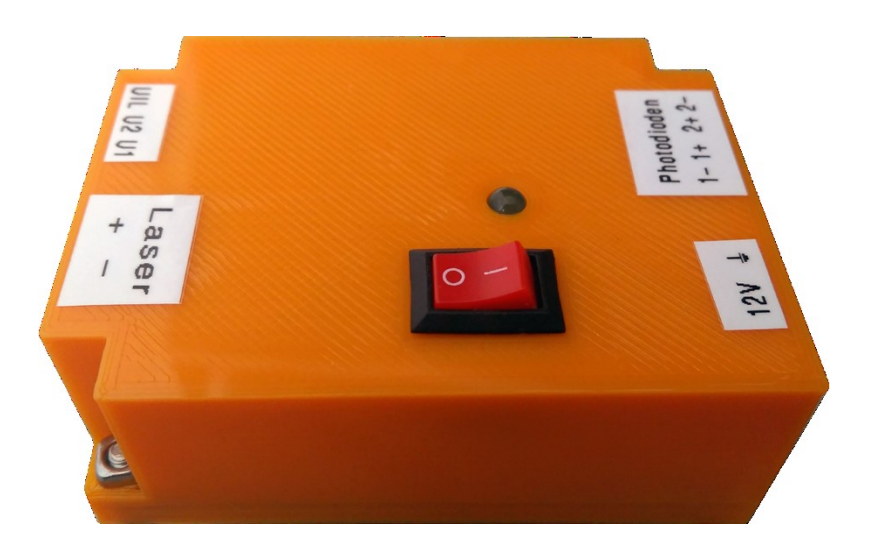

**Abbildung 3-29:** Gehäuse für die Elektronik der Staubkonzentrationsmessung

# <span id="page-60-1"></span><span id="page-60-0"></span>**3.3.4 Mechanischer Aufbau**

Wie bereits in **[Abbildung 3-23](#page-50-0)** gezeigt, wird der Laserstrahl über einen Spiegel auf den Sensor reflektiert. Dadurch, dass der Spiegel mit dem Laser und dem Sensor nicht direkt verbunden ist, wäre eine starre Anordnung der optischen Elemente nicht ratsam. Um den Laserstrahl exakt auf die Photodiode zu positionieren, ist eine zweiachsige Feineinstellung seines Abstrahlwinkels notwendig. Dazu wurde der in **[Abbildung 3-30](#page-61-0)** dargestellte Justiermechanismus entwickelt. Dabei befindet sich das Lasermodul in einem vierkant-Aluminiumrohr. Das Rohr wird am vorderen und hinteren Ende von jeweils zwei gefederten Bolzen und wiederum jeweils zwei Schrauben in Position gehalten. Durch Drehen der Stellschrauben kann der Winkel des Laserstrahls fein verstellt werden.

Trotz der Möglichkeit der Feinjustierung des Laserstrahls ist eine hundertprozentig exakte Positionierung des Lichtpunktes auf der kleinen sensitiven Fläche der Photodiode nicht möglich. Die Reproduzierbarkeit des Sensorsignals wäre nicht gegeben. Um geringe Abweichungen der Lichtpunktposition im Messsignal zu verzeihen, wurde die Photodiode in ein speziell dafür geeignetes Sammellinsengehäuse, siehe **[Abbildung 3-30](#page-61-0)** rechts im Bild, eingebaut.

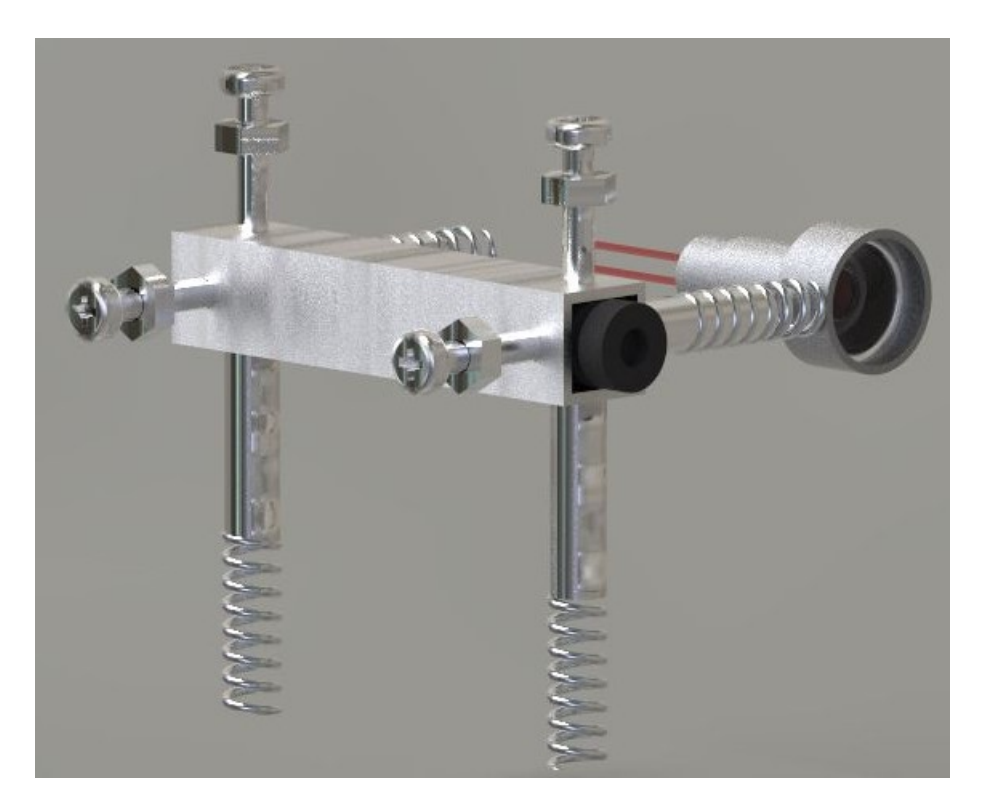

**Abbildung 3-30:** Zweiachsiger Justiermechanismus zur Ausrichtung des Laserstrahls

<span id="page-61-0"></span>Ein weiteres Problem, das es zu lösen galt, war es, zu verhindern, dass sich Staub an der Oberfläche der optischen Elemente anlagert. Eine Verschmutzung des Lasers, des Sensors oder des Spiegels ist unbedingt zu vermeiden, da dies eine signifikante Auswirkung auf das Messergebnis hätte. Um dieses Problem zu lösen wurden für die optischen Komponenten spezielle Gehäuse entwickelt, die mit Hilfe eines gefilterten Luftstroms sicherstellen sollen, dass keine mit Staub beladene Luft die empfindlichen Oberflächen erreichen kann. Das Lasermodul und die Photodiode befinden sich in einem gemeinsamen Gehäuse, welches in **[Abbildung 3-31](#page-62-0)** und **[Abbildung 3-32](#page-63-0)** dargestellt ist. Der Spiegel befindet sich in einem eigenen Gehäuse, siehe **[Abbildung 3-34](#page-64-0)**.

Beiden Halterungen wurde ein in **[Abbildung 3-33](#page-63-1)** dargestellter baugleicher Lüftungsaufsatz aufgesetzt. Dabei befindet sich der Ventilator hinter einem Filtertuch, wodurch er gereinigte Luft ansaugt und in Richtung der optischen Komponenten bläst. Die staubfreie Luft umströmt die zu schützenden Elemente und verlässt das Gehäuse über kleine Öffnungen. Die Intensität des Luftstroms ist einstellbar, da die Drehzahl der Lüfter mit Pulsweitenmodulation einstellbar ist.

Die Gehäuse und der Lüfteraufsatz wurden per 3D-Druck aus dem Kunststoff PETG gefertigt, welcher seinen Glasübergangstemperaturbereich bei ca. 88 °C hat. [19] Die geschätzte dauerhafte Maximaltemperatur innerhalb der Versuchsanlage beträgt im Sommer ungefähr 70°C. Es wird davon ausgegangen, dass eine kurzfristige Temperaturerhöhung durch die Flammenausbreitung kein Problem für die Stabilität und Funktion der Kunststoffteile darstellt.

<span id="page-62-0"></span>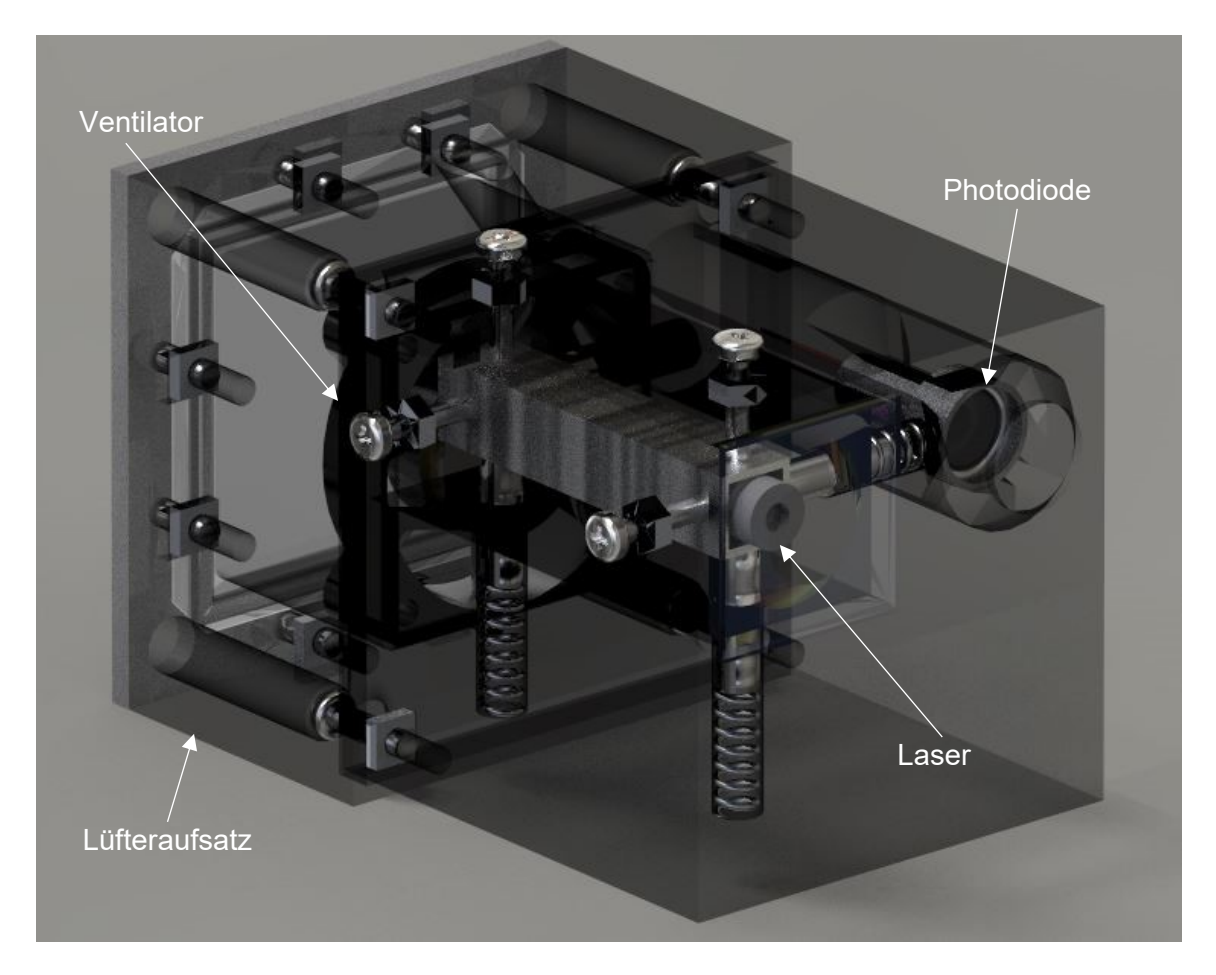

**Abbildung 3-31:** Röntgenansicht des Laser- und Sensorgehäuses

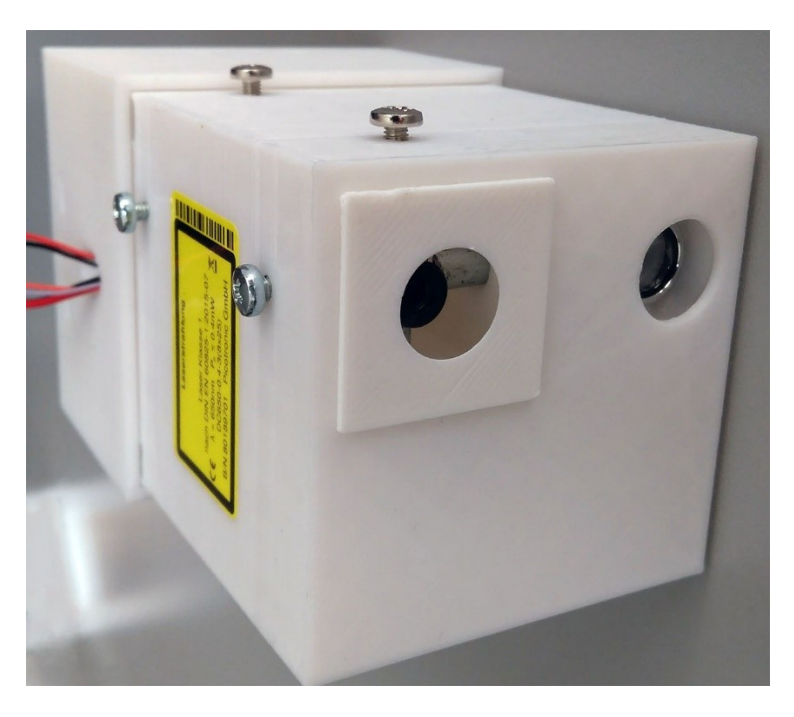

**Abbildung 3-32:** Laser- und Sensorgehäuse

<span id="page-63-1"></span><span id="page-63-0"></span>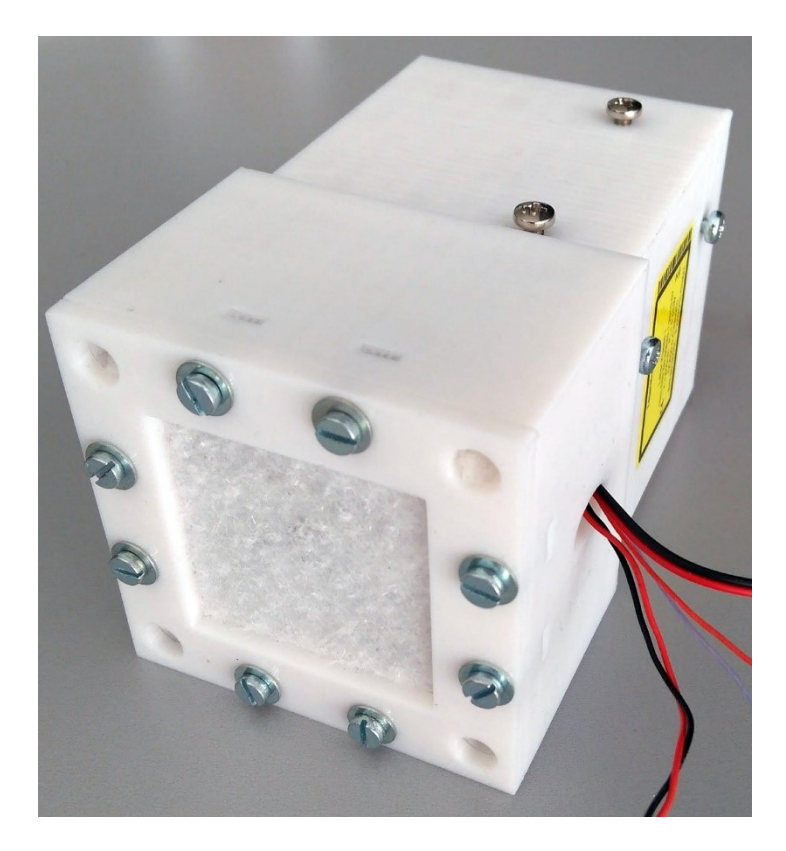

**Abbildung 3-33:** Ventilatoraufsatz mit Filtertuch

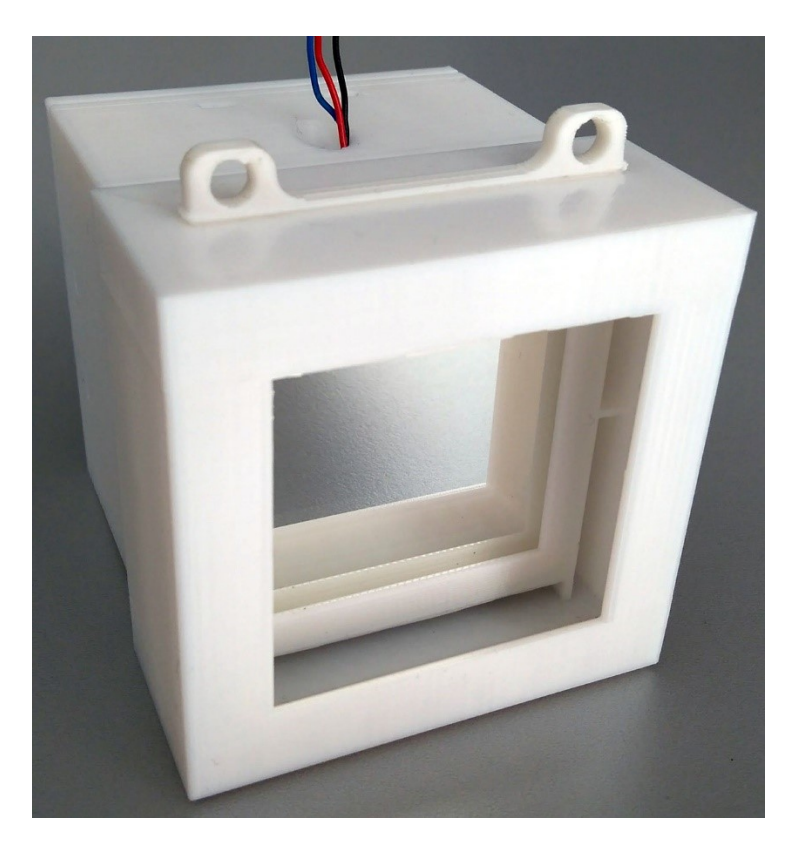

**Abbildung 3-34:** Spiegelhalter

# <span id="page-64-0"></span>**3.3.5 Versuche**

Bevor mit dem entwickelten Verfahren tatsächlich die Staubkonzentration bestimmt werden kann, ist für jede Staubart eine Kalibrierung in der Versuchsanlage notwendig. Dazu wird die gemessene Extinktion des Lichtstrahls mit dem Staubkonzentrationswert einer gravimetrischen Messmethode abgeglichen.

Um die grobe Funktion der zweiachsigen Feinjustierung und der Sammellinse sowie des Ventilationssystems zu testen, wurden die in den folgenden Kapiteln beschriebenen Versuche durchgeführt.

# **3.3.5.1 Überprüfung der praktischen Reproduzierbarkeit des Signals**

Im Kapitel [3.3.4](#page-60-1) wurde bereits die Notwendigkeit der Feinjustierung und des Sammellinsengehäuses beschrieben. Die Absicht der in diesem Kapitel gezeigten Versuchsdurchführung war es, zu testen, wie präzise der vom Messverstärker ausgegebene Spannungswert nach einer Neujustierung des reflektierten Laserpunktes auf den Sensor wiedergefunden werden kann.

Dazu wurden die beiden Halterungen auf einer Holzkonstruktion so montiert, dass der reflektierte Laserstrahl grob auf den Sensor ausgerichtet ist, siehe **[Abbildung 3-35](#page-65-0)**.

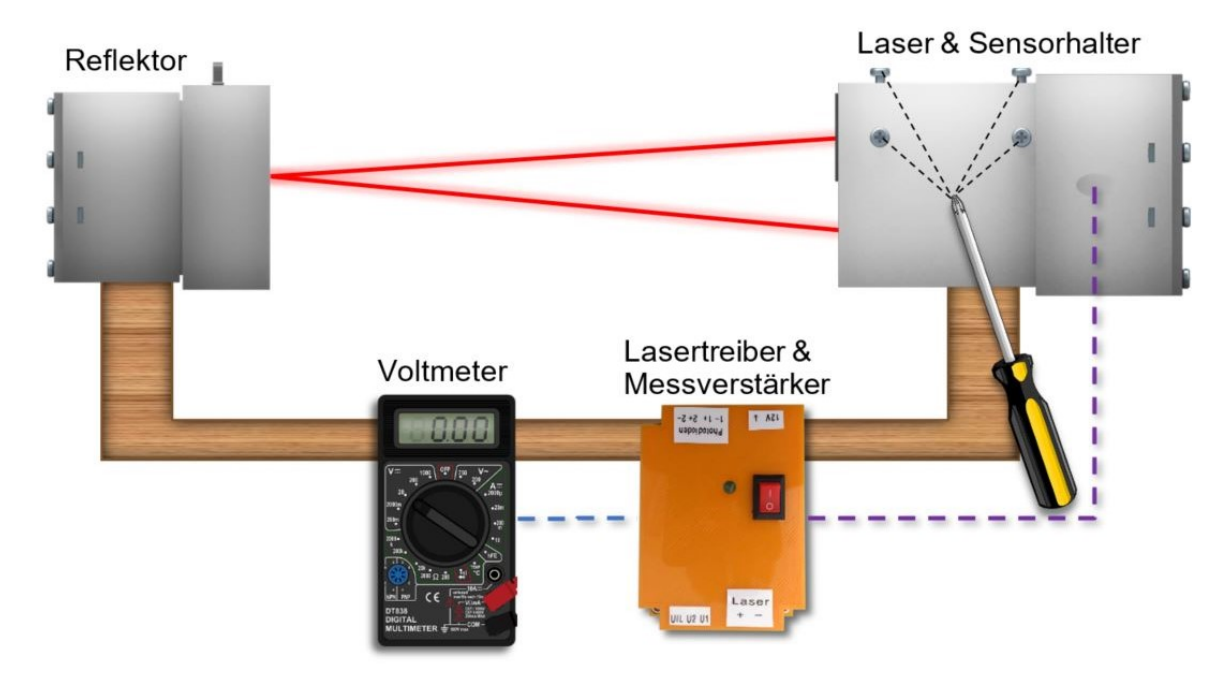

**Abbildung 3-35:** Versuchsaufbau zur Bestimmung der Reproduzierbarkeit der Laserpunktzentrierung

<span id="page-65-0"></span>Die Versuche wurden folgendermaßen durchgeführt:

Zu Beginn ist sicherzustellen, dass die Spiegelfläche, der Sensor und das Lasermodul frei von Staub oder sonstigen Verunreinigungen sind.

Durch Verdrehen der Stellschrauben für die Winkelverstellung des Lasers wird der Lichtpunkt genau auf die Mitte der Sammellinse positioniert. Um den Mittelpunkt besser abschätzen zu können, wird als Hilfsmittel ein Stück Papier vor die Linse gehalten. Sobald sich der Lichtpunkt in der Mitte (siehe **[Abbildung 3-36](#page-66-0)**) befindet, wird der mit einem Voltmeter gemessene Spannungswert am Ausgang des Messverstärkers notiert. Um den Versuch zu wiederholen, wird der Lichtpunkt mit den Justierschrauben deutlich von der Sammellinsenmitte entfernt.

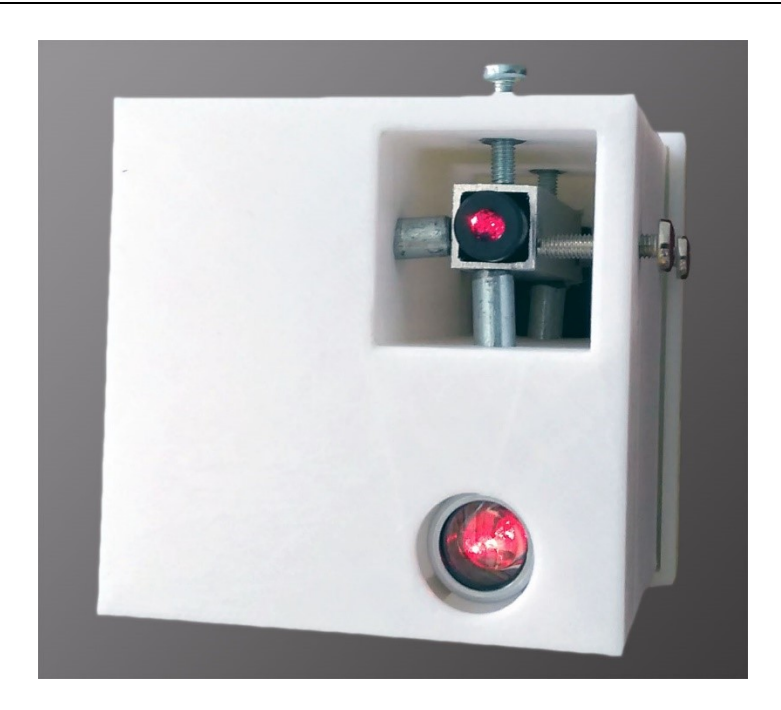

**Abbildung 3-36:** Auf die Sensormitte zentrierter Laserpunkt

# <span id="page-66-0"></span>**3.4 Zündung**

Die Initiierung der Staubexplosion sollte örtlich und zeitlich bekannt sein. Dazu ist es notwendig, dass die Zündmethode möglichst schnell und punktuell einen Hotspot erzeugen kann, welcher die Zündtemperatur der zu untersuchenden Staub/Luft-Gemische deutlich überschreitet.

# **3.4.1 Wahl der Zündmethode**

Eine Methode, die den Anforderungen gerecht werden könnte, ist zum Beispiel die Verwendung eines elektrischen Hochspannungs-Plasmabogens, der zwischen zwei Elektroden gebildet wird.

Aus praktischen und sicherheitstechnischen Gründen soll die Zündanlage mit der geplanten zwölf Volt Gleichspannungsversorgung betrieben werden. Damit es zu einem elektrischen Überschlag kommen kann, muss die Potentialdifferenz zwischen den beiden Zündelektroden größer als die absolute Durchschlagsfestigkeit des dazwischen befindlichen Materials sein. Die relative Durchschlagsfestigkeit von bodennaher Luft beträgt ungefähr 2,4 kV/mm. [20, 21]

Um eine ausreichend hohe Potentialdifferenz zu erzeugen, ist es notwendig die verhältnismäßig niedrige Quellenspannung von zwölf Volt zu verstärken. Dazu kann zum Beispiel ein Zeilentransformator verwendet werden. Diese Art von Transformatoren wird zur Erzeugung der in Bildröhren benötigten Hochspannung von 20 bis 30 kV benutzt. [22]

Solche Trafos besitzen neben der Primär- und Sekundärwicklung und einige Hilfswicklungen zum Erzeugen von unterschiedlichen Spannungen. Die Sekundärwicklung hat deutlich mehr Windungen als die Primärwicklung und ist mit Hochspannungsdioden und kondensator zur Gleichrichtung der Hochspannung ausgestattet. Primärseitig ist der Ferritkern so weit herausgeführt, sodass noch eine oder mehrere individuelle Wicklungen vorgenommen werden können. [23]

Ausgewählt wurde ein Zeilentransformator mit der Bezeichnung "BSC25-T1010A". Die Hochspannung wird zwischen dem Hochspannungsanschluss an der Oberseite und dem Pin mit der Nummer neun abgegriffen, siehe **[Abbildung 3-37](#page-67-0)**. [24]

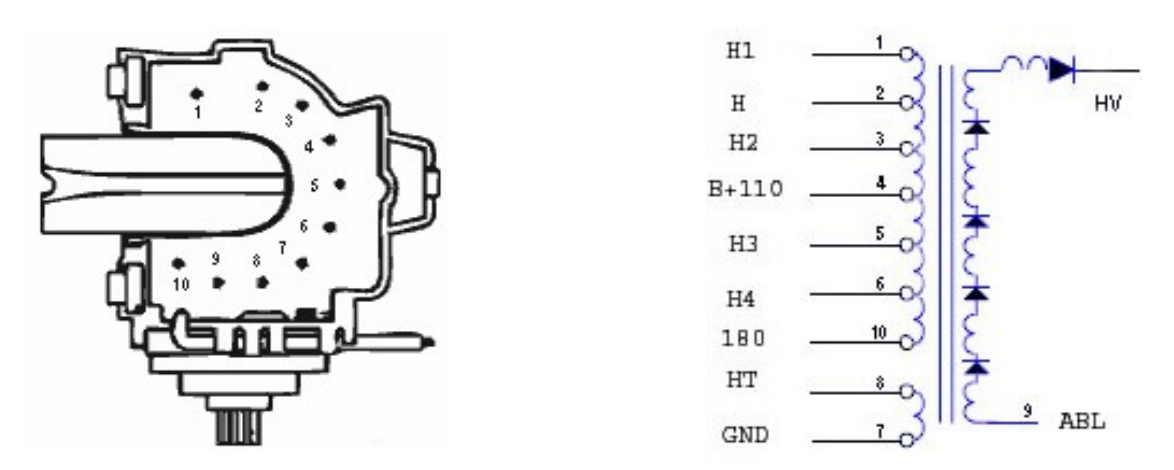

<span id="page-67-0"></span>**Abbildung 3-37:** a) Pin Bezeichnung und b) Schaltplan des Zeilentransformators (leicht modifiziert) [24]

Für den Betrieb von Transformatoren wird ein sich ständig änderndes Magnetfeld benötigt, welches zum Beispiel entsteht, wenn Wechselstrom durch die Wicklungen fließt. Daher ist es notwendig den Gleichstrom zuerst in einen Wechselstrom umzuwandeln. Dazu kam eine fertig im Handel erhältliche selbstschwingende ZVS-Schaltung, welche von Valdimiro Mazzilli erfunden wurde, zum Einsatz. [25]

Der Schaltplan ist in **[Abbildung 3-38](#page-68-0)** dargestellt.

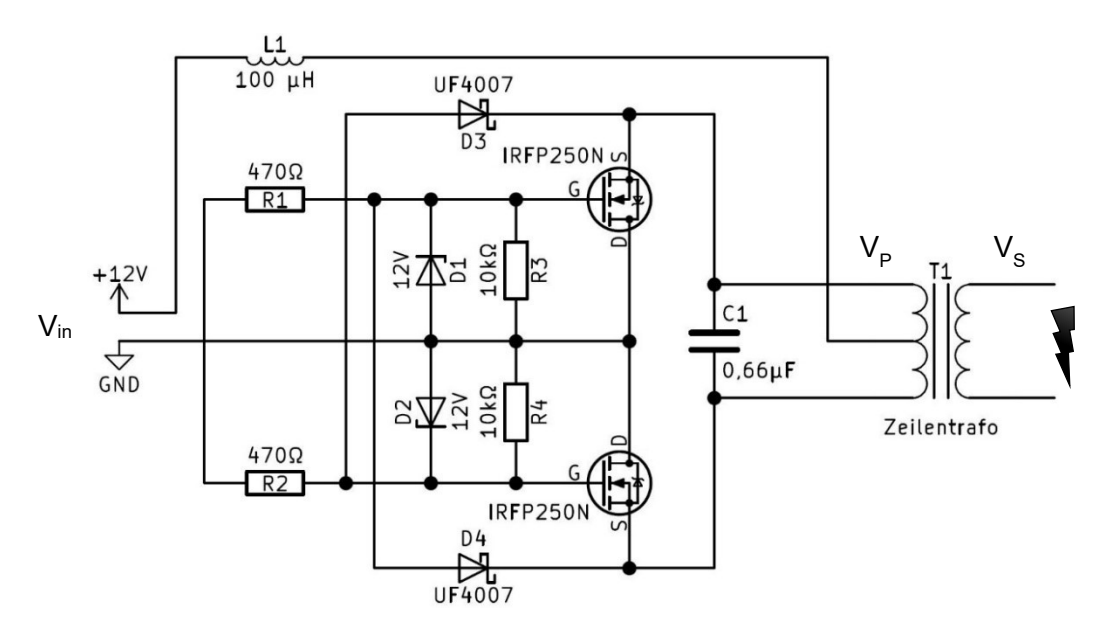

<span id="page-68-0"></span>**Abbildung 3-38:** Schaltplan des verwendeten Mazzilli ZVS-Zeilentransformator Treibers (leicht modifiziert) [25]

Diese Schaltung schwingt mit einer Frequenz von ungefähr 40 kHz immer optimal auf Resonanz, da das Steuersignal für die Transistoren direkt aus dem Trafo zurückgewonnen wird. Dieser benötigt dafür zwei primäre Wicklungen. Die Schaltung ist so ausgelegt, dass die beiden Transistoren genau dann (ein oder aus) schalten, sobald die Spannung an ihnen Null wird, was zu geringen Verlusten und somit zu einem hohen Umwandlungs-Wirkungsgrad führt. Für den eingeschwungenen Zustand kann die primärseitige Spitzenspannung V<sub>P</sub> aus der Eingangsspannung V<sub>in</sub> nach Formel [\(3-13\)](#page-68-1) berechnet werden. [25]

<span id="page-68-1"></span>
$$
V_P = \pi \cdot V_{in} = \pi \cdot 12V = 37.7 \text{ V}
$$
 (3-13)

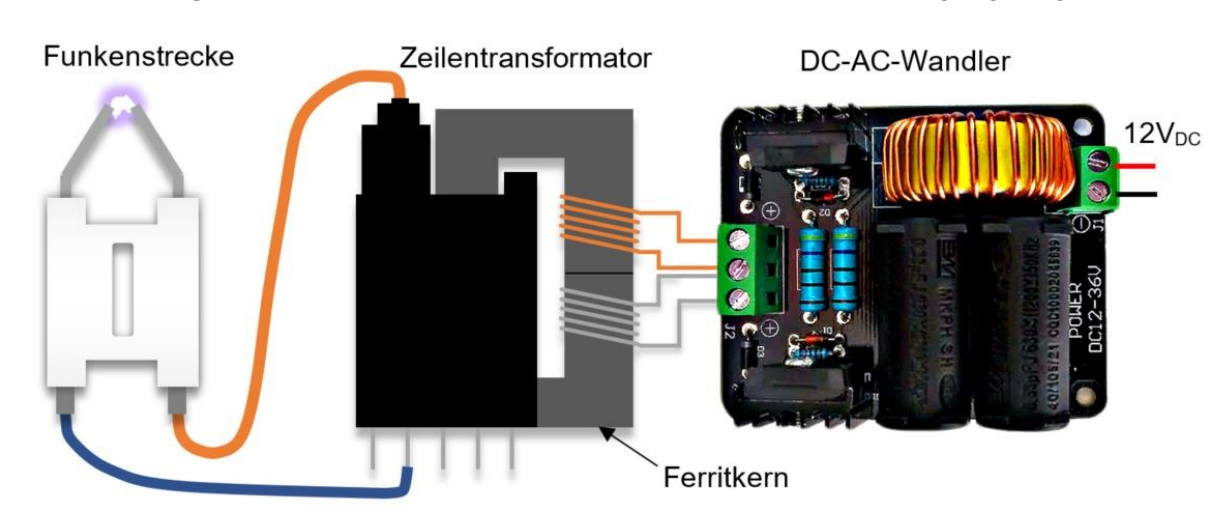

In **[Abbildung 3-39](#page-68-2)** sind die einzelnen Komponenten der Funkenerzeugung dargestellt.

<span id="page-68-2"></span>**Abbildung 3-39:** Funktionsweise der Zündfunkenerzeugung

## **3.4.2 Berechnung der Hochspannung**

Nach dem grundlegenden Transformatorgesetz, siehe Formel [\(3-14\)](#page-69-0) kann die sekundärseitige Hochspannung V<sub>s</sub> aus dem Wicklungsverhältnis der Sekundärwindungen N<sub>s</sub> und der Primärwindungen N<sub>P</sub> nach Formel [\(3-15\)](#page-69-1) berechnet werden.

<span id="page-69-1"></span><span id="page-69-0"></span>
$$
\frac{V_S}{V_P} = \frac{N_S}{N_P} \tag{3-14}
$$

$$
V_S = V_p \cdot \frac{N_S}{N_P} \tag{3-15}
$$

Nach Einsetzen von [\(3-13\)](#page-68-1) in [\(3-15\)](#page-69-1) folgt:

<span id="page-69-3"></span>
$$
V_S = \pi \cdot V_{in} \cdot \frac{N_S}{N_P} \tag{3-16}
$$

Die beiden Primärwicklungen wurden selbst gewickelt und bestehen aus jeweils fünf Windungen. Nachdem sich keine Herstellerangaben über die Anzahl der Sekundärwicklungen des Zeilentransformators finden ließen, wurden diese experimentell ermittelt: Dazu wurde die Primärwicklung mit Hilfe eines Funktionsgenerators mit einer niedrigen im Millivolt Bereich liegenden aber hochfrequenten (40 kHz) Wechselspannung versorgt. Die resultierende Spannung der Sekundärseite wurde mit einem Voltmeter gemessen und daraus mit Hilfe von Formel [\(3-17\)](#page-69-2) die Windungsanzahl der Sekundärwicklung berechnet.

$$
N_S = N_p \cdot \frac{V_S}{V_P} = 5 \cdot \frac{72V}{300mV} \approx 1200 \; Window
$$
\n
$$
(3-17)
$$

Nach Einsetzen in Formel [\(3-16\)](#page-69-3) ergibt sich sekundärseitig eine ungefähre Ausgangsspannung von:

<span id="page-69-2"></span>
$$
V_S = \pi \cdot 12V \cdot \frac{1200}{5} \approx 9kV \tag{3-18}
$$

Hierbei handelt es sich um eine Gleichspannung, da der Trafo sekundärseitig einen Einweggleichrichter besitzt. Das bewirkt, dass der entstehende Funke nicht abbricht, sondern stehen bleibt.

# **3.4.3 Ansteuerung**

Um die Zündung von dem für die Anlage geplantem "LabView"-Computerprogramm steuern zu können wurde eine Transistor-Platine angefertigt, welche zwei separate Zündanlagen einund ausschalten kann. Für die Dimensionierung des Transistors ist die zu schaltende Stromstärke von Interesse. Der Strombedarf der angefertigten Schaltung wurde dazu im Betriebszustand gemessen und beträgt ungefähr drei Ampere.

Ausgewählt wurde ein bipolarer NPN-Darlington-Transistor mit der Bezeichnung TIP122. Zur Einhausung der Transistor-Schaltung wurde ein Gehäuse mit Hutschienenmontageclip per 3D-Druck aus PLA gefertigt.

## **3.4.4 Versuche**

Die in den folgenden zwei Kapiteln beschriebenen Versuche sollen der groben Funktionsprüfung der Zündanlage dienen. Weitere ausführliche Tests sind außerhalb des Rahmens dieser Arbeit geplant.

#### **3.4.4.1 Temperatur und Zündwirksamkeit des Zündfunkens**

Die vom Lichtbogen eingebrachte Leistung beträgt ungefähr 30 W. Die Temperatur des Zündfunkens ist zusätzlich zur zeitlich eingebrachten Energie ausschlaggebend für die Zündwirksamkeit der Zündquelle. [4] Um die Temperatur zu messen wird, ein Thermoelement in den Plasmabogen gehalten und abgewartet, bis sich ein fast konstanter Temperaturwert eingestellt hat.

#### **3.4.4.2 Zündwirksamkeit in Abhängigkeit der Zündfunkendauer**

Zur Überprüfung der Zündwirksamkeit wurde die bestehende kleine Versuchsanlage verwendet. Dazu wird die Zündanlage an die vorhandenen Zündelektroden angeschlossen. Über die Schneckenförderung wird nun ein brennbarer Versuchsstaub eingerieselt, bis die Konzentration augenscheinlich groß genug ist, um ein zündfähiges Gemisch zu bilden. Die Zündung wird dabei über eine Test-Software gestartet, mit der die Dauer des Zündfunkens eingestellt werden kann.

# **4 Ergebnisse und Diskussion**

Zur Funktionsprüfung der entwickelten Komponenten wurden einige Tests durchgeführt. In diesem Teil der Arbeit werden die Ergebnisse dieser Versuche präsentiert und beurteilt. Da der Schwerpunkt dieser Arbeit der Entwicklung und Konstruktion der einzelnen Komponenten gewidmet ist, hielt sich die Anzahl an Versuchen in Grenzen. Wegen der geringen Anzahl an Stichproben können die Ergebnisse nur für eine grobe Abschätzung herangezogen werden.

# **4.1 Staubeintrag**

Die Staubeintragsversuche sollen nach den Versuchen zur Abschätzung der Förderrate direkt an der Großversuchsanlage durchgeführt werden. Da sich die Anlage noch nicht an dem für Explosionsversuche freigegebenem Ort befindet wurde aus Sicherheitsgründen ein nicht brennbarer sogenannter "Inertstaub" verwendet.

Als Versuchsstaub kam ein Gesteinsmehl mit dem Produktnahmen "ZeoBas ultrafein" zum Einsatz. Laut der Aufschrift der Produktverpackung handelt es sich dabei um eine Mischung aus gemahlenem Zeolith und Basalt-Gestein mit einer Korngröße von weniger als 20 µm.

# **4.1.1 Förderrate**

Zur groben Abschätzung der Förderrate in Abhängigkeit der Drehzahl, der Sieb-Maschenweite und des gewählten Staubeintragsgerätes wurden insgesamt 20 Förderversuche nach der in Kapitel [3.2.4.1](#page-46-0) beschrieben Versuchsbeschreibung durchgeführt.
Bei allen Versuchen wurden die Eintragsgeräte mit ca. 150 g Staub befüllt. Ebenso war die Förderdauer mit 30 Sekunden immer gleich lang. Die Staubehälter und Siebe wurden nach dem Entleeren durch "Ausklopfen" vom Großteil des Staubes befreit.

#### **4.1.1.1 Variation des Staubeintragsgerätes**

In **[Abbildung 4-1](#page-72-0)** ist der zeitliche Verlauf der Staubförderung aller Eintragsgeräte ersichtlich. Jedes der vier Geräte (im Diagramm bezeichnet als Rührer) war mit einem Sieb mit 200 µm Maschenweite bestückt und wurde bei einer Rührerdrehzahl von 30 U/min betrieben.

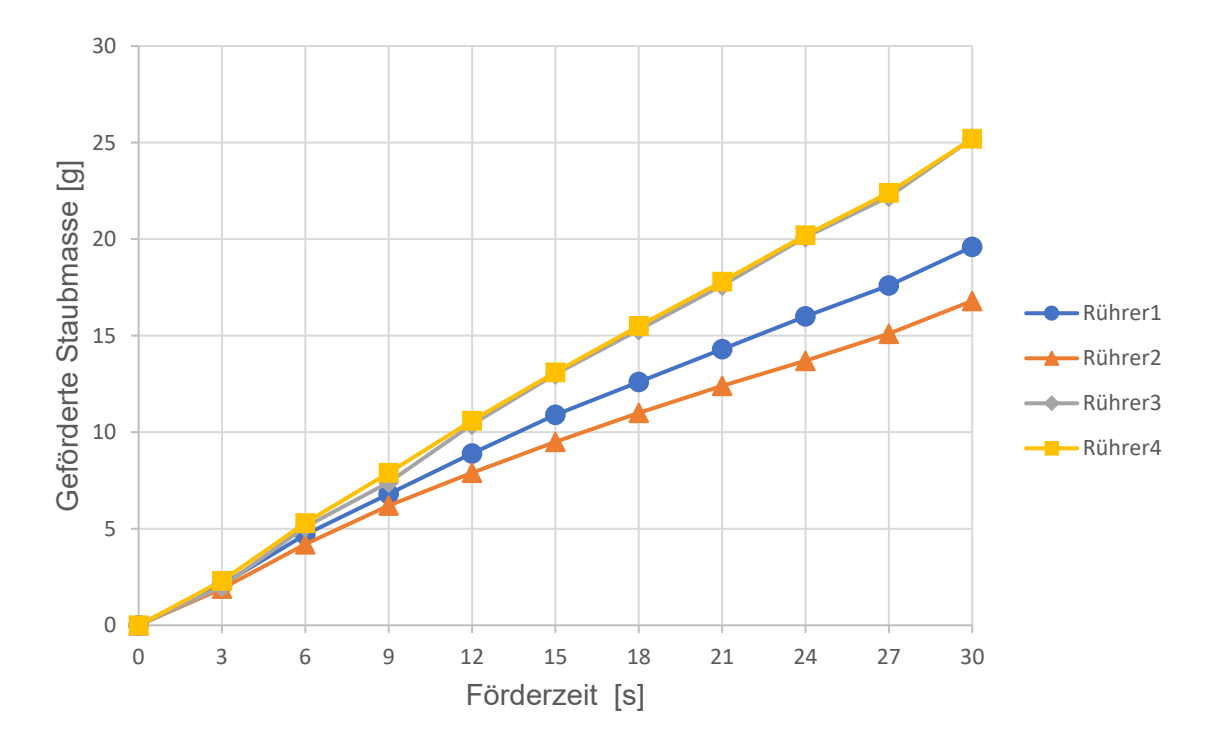

<span id="page-72-0"></span>**Abbildung 4-1:** Förderrate aller Eintragsgeräte mit 200 µm Sieb und einer Drehzahl von 30 U/min

Idealerweise sollten alle Eintragsgeräte die gleiche Förderrate besitzen. Die vier Förderlinien dürften sich im Idealfall nicht voneinander unterscheiden, sondern müssten direkt übereinanderliegen.

Die nach 30 Sekunden geförderten Staubmassen streuen mit einer relativen Standardabweichung von 16,8 % um das arithmetische Mittel von 21,7 g. Die Abweichung ist das Resultat sämtlicher Einflussfaktoren, welche im Kapitel [4.1.1.3](#page-74-0) diskutiert werden.

#### <span id="page-73-1"></span>**4.1.1.2 Variation der Drehzahl**

Um die Auswirkung einer Drehzahlveränderung auf die Förderrate abschätzen zu können, wurden drei weitere Versuchsserien mit dem bereits verwendeten 200 µm Sieb durchgeführt. Die Drehzahl wurde dabei jedes Mal um 30 U/min erhöht

Nicht unerwähnt bleiben darf die unerwünschte Tatsache, dass einzelne Maschenöffnungen der Siebplatten mit der Zeit durch Klemmkorn verstopfen. In **[Abbildung 4-2](#page-73-0)** ist die nach den vier Versuchen durch Klopfen gesäuberte Siebplatte dargestellt. Die Auswirkung der verringerten Anzahl an Öffnungen auf die Förderrate floss in die Ergebnisse der Versuche ein.

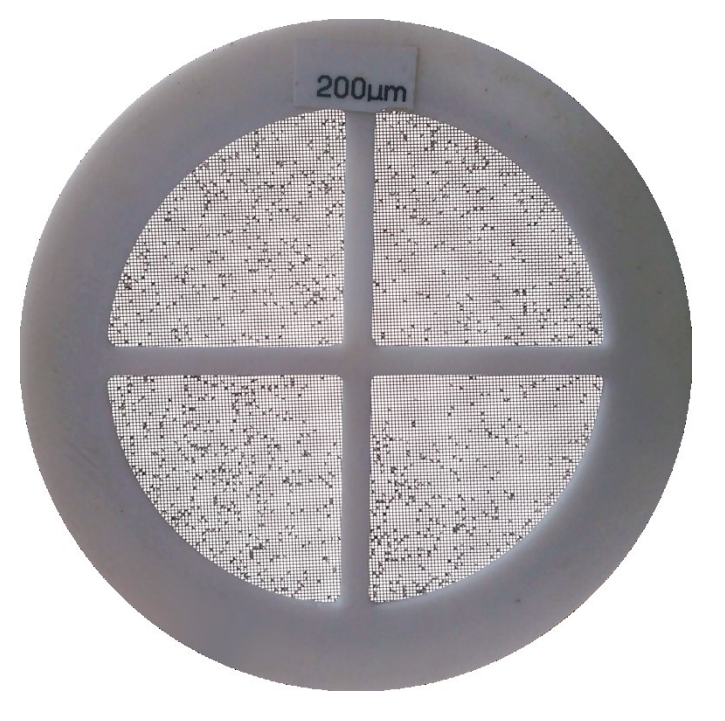

**Abbildung 4-2:** Mit Klemmkorn zugesetzte Siebplatte

<span id="page-73-0"></span>Für das Eintragsgerät mit der Bezeichnung "Rührer1" ist der zeitliche Verlauf der Staubförderung für vier unterschiedliche Drehzahlen in [Abbildung 4-3](#page-74-1) dargestellt.

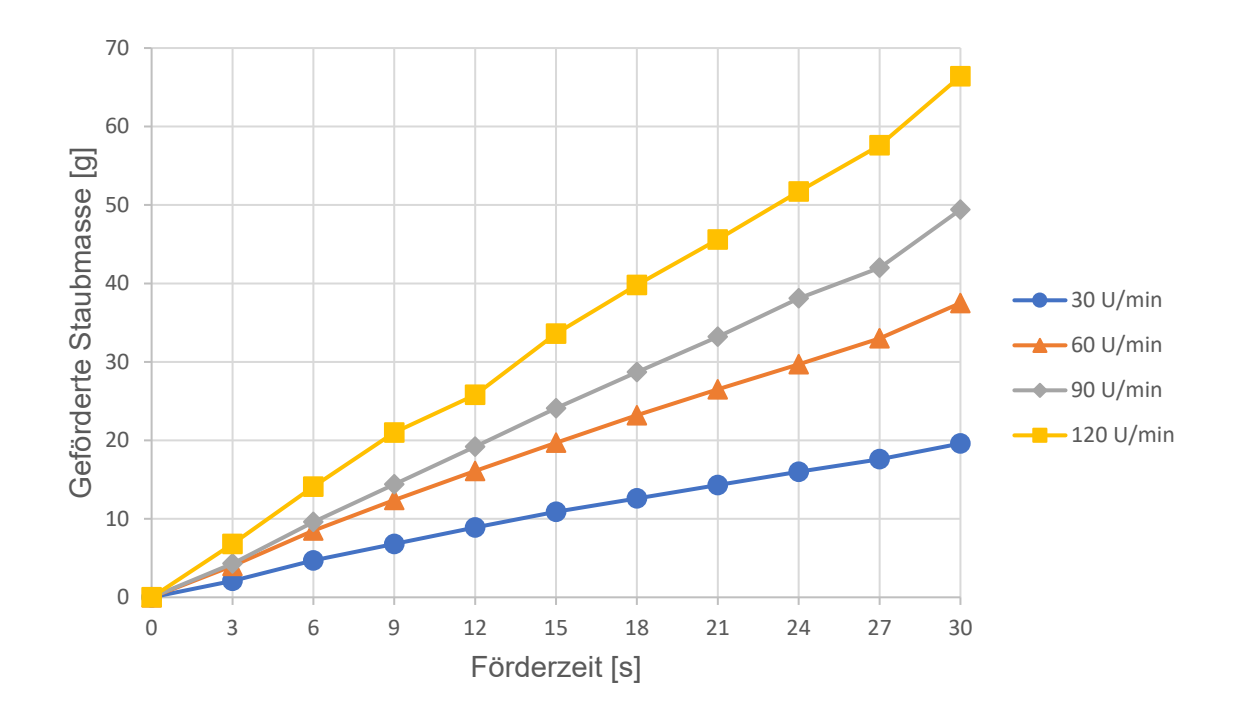

Abbildung 4-3: Förderrate von Rührer1 mit 200 µm Sieb bei Variation der Drehzahl

<span id="page-74-1"></span>Eine Erhöhung der Drehzahl führt wie erwartet zu einem Anstieg der Förderrate. Dies wird im folgenden Kapitel [4.1.1.3,](#page-74-0) wo der Einfluss der Drehzahl auf alle Eintragsgeräte dargestellt ist, genauer diskutiert.

#### <span id="page-74-0"></span>**4.1.1.3 Variation des Staubeintragsgerätes und der Drehzahl**

In **[Abbildung 4-7](#page-77-0)** sind die nach 30 Sekunden geförderten Staubmassen aller Eintragsgeräte bei unterschiedlichen Drehzahlen abgebildet.

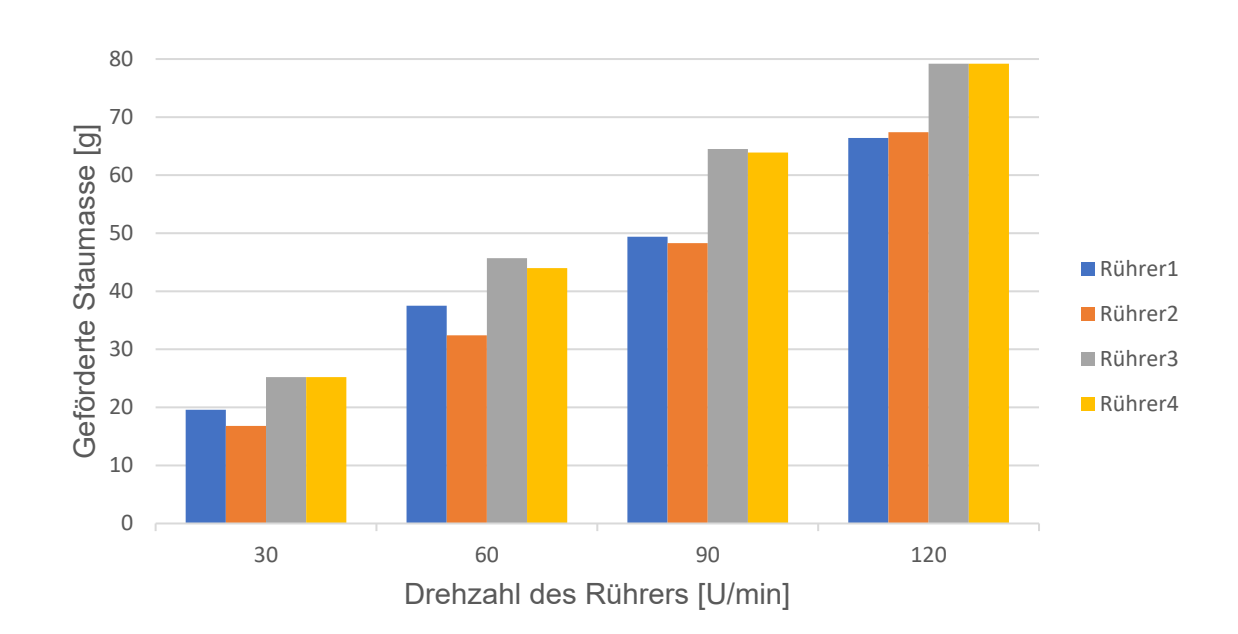

<span id="page-75-1"></span>**Abbildung 4-4:** Vergleich der nach 30 Sekunden geförderten Staubmasse aller Eintragsgeräte unter Variation der Drehzahl

Die über alle vier Versuchsserien arithmetisch gemittelte relative Standardabweichung beträgt 13,0 %. Auffällig ist, dass sich die Fördermengen der Staubeintragsgeräte zwischen den einzelnen Versuchsserien augenscheinlich um ungefähr den gleichen Faktor unterscheiden. Um diesen Sachverhalt deutlicher zu machen, wurden die nach 30 Sekunden geförderten Staubmassen jeder Versuchsreihe durch den arithmetischen Mittelwert dividiert und über die Drehzahl dargestellt, siehe **[Abbildung 4-5](#page-75-0)**.

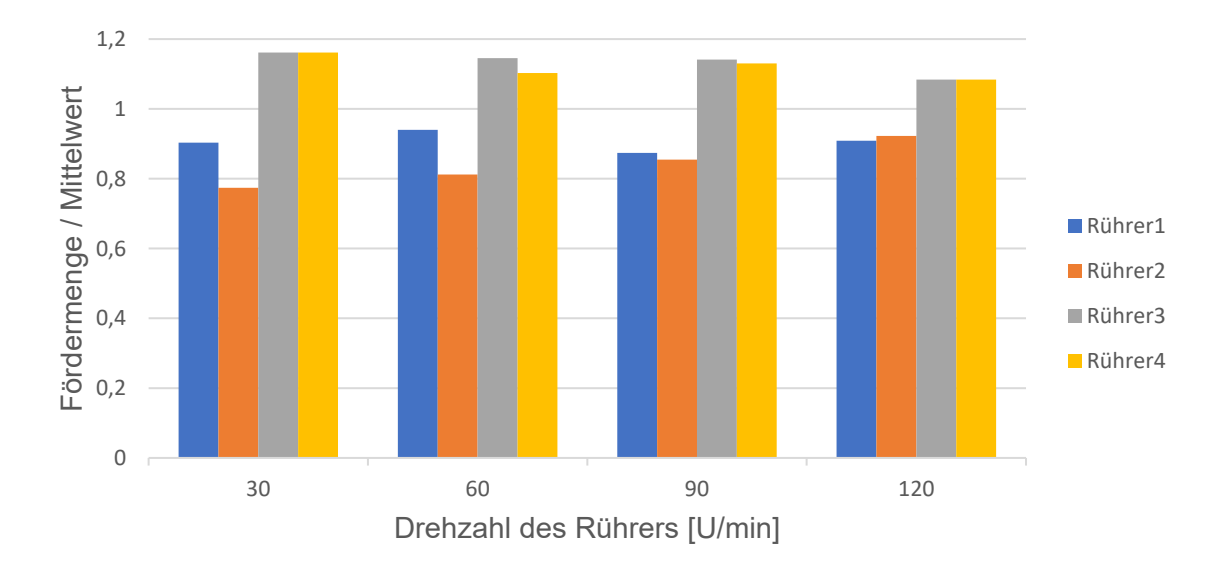

<span id="page-75-0"></span>**Abbildung 4-5:** Auf den Mittelwert bezogene Förderleistung aller Eintragsgeräte in Abhängigkeit der Drehzahl

Im Mittel weichen die hier abgebildeten auf den Mittelwert bezogenen Fördermengen nur um 3,2 % ab. Daraus lässt sich schließen, dass der größte Anteil der 13 %igen Förderabweichung keine zufälligen, sondern systematische Ursachen hat.

Folgende Haupteinflussfaktoren stehen im Verdacht, für den Großteil der systematischen Abweichung der Förderrate verantwortlich zu sein:

- Unterschiedlicher Anpressdruck der Bürstenköpfe auf die Siebplatte durch:
	- Unterschiedliche Längen der eingebauten Druckfeder
	- Unterschiedliche Einbautiefe des Rührkopfes
	- Unterschiedlich weit aufgeschraubte Siebplattenaufnahme
- Die Borstenlänge der Bürstenköpfe könnte durch das händische Kürzen der längeren Borstenpakete ungleichmäßig sein.
- Die Bürstenauflagefläche könnte durch eine bei der Drehbewegung verursachte Neigung der Bürstenköpfe in der Bürstenkopfhalterung verringert werden.
- Das Siebgewebe könnte auf den selbst hergestellten Siebplatten unterschiedlich plan aufliegen.

Betrachtet man die **[Abbildung 4-4](#page-75-1)** dargestellten Fördermengen im Hinblick auf die Abhängigkeit von der Drehzahl, so lässt sich ein linearer Zusammenhang vermuten. Deshalb wurden die arithmetisch gemittelten Fördermengen berechnet und über die Drehzahl aufgetragen, siehe **[Abbildung 4-6](#page-76-0)**. Die anschließend durchgeführte lineare Regression ergab ein Bestimmtheitsmaß von 99,44 %.

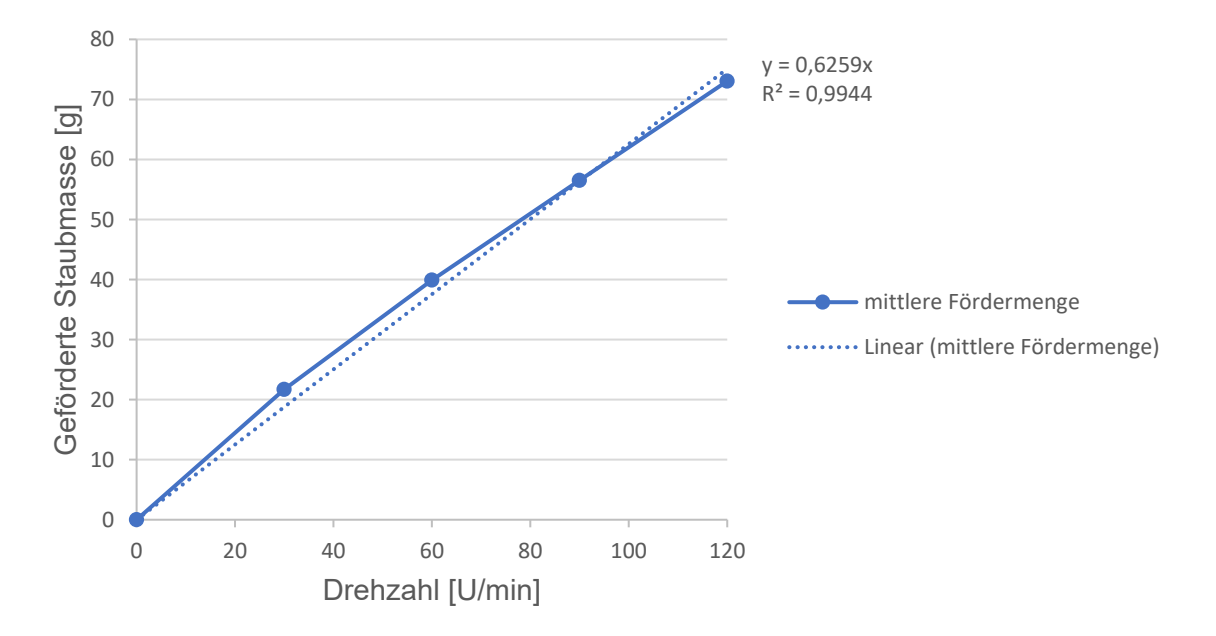

<span id="page-76-0"></span>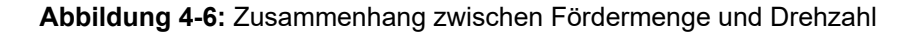

Daher liegt der Verdacht nahe, dass die Abhängigkeit der Förderrate von der Drehzahl zumindest innerhalb eines bestimmten Drehzahlbereiches einen linearen Verlauf hat. Der Linearitätsbezug könnte durch folgende Modellvorstellung erklärt werden:

Dabei wird angenommen, dass der im Staubbehälter befindliche Staub das Sieb nur dann durchdringen kann, wenn er von den Borsten des Rührers durch die Öffnungen hindurchgedrückt wird. Nach dem Passieren des Rührkörpers bleibt für einen kurzen Moment eine Lücke, die anschließend durch herabfallenden Staub wieder geschlossen wird. Die geförderte Staubmasse ist solange linear von der Drehzahl abhängig, bis sich das herabfallende Staubgemenge vor dem erneuten Passieren des Rührers auf der Sieboberfläche nicht mehr vollständig repositionieren kann.

Auffällig ist jedoch, dass die geförderte Staubmasse bei einer Verdoppelung der Drehzahl nur um ca. 85 % steigt, statt der nach dem Modell erwarteten 100 %. Das könnte auf das im Kapitel [4.1.1.2](#page-73-1) beschriebene Verstopfen der Sieböffnungen mit Staubpartikeln zurückzuführen sein.

#### **4.1.1.4 Variation der Sieb-Maschenweite**

Um die Auswirkung, die eine Änderung der Maschenweite des Siebeinsatzes auf die Staubförderrate hat, abschätzen zu können wurde mit dem Eintragsgerät "Rührer1" eine Versuchsreihe mit vier unterschiedlichen Sieb-Maschenweiten bei einer konstanten Drehzahl von 30 U/min durchgeführt. Die nach 30 Sekunden geförderten Staubmassen sind in dem in **[Abbildung 4-7](#page-77-0)** dargestellten Säulendiagramm ersichtlich.

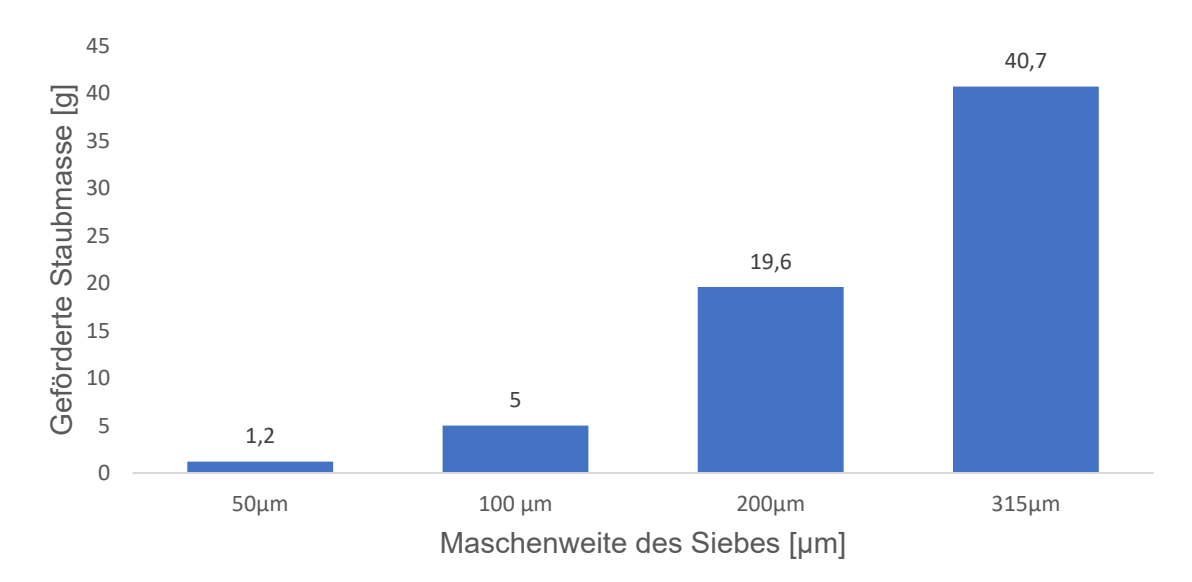

<span id="page-77-0"></span>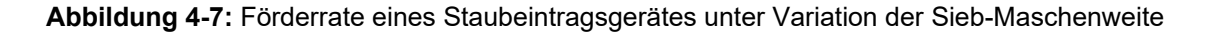

#### **4.1.1.5 Fazit**

Die unterschiedlichen Förderleistungen der Eintragsgeräte könnten eventuell durch Anpassung der beschriebenen Einflussfaktoren mit anschließenden Kontrollversuchsreihen angeglichen werden. Durch die Kombination von verschiedenen Sieb-Maschenweiten und Rührer-Drehzahlen ist mit dem entwickelten Eintragsverfahren die Staubförderrate und somit die sich im Flammenrohr ergebende Staubkonzentration innerhalb eines großen Bereichs einstellbar.

#### **4.1.2 Staubverteilung**

Um einen groben Einblick auf die Staubverteilung im Inneren der Großanlage zu bekommen wurden zwei Versuche nach der in Kapitel [3.2.4.2](#page-47-0) beschriebenen Durchführung durchgeführt. Die Eintragsgeräte wurden mit jeweils 200 ml Gesteinsmehl befüllt und mit den 200 µm Sieben bestückt. Die Eintragsdauer betrug 60 Sekunden, bei einer Rührerdrehzahl von 60 U/min.

#### **4.1.2.1 Ergebnis**

<span id="page-78-0"></span>Die Ergebnisse der gravimetrischen Auswertung der Probenahmebehälter sind in **[Tabelle](#page-78-0)  [4-I](#page-78-0)** dargestellt.

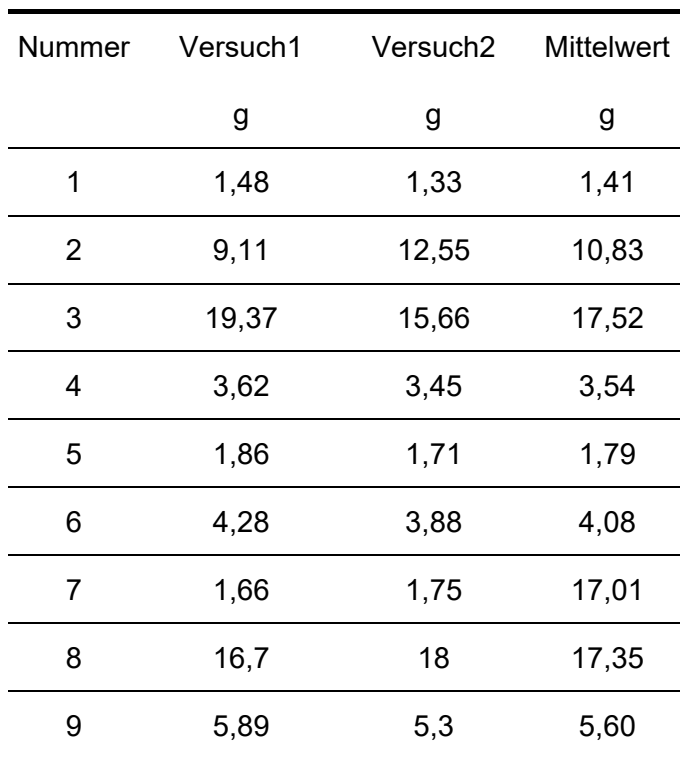

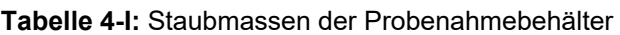

In **[Abbildung 4-8](#page-79-0)** ist das Ergebnis der Staubverteilung anhand der arithmetischen Mittelwerte maßstabsgetreu dargestellt. An den Eintragsgeräten wurden nach den in Kapitel [4.1.1](#page-71-0) durchgeführten Versuchen keine Veränderungen vorgenommen. Die spezielle Anordnung der Probenahmebehälter hat den Hintergrund, dass damit trotz der wenigen Sammelbehälter eine repräsentative Aussage über die gesamte Staubverteilung am Boden des Rohres getroffen werden kann.

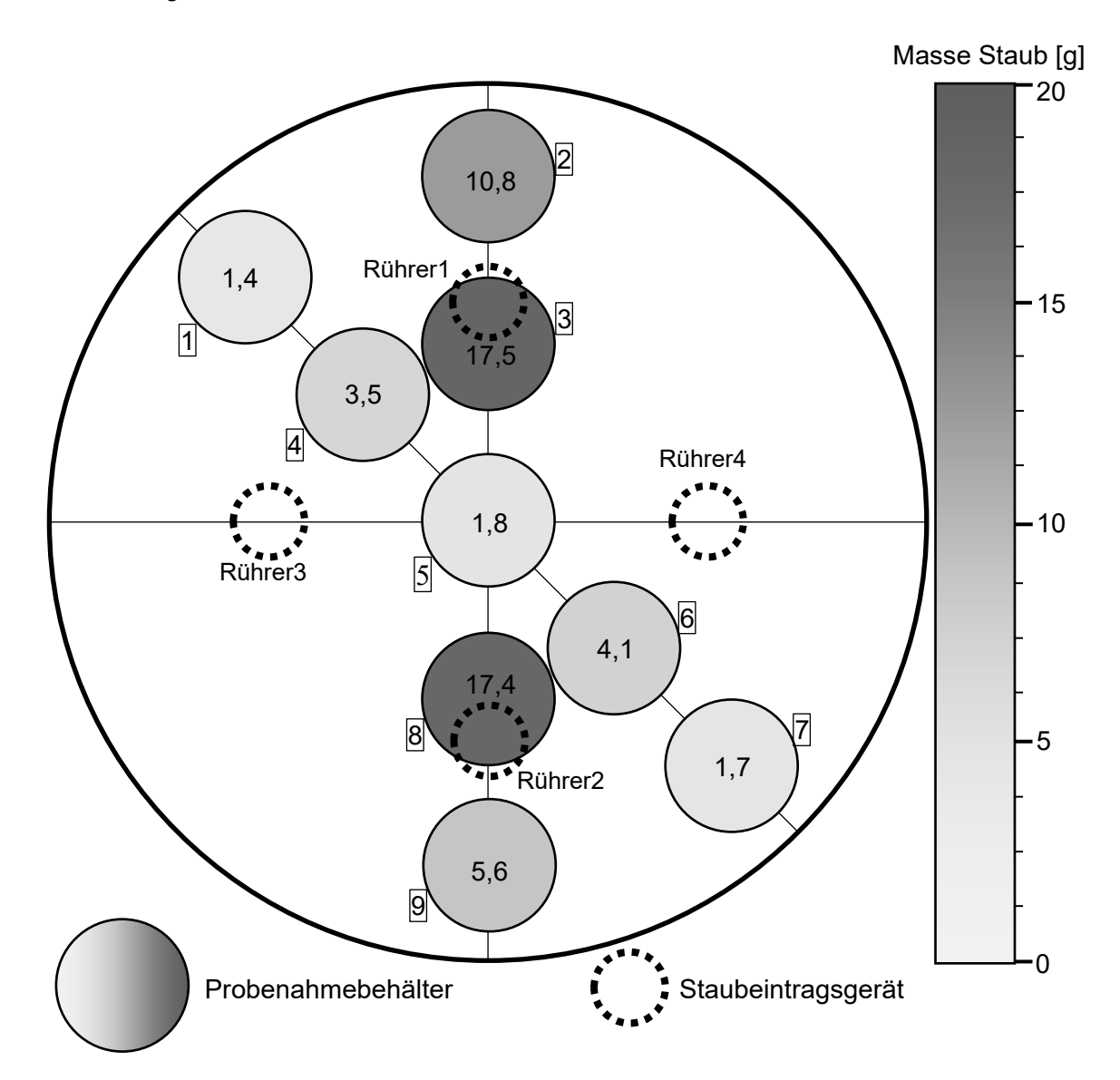

**Abbildung 4-8:** Mittlere Staubverteilung von Gesteinsmehl am Boden der Anlage

<span id="page-79-0"></span>Im Idealfall der perfekten homogenen Verteilung sollte jeder Staubbehälter mit der gleichen Masse an Staub gefüllt sein. Das reale Ergebnis weicht deutlich vom Idealfall ab. Direkt unter den Eintragsgeräten befindet sich die höchste Konzentration, diese nimmt aber schon nach geringer Entfernung vom Eintragspunkt ab. **[Abbildung 4-9](#page-80-0)** zeigt, wie die Verteilung des Gesteinsmehls am Boden des Flammenrohrs aussehen könnte.

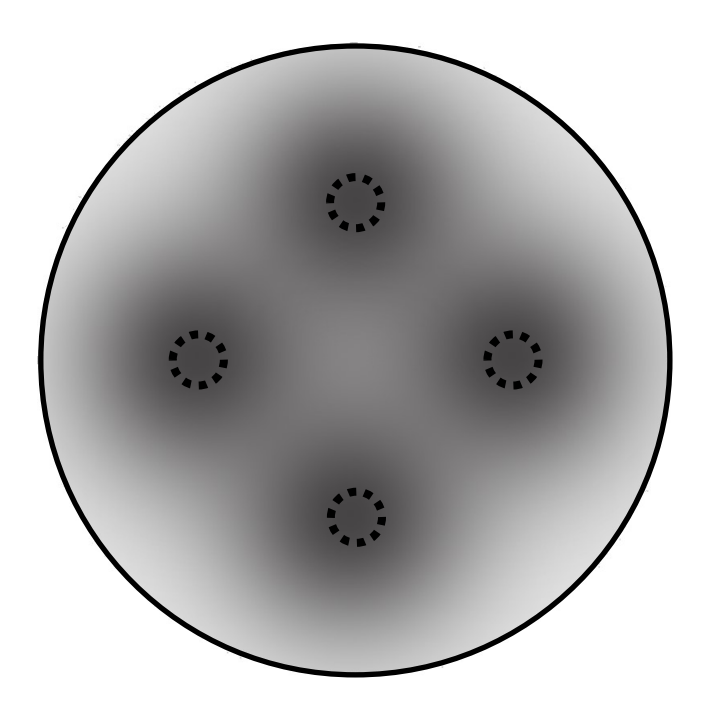

**Abbildung 4-9:** Geschätzte Staubverteilung am Boden des Flammenrohrs

<span id="page-80-0"></span>Einer der Hauptgründe für die eindeutige Abweichung der ermittelten Verteilung zu der Simulation ist höchstwahrscheinlich der deutliche Dichteunterschied des verwendeten Staubs. Das Gesteinsmehl hat eine Schüttdichte von ca. 3.2 g/cm<sup>3</sup> und ist damit um das Vierfache schwerer als das in der Simulation verwendete Lykopodium. Bei einer höheren Staubdichte bleibt dem Staub weniger Zeit, um sich während des Sedimentationsvorgangs seitlich zu verteilen.

## **4.2 Staubkonzentrationsmessung**

## **4.2.1 Praktische Reproduzierbarkeit**

Zur Überprüfung der Reproduzierbarkeit des Signalwertes nach einer Neuzentrierung des Laserpunktes auf die Sensormitte wurde eine Versuchsreihe, bestehend aus zehn Stichproben nach der in Kapitel [3.3.5.1](#page-64-0) beschriebenen Vorgangsweise durchgeführt. In **[Abbildung 4-10](#page-81-0)** ist das Ergebnis anhand eines Säulendiagramms dargestellt. Die gemessenen Werte streuen mit einer absoluten Standardabweichung von 44,1 mV bzw. einer relativen Standardabweichung von 0,59% um den arithmetischen Mittelwert von 7,50 V.

Im Praxiseinsatz muss der Laserstrahl eine mit Staub beladene Messstrecke überwinden. Die dadurch entstehende Abschwächung des Signals ist aufgrund fehlender Versuche noch nicht abschätzbar. Daher kann keine Aussage über das Ausmaß des durch die Justier-Abweichung entstehenden Fehlers getroffen werden.

Nach bestem Wissen des Autors wurde ein solcher Versuch bis dato noch nicht durchgeführt, weshalb Vergleiche der Ergebnisse mit anderen Studien sowie daraus resultierende Interpretationen nicht möglich sind.

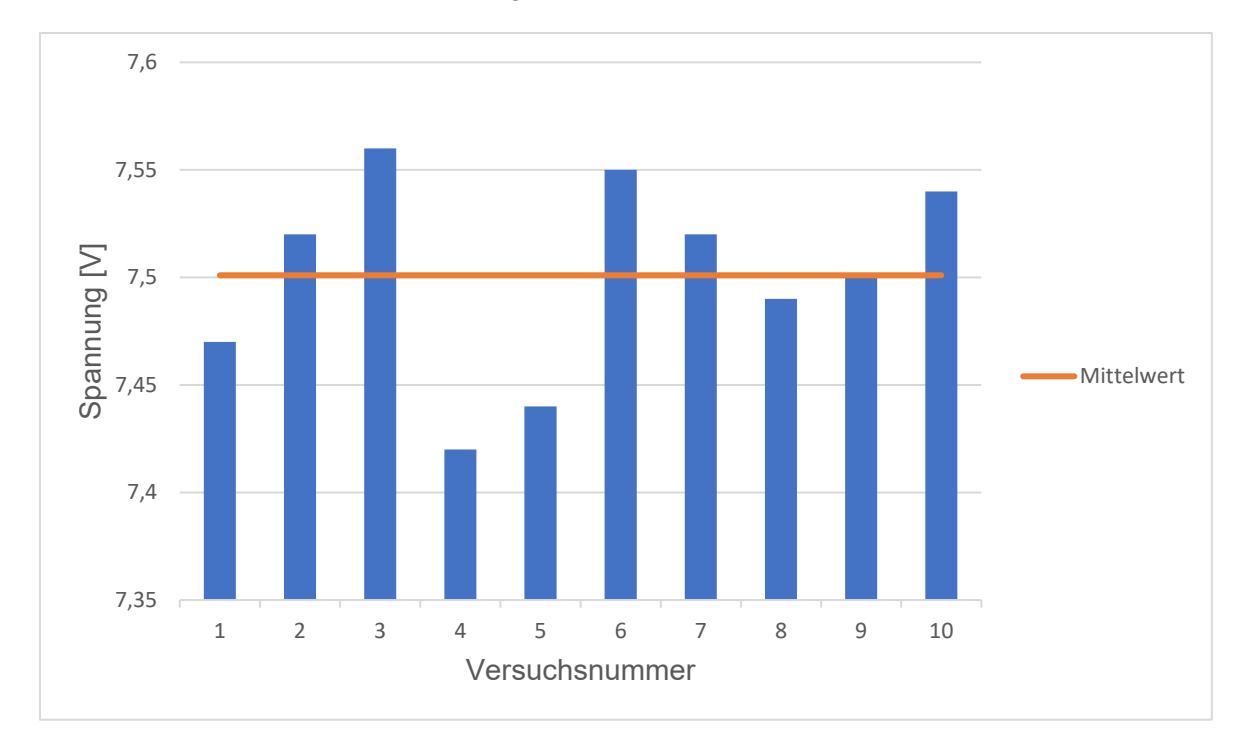

<span id="page-81-0"></span>**Abbildung 4-10:** Spannungswerte am Ausgang des Messverstärkers nach wiederholtem Zentrieren des Laserpunktes auf die Sensormitte

## **4.3 Zündung**

#### **4.3.1 Temperatur des Zündfunkens**

Die Messung der Temperatur des entstehenden Plasmabogens mit einem Thermoelement Typ K ergab, dass das Temperaturmaximum über 1200°C beträgt. Damit liegt die Temperatur weit über der Zündtemperatur der gewünschten Staub/Luft-Gemische. [4]

Dank des hohen Energieeintrags von 30 W über ein verhältnismäßig kleines Volumen wird die Mindestzündenergie der meisten brennbaren Staub/Luft-Gemische deutlich überschritten. [4]

## **4.3.2 Probezündung im kleinen Flammenrohr**

Zur groben Überprüfung der Funktion der Zündanlage wurden drei Explosionsversuche mit Lykopodium durchgeführt. Das eingestellte Staub/Luft-Gemisch lag dabei deutlich über der UEG. Die Zeitdauer des Lichtbogens wurde von Versuch zu Versuch über die Test-Software reduziert.

Die Zündanlage war bei den drei Versuchen, auch bei der niedrigsten Zünddauer von zehn Millisekunden, im Stande das explosionsfähige Gemisch zur Explosion zu bringen.

# **5 Zusammenfassung und Ausblick**

## **5.1 Zusammenfassung**

Diese Arbeit beschäftigte sich mit der Entwicklung und Konstruktion von drei Schlüsselkomponenten für eine Versuchsanlage, die der Untersuchung der Flammenausbreitung von Staub/Luft-Gemischen dient.

Zuerst wurde ein automatisches Staubeintragsverfahren entwickelt, mit dem es möglich ist, verschiedene Staubarten an vier Eintragspunkten in die Versuchsanlage kontinuierlich und aufgeschlossen einzubringen. Zu diesem Zweck wurde ein Motiv-Kakao-Streuer den Anforderungen entsprechend adaptiert. Es wurden wechselbare Siebplatten mit Siebgeweben unterschiedlicher Maschenweite entworfen. Der vorhandene Rührer wurde durch einen selbst entwickelten Bürstenkopf-Rührer ausgetauscht. Zur Motorisierung kam ein Schrittmotor zum Einsatz, welcher sein Drehmoment über eine Klauenkupplung an den Rührer überträgt. Um das Staubeintragsgerät einfacher mit Staub zu befüllen, wurde ein aufsteckbarer Einfülltrichter konstruiert. Eine Motortreiberplatine für den gleichzeitigen Betrieb von vier Eintragsgeräten wurde inklusive eines Kunststoffgehäuses angefertigt. Anschließend wurden Versuche zur Bestimmung der Förderrate und zur Untersuchung der Staubverteilung mit einer dafür programmierten Testsoftware durchgeführt.

Als zweiter großer Punkt wurde an der Entwicklung eines Messverfahrens zur Bestimmung der Staubkonzentration durch Messen der optischen Transmission innerhalb der Versuchsapparatur gearbeitet. Dazu wurden Halterungen für einen Laser und Detektor sowie eine zusätzliche Halterung für einen Reflektor konstruiert. Zur Ausrichtung des Laserstrahls kam ein selbst entwickelter Justier-Mechanismus zum Einsatz. Als Detektor wurde eine

Photodiode im Sammellinsengehäuse verwendet. Um die optischen Elemente vor einer Verschmutzung mit Staub zu bewahren, wurde ein Ventilationssystem entwickelt. Für die Ansteuerung und Auswertung wurde eine Platine inklusive Kunststoffgehäuse gefertigt. Abschließend wurde die Funktion der Sammellinse sowie des Justiermechanismus anhand einer Versuchsreihe getestet.

Zuletzt wurde eine Zündmethode zur Initiierung der gewünschten Staubexplosion entwickelt. Dazu wurde mit Hilfe eines Zeilentransformators und eines Gleichstrom-Wechselstrom-Konverters eine Zündvorrichtung gebaut, welche sich über eine zusätzlich angefertigte Ansteuerplatine per Computerprogramm ansteuern lässt. Abschließend wurden Zündversuche in einer kleinen Versuchsanlage durchgeführt.

## **5.2 Fazit und Ausblick**

Die Optimierung des bestehenden Staubeintragsverfahrens war eine große Herausforderung, bei der der Entwicklungskreislauf von Versuch und Irrtum kein Ende zu nehmen schien. Die Verwendung eines Rührers mit Bürstenköpfen, um den Staub durch eine Siebplatte zu drücken, war neben dem Einsatz von Schrittmotoren einer der größten Meilensteine. Trotz der deutlichen Abweichung der Förderraten zwischen den verschiedenen Eintragsgeräten handelt es sich dabei um ein ausgeklügeltes Staubeintragsverfahren, welches der bisherigen Methode mittels Förderschnecke vor allem hinsichtlich der homogenen Verteilung des Staubes nach dem Eintrag deutlich überlegen ist.

Die unterschiedlichen Förderraten könnten durch eine Feinanpassung der Mechanik oder durch eine Kompensation durch unterschiedliche Rührerdrehzahlen behoben werden. Letzteres verlangt einen Umbau der Motortreiberplatine, um die Drehzahl jedes Staubeintragsgerätes separat steuern zu können. Das Versuchsergebnis der unzureichenden Staubverteilung von Gesteinsmehl innerhalb der Großanlage sollte unbedingt mit Stäuben, die eine geringere Dichte besitzen, überprüft werden. Die Konstruktion einer stabilen und einfach herausnehmbaren Halterung für die Eintragsgeräte bietet sich ebenfalls für zukünftige Arbeiten an.

Auch die Aufgabe der Entwicklung eines zuverlässig und kontinuierlich messenden Gerätes zur Bestimmung der Staubkonzentration brachte einige Stolpersteine mit sich. Als nicht ganz einfach gestaltete sich das Finden einer technischen Lösung für die Positionierung des am Spiegel reflektierten Laserstrahls auf der sensitiven Fläche des Detektors. Dank des von mir entwickelten ausgeklügelten Feinjustiermechanismus und der Verwendung einer Sammellinse

zur Bündelung des Lichtes auf den Sensor konnte diese Hürde, wie eine durchgeführte Versuchsreihe zeigt, überwunden werden.

Die Überprüfung der Funktion des konstruierten Ventilationssystems zur Reinhaltung der optischen Komponenten sowie die für eine erfolgreiche Messung notwendige Kalibrierung des Messgerätes sind in weiterer Folge durchzuführen. Erst danach wird sich herausstellen, ob die Staubkonzentrationsmessung den Anforderungen genügt.

Verhältnismäßig unkompliziert war die Entwicklung der zur Initiierung der Staubexplosion notwendigen Zündanlage. Die Erzeugung der benötigten Hochspannung mittels eines Zeilentransformators scheint eine zuverlässige Methode zu sein. Die ersten Versuchsergebnisse über die Zündwirksamkeit sprechen für sich.

Zur Montage der Funkenstrecke und Verstauung der Zündelektronik fehlt es allerdings noch an einer geeigneten Halterung und an einem Gehäuse.

Was die Fertigstellung der gesamten Versuchsanlage betrifft, stehen neben den bereits erwähnten Aufgaben noch Folgende bevor:

- Anbringung sämtlicher Sensoren
- Verkabelung der Anlage
- Montage der Mess- und Steuerelektronik in einem Schaltschrank
- Transport zum vorgesehenen Versuchsstandort

# **6 Literaturverzeichnis**

- [1] Kern, H.,Explosible Dust/Air Mixtures, Investigations on flame propagation under non atmospheric conditions, Montanuniversität Leoben, Leoben, 2013.
- [2] Steinbach, J.Chemische Sicherheitstechnik, VCH, Weinheim [etc.], 1995.
- [3] Bartknecht, W. and Zwahlen, G.Explosionsschutz, Springer Berlin, Berlin, 2013.
- [4] Steen, H.Handbuch des Explosionsschutzes, Wiley-VCH, Weinheim, 2009.
- [5] Palmer, K. N. and P. S. Tonkin,Coal Dust Explosions in a Large-Scale Vertical Tube Apparatus, Combustion and Flame 17 (1971 ), 159–170.
- [6] Rani, S. I., B. A. Aziz and J. Bimbund,Analysis of dust distribution in silo during axial filling using computational fluid dynamics: Assessment on dust explosion likelihood, Process Safety and Environmental Protection 96 (2015 ), 14–21.
- [7] VDI-Richtlinie, 2066-Blatt 0, Verein Deutscher Ingenieure, 1988, Staubmessung in strömenden Gasen.
- [8] VDI-Richtlinie, 2066-Blatt 4, Verein Deutscher Ingenieure, 1989, Staubmessung in strömenden Gasen, Bestimmung der Staubbeladung durch kontinuierliches Messen der optischen Transmission.
- [9] VDI-Richtlinie, 2066-Blatt 2, Verein Deutscher Ingenieure, 1993, Staubmessung in strömenden Gasen, Gravimetrische Bestimmung der Staubbeladung Filterkopfgräte  $(4m<sup>3</sup>/h, 12m<sup>3</sup>/h).$
- [10] VDI-Richtlinie, 2066-Blatt 5, Verein Deutscher Ingenieure, 1994, Staubmessung in strömenden Gasen, Fraktionierende Staubmessung nach dem Impaktionsverfahren - Kaskadenimpaktor.
- [11] Scheid, M., Experimentelle Untersuchungen zum Ablauf von Gas- und Staubexplosionen in druckentlasteten Reaktionsgefäßen, Martin-Luther-Universität Halle-Wittenberg, Halle (Saale), 2005.
- [12] Binder, A.Elektrische Maschinen und Antriebe, Springer, Heidelberg [u.a.], 2012.
- [13] Skimmy "TMC21000 " [Online]. Verfügbar: http://reprap.org/wiki/TMC2100. [,abgerufen am 01. Mai 2018].
- [14] Löffler-Mang, M.Optische Sensorik, Vieweg+Teubner, Wiesbaden, 2012.
- [15] "Laser Diode Driver Fundamentals " [Online]. Verfügbar: https://www.laserdiodecontrol.com/laser-diode-driver-basics-and-fundamentals. [,abgerufen am 13. Mai 2018].
- [16] Hering, Ekbert (Ed.), 2006 Photonik, Grundlagen, Technologie und Anwendung ; mit 50 Tabellen. [Online-ausg.], Berlin [u.a.], Springer.
- [17] Baker,So entwickeln Sie stabile Transimpedanzverstärker, elektronik informationen (2017 ), 9, 38–41.
- [18] Weinzierl, Stefan (Ed.), 2008 Handbuch der Audiotechnik, Berlin, Heidelberg, Springer.
- [19] Saalfeld, D. and T. Weigel "Was ist der Unterschied zwischen PET und PETG " [Online]. Verfügbar: https://plastikjunkies.de/was-ist-der-unterschied-zwischen-pet-undpetg/. [,abgerufen am 25. April 2018].
- [20] Hong, A. "Dielectric Strength of Air " [Online]. Verfügbar: https://hypertextbook.com/facts/2000/AliceHong.shtml. [,abgerufen am 05. Mai 2018].
- [21] Benjamin Aunkofer "Elektrischer Durchschlag\Überschlag " [Online]. Verfügbar: https://www.der-wirtschaftsingenieur.de/index.php/elektrischer-durchschlag-bzwuberschlag/. [,abgerufen am 05. Mai 2018].
- [22] Schmidt, U.Professionelle Videotechnik, Springer Vieweg, Berlin, 2013.
- [23] Hapidin, D. A., I. Saleh and M. M. Munir,Design and Development of a Series-Configuration Mazzilli Zero Voltage Switching Flyback Converter as a High-Voltage Power Supply for Needleless Electrospinning, Procedia Engineering 170 (2017 ), 509– 515.
- [24] "Data Travo Flyback BSC25-T1010A " [Online]. Verfügbar: http://elektrasolution.blogspot.co.at/2012/07/data-travo-flyback-bsc25-t1010a.html..
- [25] McClusky, S. L.,High voltage resonant self-tracking current-fed converter, California Polytechnic State University, 2010.

# **7 Anhang**

In diesem Kapitel sind die Datenblätter des verwendeten Schrittmotors, der Laserdiode und der Photodiode enthalten.

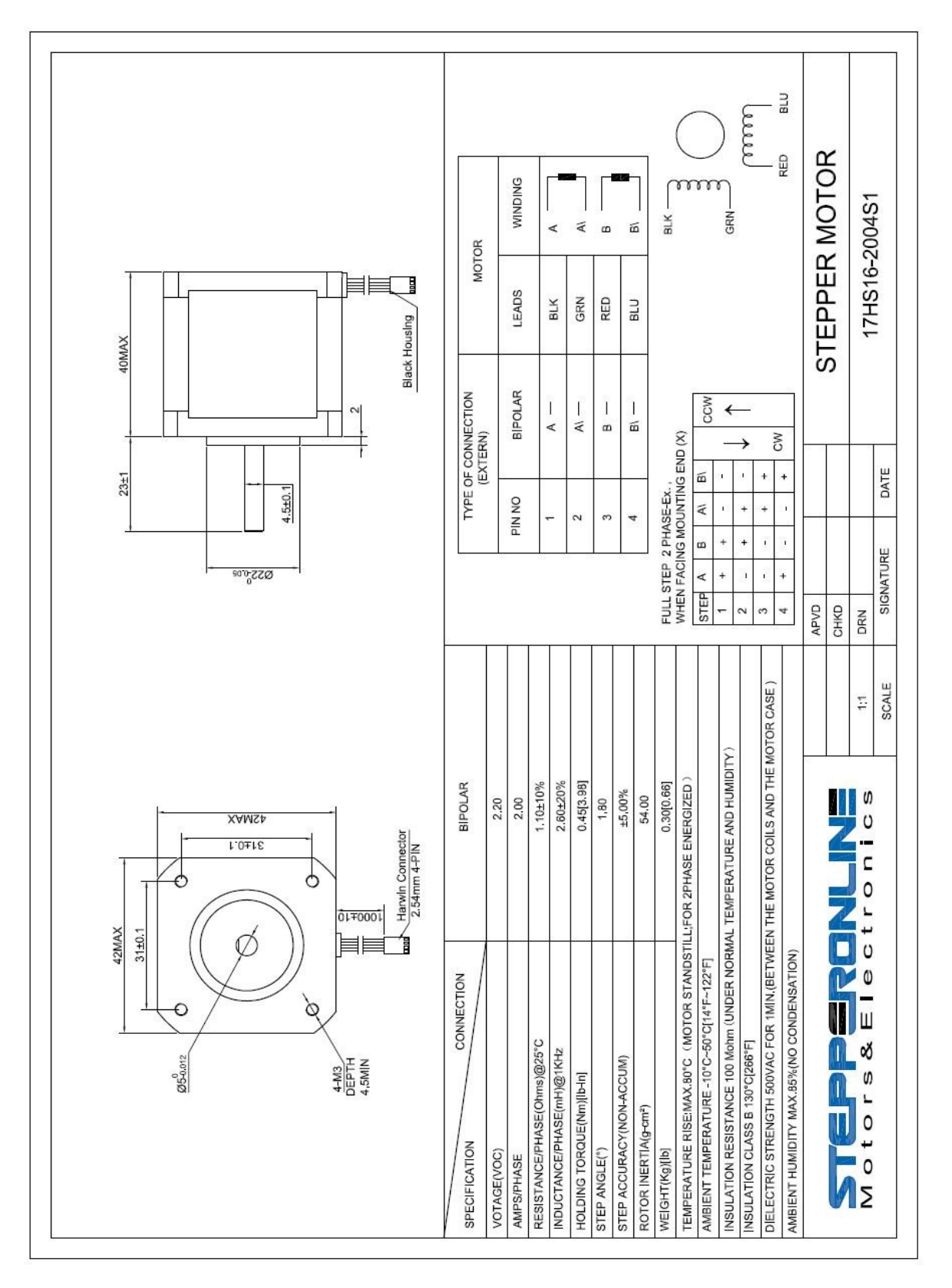

## **7.1 Datenblätter**

**Abbildung 7-1:** Datenblatt des verwendeten Schrittmotors

## E PICOTronic<sup>®</sup>

#### Dot laser, red, 650nm, 0.4mW DC650-0.4-3(8x25)

Order Number: 70114843

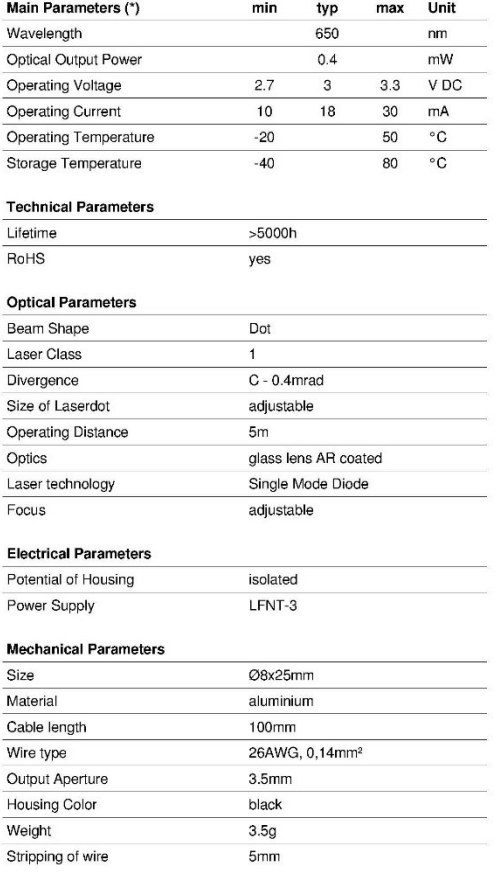

(\*) Over the complete operating temperature range

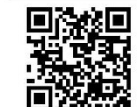

• Operating Voltage 3V DC<br>• Laser Class 1<br>• Low power consumption<br>• Compact size<br>• Adjustable focus

- 
- 

Picture

Features

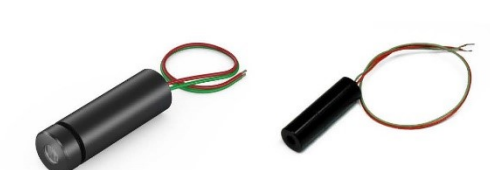

Cable Colors

Ground blue GND Positive 2.7 - 3.3, typ 3V DC red

#### Drawing

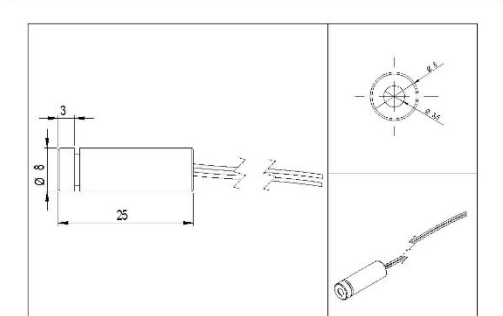

Safety Label

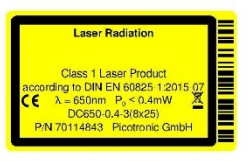

Revision

REV 4 | 07-NOV-2017

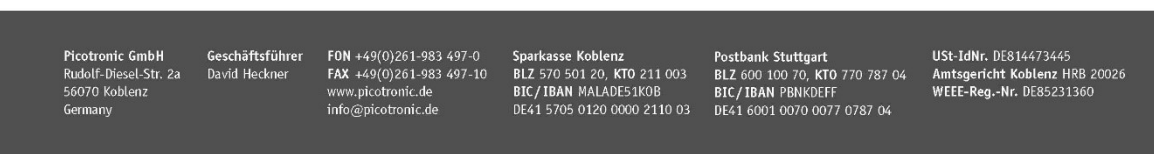

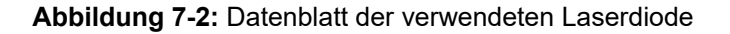

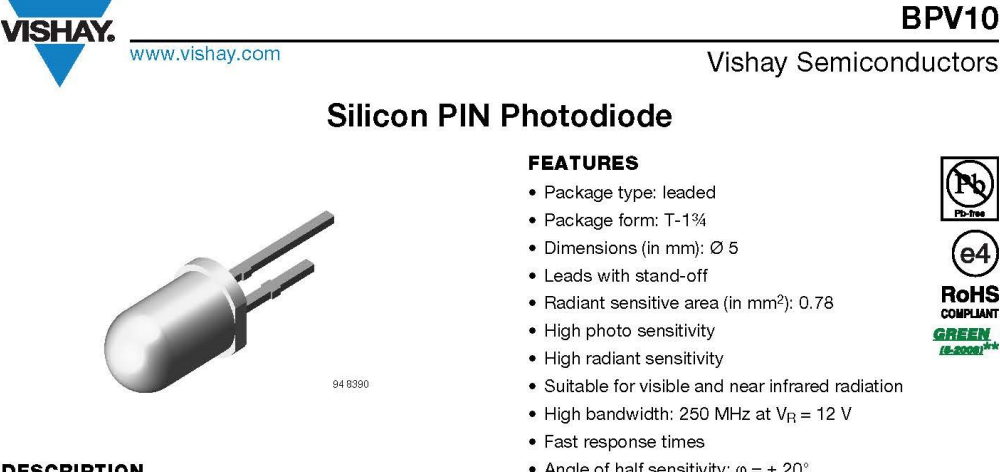

#### **DESCRIPTION**

BPV10 is a PIN photodiode with high speed and high radiant sensitivity in clear, T-1% plastic package. It is sensitive to visible and near infrared radiation.

- Angle of half sensitivity:  $\varphi = \pm 20^{\circ}$
- Compliant to RoHS Directive 2002/95/EC and in<br>accordance with WEEE 2002/96/EC

 $Note:  $\mathbb{R}^n$$ ote<br>Please see document "Vishay Material Category Policy":<br>www.vishay.com/doc?99902

#### **APPLICATIONS**

· High speed photo detector

#### **DRODUCT SUMMARY**

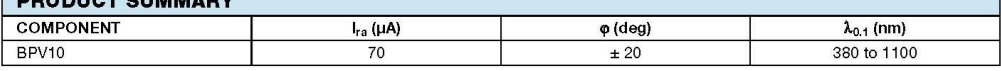

Note

· Test condition see table "Basic Characteristics"

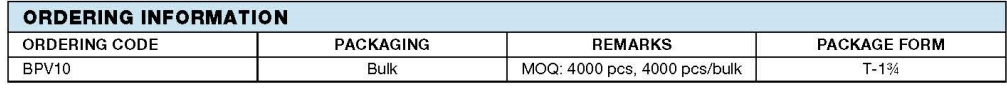

Note

· MOQ: minimum order quantity

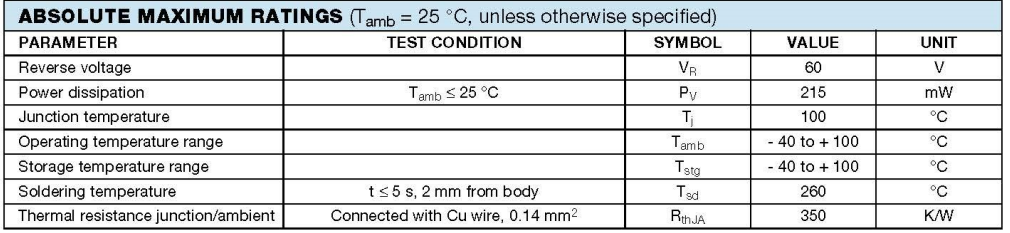

Rev. 1.9, 22-Nov-11

Document Number: 81502

 $\overline{\mathbf{1}}$ For technical questions, contact: detectortechsupport@vishay.com THIS DOCUMENT IS SUBJECT TO CHANGE WITHOUT NOTICE. THE PRODUCTS DESCRIBED HEREIN AND THIS DOCUMENT<br>ARE SUBJECT TO SPECIFIC DISCLAIMERS, SET FORTH AT www.vishav.com/doc?91000

**Abbildung 7-3:** Datenblatt der verwendeten Photodiode Seite 1

**BPV10** 

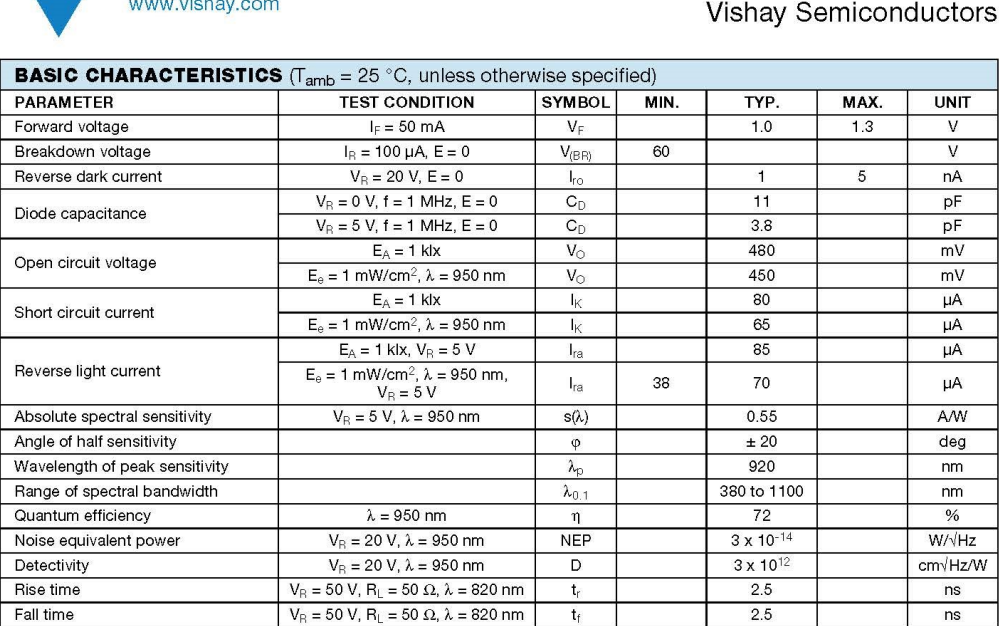

**BASIC CHARACTERISTICS** ( $T_{amb}$  = 25 °C, unless otherwise specified)

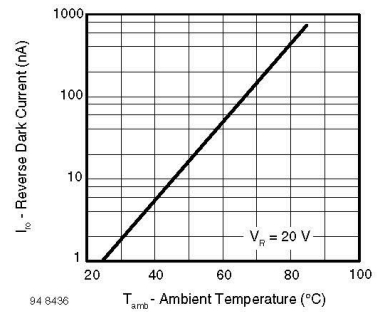

**ISHAY.** 

Fig. 1 - Reverse Dark Current vs. Ambient Temperature

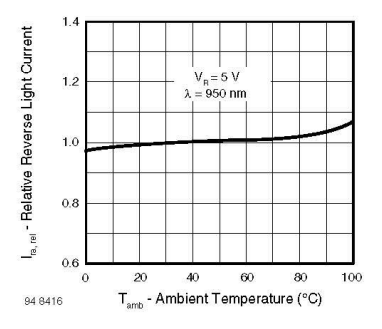

Fig. 2 - Relative Reverse Light Current vs. Ambient Temperature

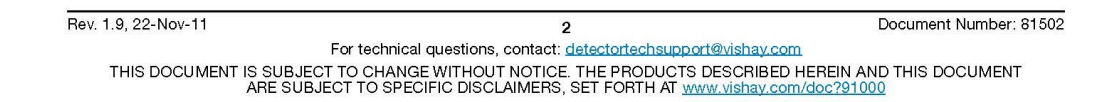

**Abbildung 7-4:** Datenblatt der verwendeten Photodiode Seite 2

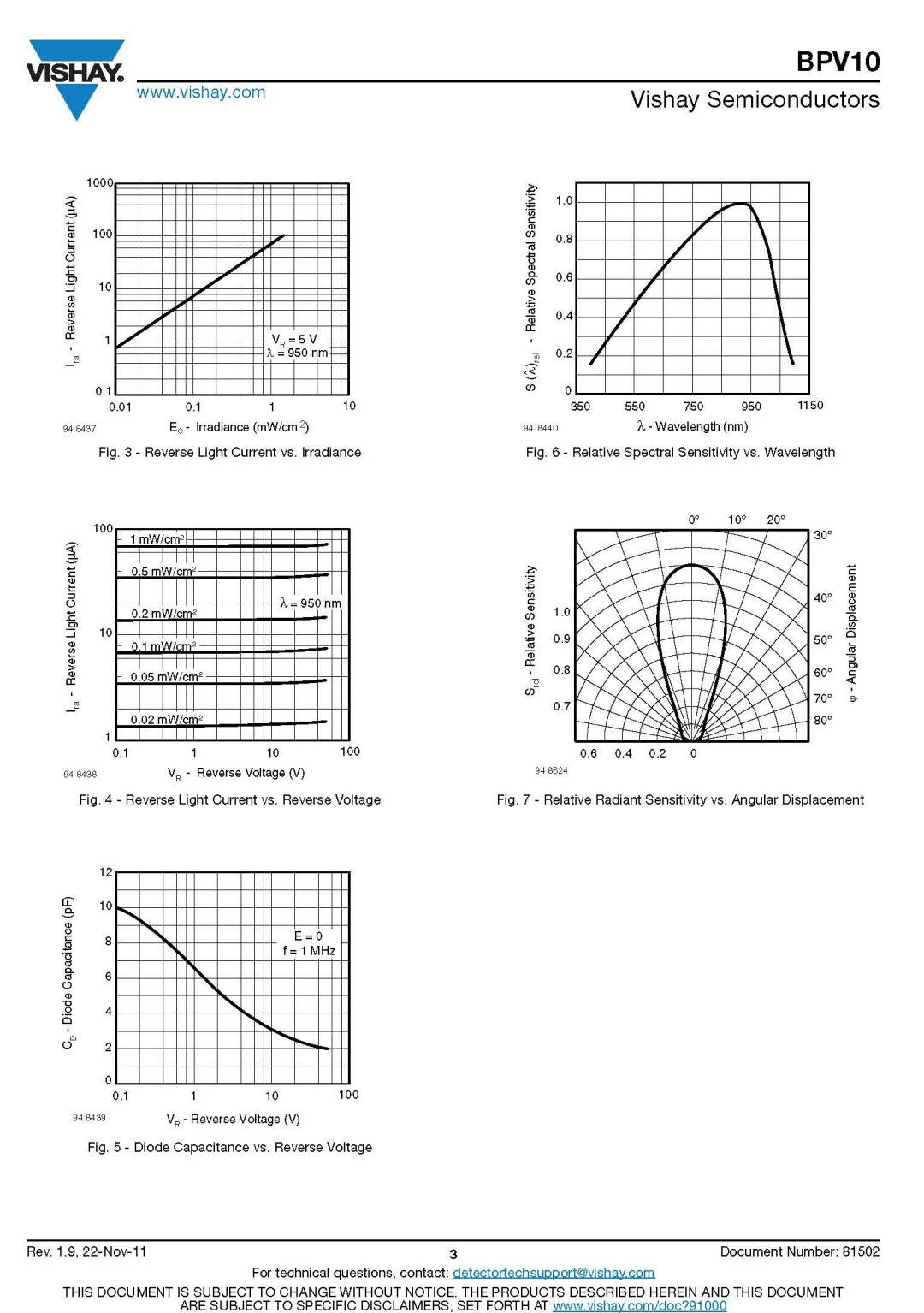

**Abbildung 7-5:** Datenblatt der verwendeten Photodiode Seite 3

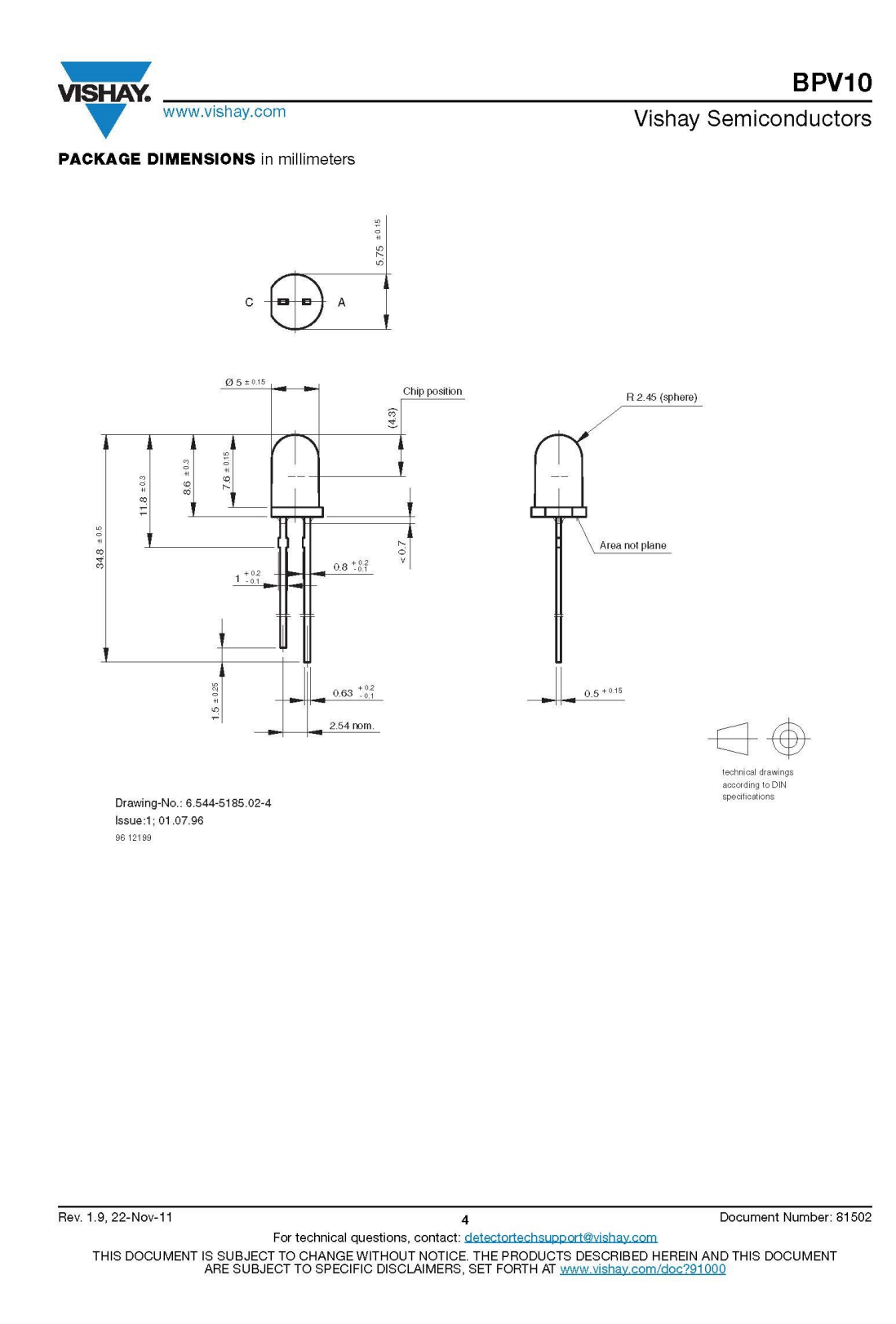

**Abbildung 7-6:** Datenblatt der verwendeten Photodiode Seite 4